Maria do Socorro Alencar Nunes Macedo

# A DINÂMICA DISCURSIVA NA SALA DE AULA E A APROPRIAÇÃO DA ESCRITA

Mestrado

Universidade Federal de Minas Gerais Faculdade de Educação 1998

#### UNIVERSIDADE FEDERAL DE MINAS GERAIS FACULDADE DE EDUCAÇÃO PROGRAMA DE PÓS-GRADUACÃO EM EDUCAÇÃO

#### ATA DA 285<sup>ª</sup> (Ducentésima Octogésima Quinta) DEFESA DE DISSERTAÇÃO NO COLEGIADO DO PROGRAMA DE PÓS-GRADUAÇÃO EM EDUCAÇÃO DA FAE/UFMG.

Aos vinte e seis dias do mês de junho de mil novecentos e noventa e oito, realizou-se no Auditório da Faculdade de Educação da Universidade Federal de Minas Gerais, uma reunião para apresentação e defesa da dissertação: "A dinâmica discursiva na sala de aula e a apropriação da escrita", da aluna MARIA DO SOCORRO ALENCAR NUNES MACEDO, requisito final para obtenção do Grau de Mestre em Educação. A banca examinadora, aprovada pelo Colegiado em 25/05/98, foi composta pelos seguintes professores: Maria das Graças de Castro Sena - Orientadora, Eduardo Fleury Mortimer - Co-Orientador, Roseli Cação Fontana e Magda Becker Soares. Os trabalhos iniciaram-se às 14 horas e 20 minutos com a síntese da dissertação feita pela mestranda. Em seguida os membros da banca fizeram uma arguição pública à candidata. Terminadas as arguições, a banca examinadora se reuniu, sem a presença da candidata e do público, para fazer a avaliação final da defesa da dissertação apresentada. Em conclusão, a banca examinadora considerou a dissertação aprovada, destacando a original contribuição da pesquisa para a compreensão da escola e da dinâmica da sala de aula. O resultado final foi comunicado à MARIA DO SOCORRO ALENCAR NUNES MACEDO e ao público, concedendo à aluna o título de Mestre em Educação, devendo encaminhar à Secretaria do Programa a versão final em 04 (quatro) exemplares. Nada mais havendo a tratar, eu, Neuza Maria de Paula Marques, Secretária do Programa de Pós-Graduação em Educação, lavrei a presente ata que depois de lida e aprovada será por mim assinada e pelos membros da banca examinadora. Belo Horizonte, 26 de junho de 1998.

marna. PROF<sup>a</sup> MARIA DAS GRAÇAS DE CASTRO SENA - Orientadora

PROF. EDUARDO FLÉURY MORTIMER - Co-Orientador

PŘOF<sup>a</sup> ROSELI CACÃO FONTANA

Moogde Becken Soons

eur H. Pal M><br>UZA Mª PAULA MARQUI Secretária do Programa de Pós-Graduação em Educação - FAE/UFMG Maria do Socorro Alencar Nunes Macedo

FACULDADE DE EDUCAÇÃO **BIBLIOTECA** Antônio Carles, 6627 C Postal, 1703 - Cidade Universitária Pampulha<br>31.270-901 — Belo Horizonte MG Telefones: (031) 499 5301 - 499 - 5302 FAX: (031) 499-5301

 $372.41$ 

┯

 $M141d$ 

# A DINÂMICA DISCURSIVA NA SALA DE AULA

# E A APROPRIAÇÃO DA ESCRITA

**Mestrado** 

 $\mathbb{C}$ 

MW. 2003 U.F.M.G. - BIBLIOTECA UNIVERSITÁRIA  $O<sup>Q</sup>$ 129419811 **CO NEW** NÃO DANIFIQUE ESTA ETIQUETA AC 247723

UNIVERSIDADE FEDERAL DE MINAS GERAIS FACULDADE DE EDUCAÇÃO 1998

### Maria do Socorro Alencar Nunes Macedo

# A DINÂMICA DISCURSIVA NA SALA DE AULA A APROPRIAÇÃO DA ESCRITA

Dissertação apresentada ao Curso de Pós-graduação em Educação da Faculdade de Educação de Minas Gerais, como parte dos requisitos para a obtenção do grau de Mestre em Educação.

Orientador(a): Dra. Maria das Graças Castro Sena

Co-orientador: Dr.Eduardo Fleury Mortimer

#### **Belo Horizonte** Universidade Federal De Minas Gerais Faculdade De Educação 1998

Banca examinadora

Dra. Maria das Graças Castro Sena - Orientadora

Dr. Eduardo Fleury Mortimer - Co-orientador

Dra. Magda Becker Soares

Dra. Rosely Cação Fontana

#### Para André e Luan

Para meus pais

#### **AGRADECIMENTOS**

Agradeço a todos que, direta ou indiretamente, contribuíram para a elaboração desta dissertação e, de forma especial:

À Dade, que, além de orientadora, foi companheira e, sobretudo, minha cúmplice durante todo o processo.

Ao Eduardo, co-orientador e interlocutor essencial na construção deste trabalho.

À professora Maria Luíza e seus alunos, cujas vozes procurei ouvir, ver e ler com atenção.

À Rosely e Ana Luíza, pela interlocução privilegiada.

À Vânia e Kelly, com quem compartilhei muitos momentos.

"Em toda parte encontramos o texto virtual ou real e a compreensão que ele requer. O estudo torna-se interrogação e troca, ou seja, diálogo. Não interrogamos a natureza e ela não nos responde. Interrogamos a nós mesmos e nós, de certa maneira, organizamos nossa observação ou nossas experiências a fim de obtermos uma resposta. Quando estudamos o homem buscamos e encontramos o signo em toda parte e devemos tentar compreender sua significação".

(Bakhtin, 1996:341)

# **SUMÁRIO**

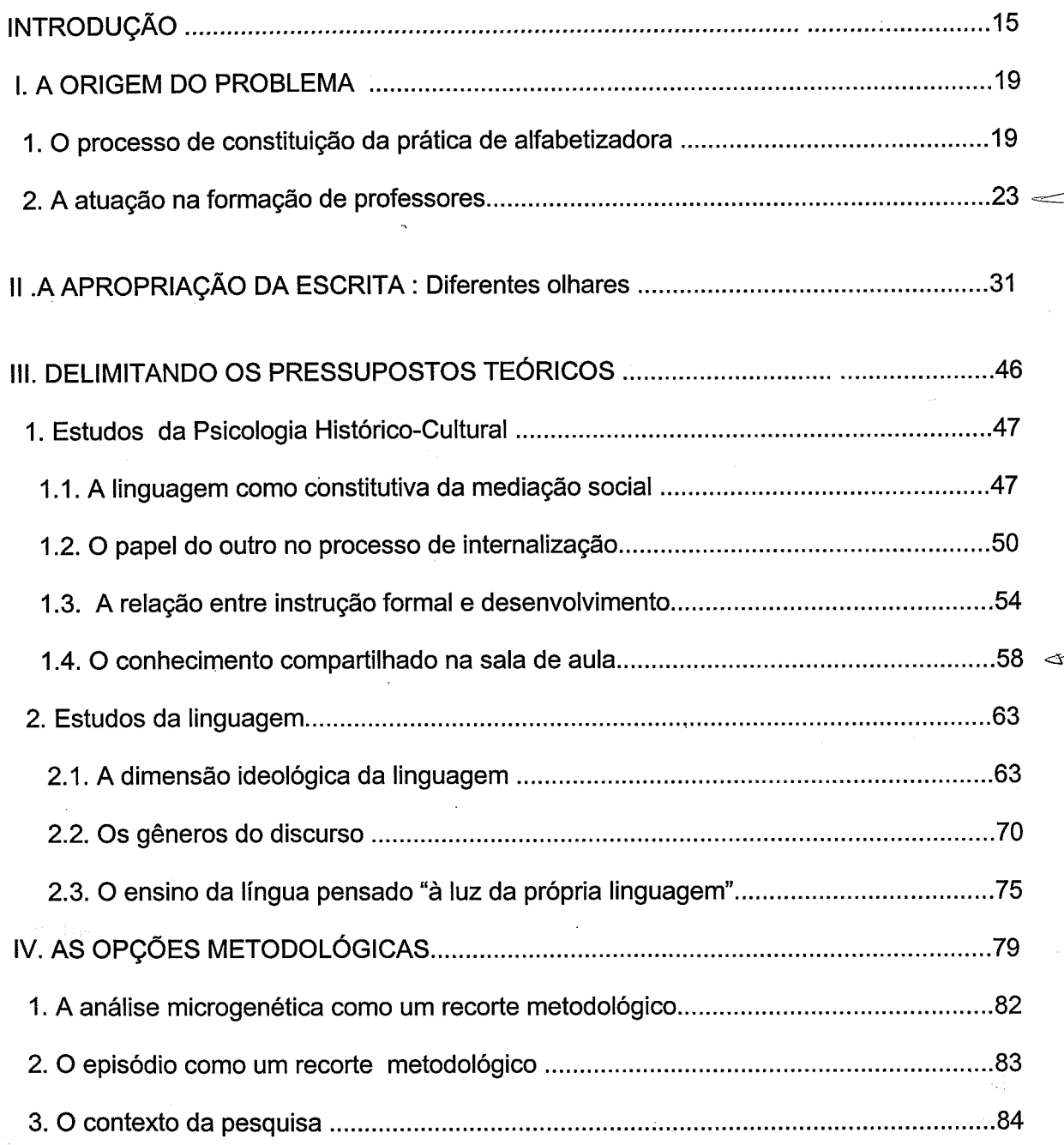

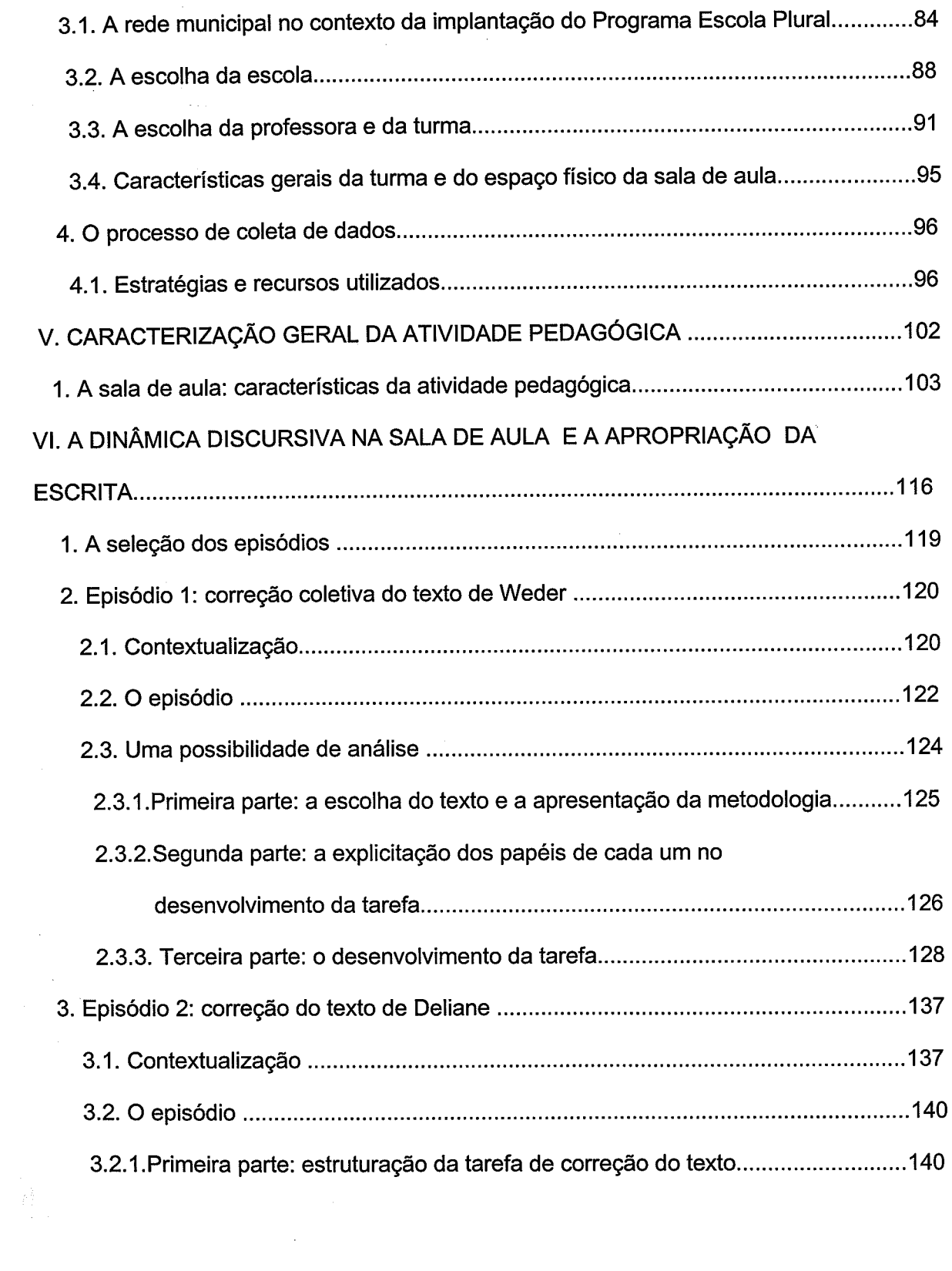

 $\frac{1}{2}$ 

 $\label{eq:2.1} \mathcal{L}_{\mathcal{A}}(\mathcal{A})=\mathcal{L}_{\mathcal{A}}(\mathcal{A})\otimes\mathcal{L}_{\mathcal{A}}(\mathcal{A})$ 

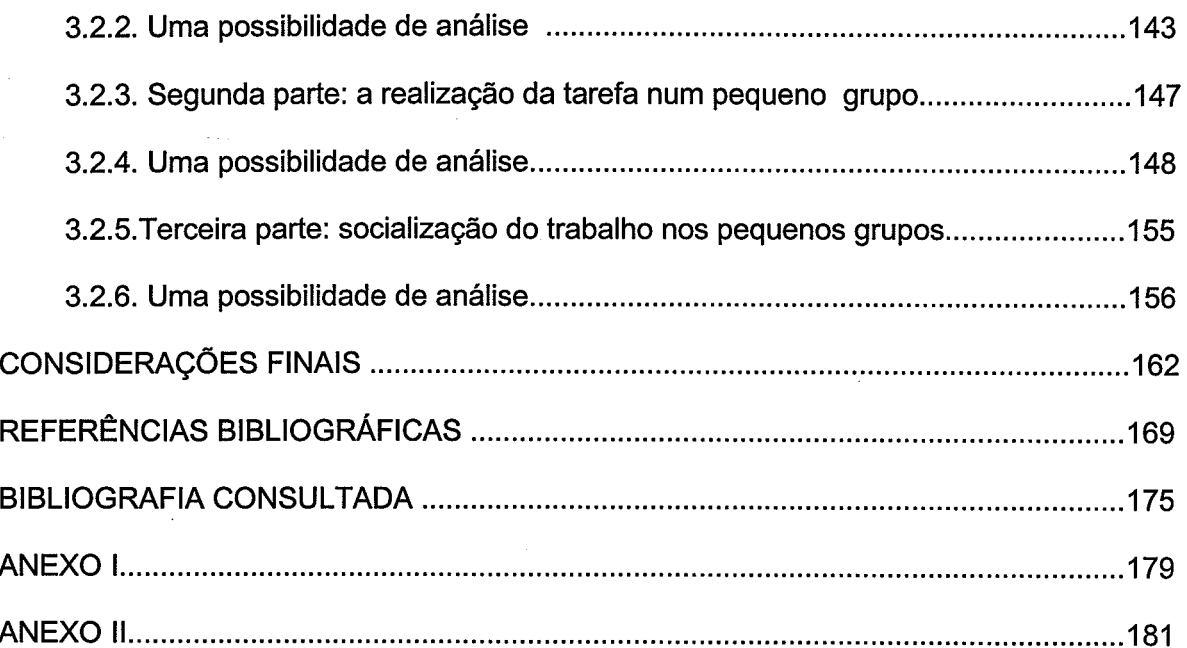

 $\hat{\mathcal{E}}$ 

#### **RESUMO**

objeto de análise deste estudo a dinâmica discursiva na sala de aula no Ė. contexto do processo de apropriação da ortografia pela criança. A opção por realizar a pesquisa no contexto da sala de aula permitiu-nos analisar os processos de interação verbal entre a professora e os alunos e entre os alunos, revelando os diferentes elementos que constituem o trabalho pedagógico.

análise dos dados estaremos inspirando-nos, principalmente, nos Para a da psicologia histórico-cultural e dos estudos da linguagem,  $\zeta$ construtos teóricos particularmente a teoria da enunciação de Bakhtin. Segundo esses referenciais, os processos de interação social desencadeiam a elaboração do conhecimento pela mediação do outro e da linguagem.

Destacamos para análise episódios de ensino-aprendizagem gravados em vídeo que nos apontam indícios da atividade intermental e intramental elaborada pelos sujeitos no processo de interlocução com os pares e com a professora, ao problematizarem questões relativas aos aspectos ortográficos da língua escrita.

Com a elaboração desse trabalho, temos a intenção de contribuir para o aprofundamento das questões relacionadas à dinâmica da elaboração do conhecimento na sala de aula e, assim, oferecer alguns elementos que possam contribuir para se pensar a formação de professores alfabetizadores.

#### **ABSTRACT**

This study analyzes the process by wich children appropriate ortography in the context of classroom discoursive dynamics. The fact of having chosen to conduct this research in the classroom has allowed us to analyze the process of verbal interaction between teacher and student and amongst students themselves, thus revealing different elements which make up pedagogical work.

In order to analyze data, we will draw mainly on the theoretical constructs of historical-cultural psychology and on those of language studies, specially on Bakhtin's enunciation theory.

According to these references, social interaction processes generate knowledge through mediation of others and though language.

We have highlighted video-recorded teaching-learning processes which reveal evidence of intermental and intramental activities elaborated by subjects in interlocution processes with their peers and teacher, as they raise questions concerning written language features.

Through this analisis our aim is to contribute to questions concerning the elaboration of knowledge in the classroom this offering elements which may contribute to the education of those involved in teaching how to read and write.

kin ure

iferentes shr

### **INTRODUÇÃO**

Este trabalho tem como objeto de estudo a dinâmica discursiva na sala de aula no contexto do processo de apropriação da ortografia pela criança. A opção por realizar a pesquisa no contexto da sala de aula permitiu-nos analisar os processos de interação verbal entre a professora e os alunos e entre os alunos, revelando diferentes elementos que constituem o trabalho pedagógico.

Dessa forma, destacamos para análise episódios de ensino-aprendizagem gravados em vídeo que nos apontam indícios da atividade intermental e intramental elaborada pelos sujeitos no processo de interlocução com os pares e com a professora, ao problematizarem questões relativas aos aspectos ortográficos da língua escrita.

Para a análise dos dados inspiramo-nos, principalmente, nos construtos teóricos da psicologia histórico-cultural e dos estudos da linguagem, particularmente a teoria da enunciação de Bakhtin. Segundo esses referenciais, os processos de interação social desencadeiam a elaboração do conhecimento pela mediação do outro e da linguagem.

No primeiro capítulo, apresentamos a origem do problema investigado, elaborado a partir do nosso trabalho com alfabetização de crianças da escola pública agua jalan des concutas e também com formação de professores alfabetizadores.

No segundo capítulo, apresentamos uma síntese abreviada de algumas das  $a u \alpha$ lo diferentes abordagens sobre a aquisição da escrita pela criança, em que destacamos as contribuições de estudos lingüísticos e psicológicos, elaborados a partir de

referenciais teóricos muito distintos. Ao problematizarmos alguns aspectos desses estudos, estaremos situando o ponto de vista assumido nessa pesquisa sobre os processos de apropriação da língua escrita, que tem a prática pedagógica como o principal foco de análise.

No terceiro capítulo, abordamos os fundamentos teóricos da Psicologia Histórico-Cultural de Vygotsky e da Teoria da Enunciação de Bakhtin, na forma de uma resenha seletiva do que julgamos mais significativo dessas obras para a análise dos nossos dados, com o objetivo de apresentar o "posto de observação" de onde olhamos as relações de apropriação e de elaboração da escrita, mais especificamente dos aspectos ortográficos.

Com a intenção de explicitar as relações intersubjetivas e discursivas na constituição do conhecimento, selecionamos, para discussão no campo da psicologia histórico-cultural, as seguintes questões: a linguagem como constitutiva da mediação social; o papel do outro no processo de internalização; a relação entre instrução formal e desenvolvimento; o processo de construção do conhecimento compartilhado na sala de aula.

Da Teoria da Enunciação de Bakhtin, discutiremos os conceitos de dialogia, polifonia, enunciação /enunciado e gênero do discurso. Foram incorporadas nas discussões desses dois referenciais, principalmente elementos das leituras de Werscht(1991) sobre as obras de Vygotsky e Bakhtin e a discussão que Edwards e Mercer(1988) fazem da construção do conhecimento no interior da escola e da sala de aula. Tal discussão está ancorada em pressupostos da teoria histórico-cultural a que nos referimos. Acrescentamos também as contribuições de Geraldi (1995/1996) sobre as atividades que o sujeito realiza com e sobre a linguagem e as ações da

própria linguagem sobre o sujeito, que são também fundamentadas, sobretudo, nos pressupostos da teoria da enunciação de Bakhtin.

No quarto capítulo, apresentamos uma discussão detalhada dos referenciais teórico-metodológicos que embasaram o processo de coleta dos dados na escola. O objetivo principal é permitir a visualização do contexto e das condições de produção<sup>1</sup> da pesquisa na escola e na sala de aula. Para tanto, faremos uma discussão teórica da opção metodológica desenvolvida na pesquisa, que tem a análise microgenética como um recorte metodológico e o episódio como o espaço de concretização desse estudo. Faremos, ainda, uma caracterização geral da escola, inserida no contexto da proposta político-pedagógica da Escola Plural. Destacamos também aspectos gerais da turma e do espaço físico da sala de aula e, por último, falamos do processo de coleta dos dados.

No quinto capítulo procuramos estabelecer uma caracterização do contexto imediato deste estudo - a sala de aula - apresentando aspectos do cotidiano da prática pedagógica da professora no ensino da língua escrita. Para tanto, estaremos trabalhando, principalmente, com os dados coletados através de duas entrevistas realizadas com a professora e também das observações e dos vídeos produzidos.

No sexto capítulo é feita a análise dos dados coletados em vídeo, no sentido de apresentar a nossa interpretação das interações verbais na sala de aula no contexto dos processos de apropriação da escrita. Nessa análise destacamos - a emergência e o desenvolvimento dos processos inter e intramental, na constituição do conhecimento dos aspectos ortográficos da língua escrita pelas crianças. Para tanto, fizemos a análise de dois episódios selecionados do cotidiano da sala de aula,

17

Impe

<sup>&</sup>lt;sup>1</sup> O conceito "condições de produção" aqui utilizado, é retirado da abordagem da Análise do Discurso, segundo o que é apontado por Pêcheux 1969 (citado por Nogueira, 1991).

considerados os mais significativos na evidência desses processos. Cada um dos episódios foi subdivido em três partes seqüenciais, considerando o desenvolvimento de cada um deles no contexto da aula da qual foram destacados. As transcrições foram feitas considerando a forma como as palavras foram pronunciadas pela professora e pelos alunos.

O último capítulo apresenta as considerações finais, construídas a partir da análise do material coletado e sem a pretensão de apresentar conclusões. Discutimos apenas alguns elementos que consideramos significativos e que podem contribuir para a elaboração de futuras pesquisas que tenham como meta descrever e interpretar os processos de apropriação do conhecimento no contexto da sala de aula.

Com a elaboração desse trabalho, temos a intenção de contribuir para o aprofundamento das questões relacionadas à dinâmica da elaboração do conhecimento na sala de aula e, assim, oferecer alguns elementos que possam contribuir para se pensar a formação de professores alfabetizadores.

A dinâmica discursiva na sala de aula e a apropriação da escrita

difrantsatus (f. 11

atiboxia alunca. Anno

### **CAPÍTULO I**

# **A ORIGEM DO PROBLEMA**

Em termos gerais, o que me motivou para a elaboração deste trabalho foi a intenção de compreender os processos de sistematização do conhecimento formal na escola, mais especificamente a sistematização da língua escrita.

O interesse por essa questão veio se configurando a partir da minha experiência como professora alfabetizadora e também da minha atuação no processo de formação de professores na rede municipal de ensino de Belo Horizonte. A seguir, faço um breve relato dessas duas práticas.

#### 1. O processo de constituição da prática de alfabetizadora

issais Iniciei o trabalho como alfabetizadora atuando com crianças da periferia de Belo Horizonte, numa escola da prefeitura municipal (à época, recém-inaugurada). No começo, orientava-me nesse processo, em grande parte, pela minha intuição. A falta de experiência com esse tipo de trabalho impunha-me limitações, pois as dificuldades eram imensas e, por muitas vezes, sentia-me perdida diante daquele grupo de alunos, tão diferentes daqueles que havia idealizado durante o processo de formação acadêmica. Não conseguia estabelecer uma relação significativa entre a

formação acadêmica dos cursos de magistério e pedagogia e a prática que estava procurando construir com aqueles alunos. Aos poucos, fui buscando um processo de com as professoras alfabetizadoras da escola, algumas mais interlocucão experientes, outras iniciantes como eu. Nessa época surgiu a oportunidade de a escola participar de uma pesquisa desenvolvida por dois integrantes do mestrado da Faculdade de Educação da Universidade Federal de Minas Gerais, que estavam discutindo em seus trabalhos a questão da alfabetização e do ensino de matemática.

Estavam envolvidas na pesquisa três escolas da rede municipal, todas recémconstruídas, e que faziam parte do projeto FAFICH<sup>2</sup> da Secretaria Municipal de Educação. A proposta dos pesquisadores era discutir e problematizar a prática  $\times$ pedagógica dessas escolas, visando, em última instância, a construção de um projeto político-pedagógico que apontasse como possibilidade algumas alterações no currículo, principalmente nas áreas de alfabetização e matemática, objetos de investigação de suas pesquisas. Esse trabalho, que teve duração de um ano, implicou num longo processo de encontros semanais para discussões teóricas e problematização das questões apontadas pela prática.

Os princípios teóricos que orientavam esse processo de problematização foram inspirados pela pesquisa de Emília Ferreiro(1985) sobre a psicogênese da língua escrita e pelos estudos de alguns autores integrados à abordagem históricocultural do desenvolvimento humano, principalmente Vygotsky (1991). Uma das maiores dificuldades do grupo de professores era visualizar uma proposta **Profesionaja** da 1

<sup>&</sup>lt;sup>2</sup> Esse projeto se constituiu na criação de várias escolas para atender à demanda de vagas para alunos que moravam em bairros da periferia de Belo Horizonte. Essas escolas não tinham ainda seus prédios próprios e, enquanto estavam sendo construídos, os alunos eram transportados diariamente para um antigo prédio da Faculdade de Filosofia, Ciências e Letras da UFMG, localizado na zona sul e comprado pela Prefeitura Municipal de Belo Horizonte. Além das escolas, funcionava nesse mesmo prédio, o CAPE (Centro de Aperfeiçoamento dos Profissionais da Educação).

metodológica que refletisse os princípios apontados por essas teorias, principalmente no que se refere à possibilidade de se contemplar os processos de aprendizagem dos alunos no planejamento curricular.

As apropriações desses referenciais teóricos foram diferenciadas e a tendência dos professores da escola em que eu trabalhava era a de estabelecer uma relação direta e isomorfa entre teoria e prática, o que ocasionou muitos conflitos e até o afastamento de alguns professores da pesquisa. Outros professores abandonaramna porque não conseguiram abrir mão de um planejamento mais fechado, baseado no livro didático ou na cartilha. Percebeu-se que esses professores ficavam inseguros quando tinham que questionar a forma como estavam lidando com o livro didático ou a cartilha de alfabetização. Entretanto, um grupo significativo, no qual eu me incluía, continuou no projeto, e, ao final do ano, os resultados foram consideráveis, em termos do conhecimento elaborado pelos alunos sobre a língua escrita naquele período.

e Percebi que a troca de experiências, os estudos teóricos e a reflexão sistemática da prática pedagógica, possibilitada pela intervenção dos pesquisadores e pela interlocução com o grupo de professores, contribuíam, naquele momento, de forma significativa para o meu processo de formação como alfabetizadora. Com o final da pesquisa, busquei, individualmente, continuar o processo de interlocução, não somente com os pesquisadores, (que também eram professores da rede municipal), mas com os espaços de formação instituídos pela Secretaria Municipal de Educação. Foi assim que entrei em contato com o CAPE (Centro de Aperfeiçoamento dos Profissionais da Educação) e com o Departamento de Educação da Regional<sup>3</sup> ao qual minha escola pertencia. Nesses espaços, pude participar de vários cursos e de

encontros com professores de outras escolas, tendo sempre como perspectiva a incorporação de elementos novos na minha prática pedagógica, ressignificando-a e alterando-a na medida do possível.

Nesse processo, buscava construir uma concepção de ensino-aprendizagem  $\sim$ como um processo que se dá na interação e na interlocução, em que a participação do outro é fundamental. A concepção de alfabetização construída ao longo da prática, focalizava a apropriação da escrita como um "processo discurs(vo"4. / Nesse sentido, planejava a ação pedagógica procurando introduzir estratégias diversificadas, que propiciassem um espaço para as crianças posicionarem-se, expressarem seus conhecimentos, concordarem e/ou discordarem das questões apontadas pelo outro. A intenção era possibilitar a constituição da sala de aula como um espaço de interlocução, num diálogo constante com o conhecimento<sup>5</sup>. Com o objetivo de evitar uma postura rígida frente ao próprio conhecimento e ao processo dos alunos, procurava estruturar o trabalho pedagógico no sentido de incluir estratégias adequadas às várias possibilidades de lidar com os conhecimentos da cultura escolar (trabalho em grupo, discussão em dupla, discussões coletivas da turma como um todo e produções individuais).

Ainda que buscasse assumir o papel de mediadora na constituição dos processos dos alunos, permanecia uma certa insatisfação com a prática pedagógica que vinha construindo, o que me fez buscar outros espaços para a sistematização das questões que foram surgindo no decorrer do processo. Foi, então, que procurei o

<sup>&</sup>lt;sup>3</sup> A Prefeitura de Belo Horizonte administra as diversas regiões da cidade através de nove regionais que funcionam como "subprefeituras". Cada Regional é organizada em diferentes departamentos, sendo um deles o Departamento de Educação, constituído por equipes pedagógicas específicas para cada grau de ensino.

<sup>&</sup>lt;sup>4</sup> Smolka, 1988.

<sup>&</sup>lt;sup>5</sup> O termo conhecimento está sendo utilizado aqui para designar os elementos da cultura escolar como um todo e não somente o conhecimento específico das áreas.

curso de mestrado na Faculdade de Educação da UFMG, compreendendo-o como um espaço que me possibilitaria obter um certo distanciamento da minha prática visando à problematização e a um maior aprofundamento das questões vivenciadas como professora alfabetizadora de crianças das camadas populares.

modelo utilizach

articulação entre es

#### 2. A atuação na formação de professores

**a confinita aluação na formação de professores coincidiu com o início da** implantação de uma nova proposta político-pedagógica na rede municipal, em 1994, denominada Escola Plural<sup>6</sup>. Tal proposta apontava uma certa convergência com os princípios buscados por mim no trabalho com alfabetização e buscados também por outros professores da rede municipal de ensino, como constatado pela Secretaria Municipal de Educação em pesquisa<sup>7</sup> realizada naquele mesmo ano, antes da elaboração da proposta político-pedagógica. A escola em que trabalhava foi incluída no relatório final da pesquisa como uma das que apresentavam experiências inovadoras no trabalho com alfabetização, desenvolvidas por alguns professores que trabalhavam com crianças em fase inicial de apropriação da leitura e escrita.

Iniciei o trabalho de formação integrando a equipe pedagógica do Departamento Regional de Educação, com dedicação de vinte e cinco horas semanais. Paralelamente, continuei na escola com uma turma de alunos, desenvolvendo o trabalho com alfabetização. No departamento, fui integrada à equipe

<sup>6</sup> No capítulo IV faremos uma apresentação sucinta da proposta.

<sup>7</sup> Tal pesquisa, denominada Mapeamento das Experiências Significativas dos Professores da Rede Municipal de Ensino de Belo Horizonte, está apresentada no relatório final elaborado em conjunto pelo CAPE e pela Secretaria de Educação...

do ensino primário e fiquei responsável por trabalhar com a formação de professores alfabetizadores.

**Example 20 September 10 Constructs of the September 20 September 20 September 20 September 20 September 20 September 20 September 20 September 20 September 20 September 20 September 20 September 20 September 20 September** da regional, através de reuniões semanais com os professores. Inspirava-me no modelo utilizado pelos pesquisadores com os quais tivemos contato antes: discussões teóricas a partir da problematização da prática, sempre numa tentativa de articulação entre essas duas perspectivas. E ainda, sempre que possível, organizava encontros para trocas de experiências entre as escolas da mesma regional.

Mais tarde, houve uma demanda dos professores para a organização de um curso de formação na área de alfabetização, que, inicialmente, teria a duração de um ano. O curso foi ministrado por mim, em parceria com um profissional da equipe do CAPE. Um dos momentos mais ricos era o/relato de experiências, que sempre provocava conflitos e divergências entre os professores. Havia os professores que aparentemente identificavam-se muito com determinadas experiências apresentadas e havia também aqueles que não viam nenhuma possibilidade de realizar tais experiências com seus alunos. O curso chegou ao final com uma freqüência de quase 70%, considerada pela equipe pedagógica do departamento como muito significativa, uma vez que a participação dos professores era espontânea. Uma nova demanda já estava sendo organizada para a continuidade do curso no próximo ano.

No ano seguinte, participei da seleção para o CAPE e integrei a equipe logo no começo do ano. Saí da Regional e continuei trabalhando simultaneamente na sala de aula e no CAPE. A tarefa principal do CAPE, juntamente com as equipes das Regionais e da própria Secretaria de Educação, era implantar a proposta da Escola Plural (já elaborada e apresentada aos professores no final do ano anterior) através

de um projeto de formação dos professores da rede. Minha atuação não estava mais  $r$ estrita à área de alfabetização, mas incluía outras discussões) relacionadas à organização do trabalho, à metodologia de trabalho com projetos, à avaliação escolar, ou seja, discussões relacionadas aos eixos norteadores do programa.

O desenvolvimento desse trabalho implicava num longo processo de formação da equipe do CAPE e das Regionais, que, segundo a secretaria de educação, deveria se dar no decorrer do trabalho. E assim, esse processo foi-se configurando: à medida que a prática colocava problemas, buscava-se uma interlocução com as teorias, no sentido de melhor fundamentar as questões. Contávamos com a contribuição de alguns consultores contratados pela Secretaria de Educação para assessorar a equipe nessa empreitada.

O contato direto com as escolas propiciava-me momentos intensos de interlocução, permeados por grandes conflitos, provocados por diferentes motivos: havia os professores que resistiam ao programa, os que eram quase indiferentes e um grupo minoritário, mas significativo, de professores que acreditavam nas propostas apresentadas pelo programa Escola Plural. Procuramos eleger a escola como o espaço mais apropriado e significativo para a formação dos professores naquele momento. As outras estratégias, como por exemplo, os cursos de curta e longa duração, os seminários e os encontros de trocas de experiências também eram consideradas importantes. No entanto, acreditávamos que, no espaço da escola, os conflitos e as questões próprias daquela prática emergiriam e poderiam ser problematizadas pelo coletivo de professores, havendo uma possibilidade de que os resultados do trabalho de formação fossem mais consistentes. Nesse processo

Ceberbiaty (

buscávamos garantir a dimensão coletiva do processo de formação do professor, reconhecida por muitas pesquisas como fundamental.

incomo No trabalho com os professores da rede (tanto na regional quanto no CAPE), percebi uma diversidade de experiências e práticas que incorporavam, de diferentes formas, os princípios apontados pela Escola Plural, como era esperado.

No que se refere especificamente à prática de alfabetização, pude observar  $\approx$ também uma diversidade de experiências de ensino-aprendizagem da leitura e da  $\,\mathcal{X}$ e movimentos diferenciados de transformação dessas práticas. Havia uma escrita boa parte dos professores que continuava orientando-se basicamente por princípios "tradicionais" de ensino da língua, em que se priorizavam as sínteses, as definições, as regras abstratas, com ênfase na codificação e decodificação dos aspectos ortográficos da língua escrita. As estratégias básicas utilizadas eram o treino, a cópia, dos aspectos ortográficos, o trabalho com palavras isoladas. a memorização Observávamos que as atividades eram desenvolvidas individualmente pelos alunos e as tradicionais aulas expositivas constituíam-se numa prioridade.

Entretanto, havia também aqueles professores que já estavam incomodados com alguns aspectos da sua prática e demonstravam, pelo discurso, terem incorporado alguns princípios e estratégias apontados pelas teorias "construtivistas"<sup>8</sup> de aprendizagem, além dos eixos teóricos apontados pela proposta Escola Plural. O que mais se destacava, ainda que de forma assistemática, era o princípio de que a interação é um aspecto constitutivo dos processos de construção do conhecimento. Nesse sentido, buscavam organizar situações diferenciadas de aprendizagem que incluíam o trabalho com pequenos grupos como estratégia metodológica.

<sup>&</sup>lt;sup>8</sup> Estamos considerando teoria construtivista, no campo da alfabetização, aquela elaborada por Ferreiro e Teberosky (1985) que toma como base o construtivismo de Piaget.

Percebemos, ainda, que um outro fator que caracterizava o processo de mudança na concepção de alfabetização estava relacionado à tentativa de incorporação do texto como um elemento global de significação da língua, portanto, referência básica para o trabalho de alfabetização. Ou seja, essas práticas apresentavam um movimento de ruptura com o ensino de palavras e sílabas isoladas, com o trabalho estritamente individual do aluno e com a centralidade do professor no processo de ensino. As relações professor-aluno modificavam-se, na medida em que se buscava o diálogo como um aspecto constitutivo do processo.

*i* **Apesar da ruptura com o ensino da língua como um código desvinculado de seus** usos e funções sociais e a incorporação do texto no processo de ensino, percebemos através de pesquisas realizadas sobre a prática de alfabetização<sup>9</sup>, que ainda hoje há, nessa prática, a ausência de uma compreensão da língua como um fenômeno social que cumpre diferentes funções no processo de interlocução. Isso significa que os professores que apresentam mudanças em suas práticas, não trabalham com a diversidade textual e, quando o fazem, parecem desconsiderar os diferentes usos e funções dos textos que circulam na sociedade. Muitos tomam como referência de análise apenas o texto elaborado pelo aluno, apresentando uma concepção de ensino-aprendizagem de caráter "espontaneísta". Isso porque organizam o trabalho com a leitura e escrita em torno dos conhecimentos que o aluno traz para a escola sobre a língua escrita, mas não propiciam avanços sistemáticos no conhecimento. O professor parece ocupar um lugar secundário.

<sup>9</sup> Uma das pesquisas que procura refletir a prática de alfabetização foi realizada em 1997 por uma equipe do CEALE (Centro de Alfabetização, Leitura e Escrita), da qual eu fiz parte, em que se tomou como objeto de análise as práticas de alfabetização de 40 escolas da rede pública estadual de Minas Gerais. O relatório final encontra-se em fase de elaboração.

# **SIBLIOTECA DA FACULDADE DE EDUCAÇÃO / UFASÉ**

pagutan<sub>g</sub>ia in

**cellura** the gruppin du y kin i Collisophine is a chairman

Χ

trabalho com formação de professores, bem como a prática de **Esse** alfabetização por mim vivenciada, suscitou-me, naquele momento, algumas questões, entre as quais destaco as mais significativas: como se configuram as interações entre professor e alunos nos processos de apropriação da escrita na escola? Qual o papel do "outro" nesse processo? Quais estratégias pedagógicas podem ser mais adequadas a um processo de ensino-aprendizagem da escrita, que inclua a participação do "outro" como elemento fundamental?

Tais questões estiveram, de certa forma, perpassadas pela perspectiva teórica da psicologia histórico-cultural<sup>10</sup> de inspiração soviética, com a qual estava tendo contato desde que participei do trabalho com os dois pesquisadores da UFMG, aqui referenciados. São questionamentos que nos remetem diretamente à problematização da escola e, mais especificamente, das interações verbais que ocorrem na sala de aula nos processos de apropriação do conhecimento escolar. Portanto, caminhamos na delimitação de um objeto de pesquisa que contemplasse essa dimensão, ou seja, que enfocasse a dinâmica discursiva constitutiva do processo de ensino-aprendizagem. Nesse sentido, essa pesquisa tem a intenção de investigar as interações verbais<sup>11</sup> na sala de aula no contexto do processo de apropriação dos aspectos ortográficos da língua escrita pela criança. Optamos pela sala de aula como o locus da pesquisa, por considerarmos que a dimensão pedagógica é fundamental na compreensão dos processos de construção do conhecimento e uma das

<sup>&</sup>lt;sup>10</sup>Outros autores utilizam o termo Psicologia Sócio-Histórica para referir-se a esse referencial teórico. Optamos pela utilização da terminologia Histórico -Cultural, por considerarmos que tudo que é social é cultural. A cultura é o produto da vida social e da atividade social humana. As dimensões historicamente criadas e culturalmente elaboradas refletem-se na cognição humana: um indivíduo tem a capacidade de expressar e compartilhar com os outros membros de seu grupo social o entendimento que ele tem da experiência comum do grupo (Vygotsky, 1991). No capítulo III estaremos tratando dessa abordagem teórica de forma mais aprofundada.

<sup>&</sup>lt;sup>11</sup> Na análise dos nossos dados estaremos nos detendo apenas nas interações verbais orais entre alunos e professora e entre os próprios alunos.

possibilidades de análise dessa dimensão refere-se à realização da pesquisa no contexto das interações na sala de aula.

A delimitação do objeto) e a forma de abordagem situam esse estudo no quadro dos pressupostos teóricos da Psicologia Histórico-Cultural, de inspiração soviética, e dos estudos da linguagem, relacionados particularmente à teoria da enunciação de Bakhtin. Optando-se por uma perspectiva processual, o ponto de partida foi a "compreensão da linguagem como atividade discursiva, como interação verbal e uma compreensão do discurso como função de suas condições de produção" Inspirando-nos na perspectiva histórico-cultural (Costa Val: 08, 1996). do partimos do pressuposto de que os processos de desenvolvimento humano, apropriação do conhecimento se dão na interação e que a participação do outro é fundamental.

Segundo o referencial teórico adotado, os processos de interação social, como mediação, desencadeiam o movimento interpessoal-intramental na elaboração do conhecimento e na constituição dos processos psicológicos dos sujeitos. Tais processos dão-se pela mediação do outro e da linguagem. Dessa forma, a mediação<sup>12</sup> constitui-se na categoria básica que nos permite analisar os processos de apropriação da escrita, articulada às condições de produção no contexto escolar. A escolha da sala de aula como *locus* da pesquisa justifica-se pelo fato de nesse  $\times$ espaço se concretizarem relações de ensino centradas na apropriação e elaboração do conhecimento escolar. É lá que o processo de interlocução professor-aluno e aluno-aluno, voltado deliberada e explicitamente para a apropriação do conhecimento sistematizado, acontece. Nesse sentido, a sala de aula é um local fértil para a

<sup>12</sup> Esse conceito será trabalhado de forma mais sistemática no cap. III.

constituição de significados na problematização do conhecimento, na medida em que os alunos possam expressar-se, discutir suas dúvidas, as questões apresentadas pelo colega e pelo próprio professor, enfim, posicionar-se como sujeitos ativos/interativos no processo de aprendizagem.

Portanto, estaremos tomando como objeto de análise nessa pesquisa, as interações verbais que se estabelecem no processo de ensino-aprendizagem da ortografia na sala de aula e que constituem a prática pedagógica. Para tanto, estaremos buscando, na análise dos dados, estabelecer uma articulação entre os estudos da linguagem e da psicologia cognitiva, já apontados anteriormente.

Andrewer min

製薬技術を行う性質のセミュアリットサ

# **CAPÍTULO II**

# A APROPRIAÇÃO DA ESCRITA: diferentes olhares

"Alfabetização, aquisição da escrita, (sócio)construção da escrita, letramento... A variedade de designação do fenômeno da entrada do sujeito no mundo da escrita (...) é bastante significativa no que diz respeito às diferentes vias de abordagem do fenômeno e bastante representativa dos principais embates - teóricos e práticos que têm atravessado o cotidiano do alfabetizador e dos profissionais interessados no desenvolvimento da escrita na última década (...) psicólogos, pedagogos, educadores em geral e também os lingüistas- teóricos e aplicados".

(Rojo, 1998:07)

Como apontamos na introdução deste trabalho, esse capítulo apresenta uma síntese de alguns estudos lingüisticos e psicológicos sobre os processos de apropriação da escrita pela criança. A problematização de alguns aspectos desses estudos tem por objetivo explicitar a dimensão que queremos construir sobre os processos de apropriação da escrita, já apontada anteriormente, em que focalizamos a elaboração desse conhecimento no contexto das relações de ensino.

No campo dos estudos lingüísticos, podemos destacar algumas pesquisas que se configuram como estudos ancorados em diferentes pressupostos e teorias<sup>1</sup>. Alguns desses pesquisadores, dentre os quais destacamos Oliveira e Nascimento (1990), Lemle (1991), Cagliari(1993), Alvarenga (1995), têm como interlocutores básicos o professor alfabetizador. O objeto dessas pesquisas são as relações entre o

a arch

sistema ortográfico e o sistema fonológico da língua, algumas focalizando essas relações do ponto de vista do pesquisador, outras mais preocupados com o trabalho do aprendiz no processamento de tais relações. Os pesquisadores tentam interpretar o processo dos alunos, a partir da análise dos "erros" ou "variações<sup>2</sup>" que os aprendizes apresentam em suas produções escritas. Esses dados normalmente são organizados em diferentes taxonomias ou categorias. Tais pesquisas apresentam-se como pesquisas de caráter quantitativo<sup>3</sup>.

Dentre as categorizações elaboradas, optamos por apresentar uma síntese da proposta de Alvarenga (op.cit.), por se tratar de uma proposta bastante divulgada entre os professores alfabetizadores da rede municipal de ensino de Belo Horizonte. Trata-se de uma proposta que organiza em quatro categorias distintas, as "variações" apresentadas nas produções escritas dos sujeitos de sua pesquisa. São elas:

Categoria 1 - caracteriza-se pela utilização de escritas não alfabéticas, ou seja, a criança não apresenta o domínio das relações entre sons e letras. Ex. escreve "cdn" para caderno. Neste caso, a criança utiliza-se de escritas silábicas ou silábicoalfabéticas.

Categoria 2 caracteriza-se po trocas na escrita, geralmente ligadas  $\overline{a}$ "problemas" de percepção visual e auditiva. São os casos que envolvem o traçado

A dinâmica discursiva na sala de aula e a apropriação da escrita

www.mill.com

<sup>&</sup>lt;sup>1</sup> Lemos (1982), Oliveira & Nascimento (1990), Lemle (1991), Faraco (1992), Cagliari (1993), Alvarenga (1995), Abaurre (1997), Rojo e Sabinson (1998).

<sup>&</sup>lt;sup>2</sup>O termo variações ortográficas é utilizado pelo pesquisador Daniel Alvarenga (1993) ao considerar que, do ponto de vista cognitivo, os erros apresentados pelos aprendizes não podem ser considerados como violações ao sistema ortográfico oficial, mas o produto de elaborações intensas, produtivas e dinâmicas na atividade de conceitualização, caracterizando-se como a tentativa de compreensão dos princípios organizadores da língua.

das letras, a direção de sua construção, (trocas de "b" com "d", "m" com "n") e trocas resultantes de possíveis interferências auditivas ou articulatórias (trocas de p/b, t/d,  $f/v$ , etc.)

**Marshall** 

Categoria 3 - caracteriza-se pelas mudanças na convenção ortográfica. Essas variações explicam-se pela não utilização das normas ortográficas. O autor aponta duas classes de convenções ortográficas:

1) controladas por regras (dependem do contexto<sup>4</sup>). São exemplos dessa classe: "fero" por "ferro", "senpre" por "sempre", etc.

2) as idiossincrasias, (não dependem do contexto, ou seja, não há regras para sua aprendizagem). Como exemplos, temos a escrita de "chadrez" para "xadrez", "ezame" para " exame", "jente" para "gente", etc.

Categoria 4 - caracteriza-se pela mudança na escrita como decorrência da força reguladora dos princípios fonológicos relativos à estrutura silábica e acentual. Tal categoria explica um número muito grande de variações ortográficas apresentadas pelas crianças. No nível do acento, o modelo apresentado explica variações como "abobra" para "abóbora"(transformação de uma palavra proparoxítona em paroxítona).

No nível da sílaba, o modelo explica variações como "mulequi" para "moleque", "cumida" para "comida", "mininu" para "menino", etc. São variações apresentadas nas sílabas átonas das palavras, o que nunca ocorre com as sílabas tônicas. réalusa Tradicione

<sup>&</sup>lt;sup>3</sup> Por ex., o banco de dados com o qual o pesquisador Nascimento (1998) trabalha, conta hoje com mais de 857.000 dados categorizados e codificados.

<sup>4</sup> O termo contexto está sendo utilizado aqui para designar a posição de um som em relação a outros, incluindo sons subsequentes na palavra, a fim de determinar como se escreve uma determinada palavra.

Analisando as categorizações elaboradas pelos vários autores, encontramos dois pontos comuns entre elas, com relação à caracterização do sistema ortográfico de escrita: o sistema ortográfico é constituído por regras que devem ser compreendidas pelo sujeito aprendiz, mas, além das regras, apresenta algumas idiossincrasias, que são "as partes arbitrárias do sistema" 5, convenções que, segundo os autores, só serão apreendidas através de uma estratégia de memorização visual.

A partir das categorizações dos "erros" dos aprendizes, a maior parte desses pesquisadores elabora propostas para a formação dos professores alfabetizadores, apontando diferentes estratégias metodológicas que julgam adequadas ao ensino da ortografia. Por ex., Nascimento (1998:50-51) está tentando montar numa escola da rede municipal de ensino de Contagem (MG),

um sistema de alfabetização que leve em conta esse tipo de distribuição categorial das relações entre os dois sistemas [o ortográfico e o fonológico]... no sentido de formar o professor, para que ele possa, aplicando essa taxonomia sobre os textos produzidos por crianças e controlados de uma maneira mais ou menos sistemática, levantar a topografia de "erros" de seu(s) grupo(s) e dizer alguma coisa sobre a sua dinâmica da construção do conhecimento sobre a escrita."

Além dos estudos apontados, destacamos ainda, as contribuições das pesquisas no campo da sociolingüística. São estudos voltados para a questão da variação lingüística, em que se investigam os usos que os falantes de uma determinada língua fazem nos diferentes contextos, principalmente os regionais, sociais e estilísticos. Tais contribuições instrumentalizam-nos ao investigarem a postura "tradicional" da escola, que

水锅

ثبتما

<sup>&</sup>lt;sup>5</sup> Lemle trata dessas questões no Livro Guia Teórico do Alfabetizador, 8<sup>e</sup> edição, Ática, São Paulo: 1994.

"reforçava o estigma social associado a pronúncias ou formas desprestigiadas ao classificá-las simplesmente de "erradas", sem a preocupação em reconhecer o direito à existência das próprias variedades. Aprendemos, já, que as variedades lingüísticas em uso numa mesma sociedade não são intrinsecamente "boas" ou "ruins", "melhores" ou "piores", mas simplesmente diferentes em seu modo de organização interna, nos vários níveis e que as avaliações sobre sua adequação, bem como os categóricos juízos de valor atribuídos a determinadas variedades ...baseiam-se em critérios usados pela própria sociedade para julgar e "classificar" seus membros, e não em critérios exclusivamente lingüísticos."

**Mik**ero

**Website** 

**W**ac

Terra

änu!

As r

(Abaurre, 1993: 22)

De acordo com Abaurre (op.cit.), alguns conhecimentos produzidos pela sociolingüística podem auxiliar enormemente o professor na análise que deve fazer das primeiras produções escritas de seus alunos, no sentido de dimensionar com segurança, os rumos do planejamento e do seu trabalho em sala de aula. Dessa forma, o professor alfabetizador poderá identificar, nas produções dos alunos, aquelas ocorrências que constituem indícios importantes de que alguns alunos são falantes de modalidades socialmente estigmatizadas e que deverão ter um percurso diferenciado, na construção da escrita, daquele trilhado pelos alunos falantes da modalidade socialmente prestigiada.

Os estudos na perspectiva cognitiva da apropriação da escrita tomam como objeto de investigação os processos psicológicos por meio dos quais o indivíduo aprende a ler e escrever. Mais recentemente, essa perspectiva deslocou o foco de análise das relações entre Quociente de Inteligência (QI) e alfabetização, que predominaram durante muito tempo, para dar ênfase aos processos cognitivos envolvidos na alfabetização. Nessa abordagem, destacam-se as pesquisas que se desenvolveram no quadro da teoria piagetiana, entre elas os estudos de Carraher e Rego (1984, 1992), Morais (1994) e, principalmente, os estudos de Ferreiro e

Teberosky, (1985) sobre a psicogênese da língua escrita, amplamente divulgados e incorporados pela comunidade dos professores alfabetizadores no Brasil.

Ancorando-se no referencial teórico elaborado por Piaget, Ferreiro e Teberosky | (1985) estudaram a "psicogênese da língua escrita", através de pesquisas longitudinais e transversais realizadas entre 1974 e 1976. São pesquisas que analisam a relação da criança com a escrita fora do contexto das relações de ensino. As condições de interação social não foram contempladas na pesquisa.

As pesquisadoras comprovaram a hipótese de que as crianças do meio urbano, antes de chegar à escola, já começam a agir ativamente sobre o objeto cultural escrita, através de contatos mais ou menos intensos. Em seus estudos, Ferreiro e Teberosky (op.cit.) não tinham como preocupação analisar o papel desempenhado pelo adulto no processo de aprendizagem, mas encontrar e descrever as regularidades nas produções do sujeito que aprende. Tais regularidades são constatadas nas diferentes etapas pelas quais a criança passa no processo de construção do sistema alfabético de escrita. Segundo as autoras, essas etapas não são construídas de forma cumulativa. Aqui, serão abordadas separadamente, com o objetivo de estabelecer uma caracterização de cada uma delas.

Primeiro,) a criança delimita a escrita no universo gráfico em geral, feita inicialmente por oposição ao desenho. Depois passa a elaborar as "condições de interpretabilidade", isto é, para que algo possa ser escrito é necessário que ele possua as seguintes propriedades) linearidade - as unidades devem estar dispostas em linhas-; descontinuidade - deve haver algum tipo de fragmentação entre as unidades; quantidade mínima - deve haver um número mínimo de unidades; variação interna deve existir uma certa variedade entre as unidades; combinação - deve haver uma

seleção nos agrupamentos (nem todas as letras podem combinar-se). A partir dessas condições, a criança separa o legível do não legível, mas ainda não sabe ler.

A "fonetização" da escrita inicia-se quando as crianças começam a buscar uma relação entre o que se escreve e os aspectos sonoros da fala. Esse período manifesta-se como um período silábico, seguido por um período silábico-alfabético e. finalmente, as crianças compreendem a natureza alfabética do sistema de escrita. Assim, passam a produzir escritas alfabéticas que representam diretamente a pauta sonora da fala.

"O nível alfabético marca o final da evolução do processo de aquisição da escrita. Ao chegar a esse nível, a criança já franqueou a "barreira do código", compreendeu que cada um dos caracteres da escrita corresponde a valores sonoros menores que a sílaba e realiza sistematicamente uma análise sonora dos fonemas das palavras que vai escrever. Isso não quer dizer que todas as dificuldades tenham sido superadas. A partir desse momento, a criança se defrontará com as dificuldades próprias de ortografia, mas não terá mais problemas de escrita, no sentido estrito."

(Ferreiro e Teberosky, 1991:213)

Assim, as investigações das autoras vão até a fase em que a criança produz "escritas alfabéticas". O processo de compreensão das regras e convenções da ortografia e de outros aspectos do sistema de escrita, que Ferreiro (1992) considera como "não-alfabético", não se constituiu num objeto sistemático de suas investigações. Entretanto, a autora faz algumas considerações a partir da observação de como a criança lida com esses aspectos "não-alfabéticos" do sistema de escrita. O "não -alfabético" envolve, segundo a autora, oghibh b
"a separação entre as palavras, os sinais de pontuação, a distribuição de maiúsculas e minúsculas e as alternativas gráficas para semelhanças sonoras ou as semelhanças gráficas para diferenças sonoras - ou seja, o que geralmente chamamos a ortografia de cada palavra."

lefobr

(id.1992:84).

Segundo Ferreiro (op.cit.), na compreensão desses aspectos é possível que se encontre alguma evolução psicogenética e, mesmo não tendo sistematizado os aspectos "não-fonéticos" da língua, é possível se começar a ver de forma positiva alguns "desvios ortográficos". Observando escritas de crianças Mexicanas, a autora conclui que as tentativas de regularização ortográfica são muito freqüentes.

"As crianças gostariam que a ortografia fosse o que deveria ser: para diferenças sonoras, diferenças de letras; para semelhanças sonoras, semelhanças de letras. Isso de ter um  $c$ , um  $qu$ , um  $k$ , todas para o mesmo /k/, parece-lhes disparatado e, então, às vezes omitem provisoriamente algumas letras para ocupar-se de outras, graficamente mais difíceis, mas pelo menos mais regulares."

 $(1992:95).$ 

Consideramos que a separação feita pelas autoras entre a aquisição de aspectos alfabéticos e não alfabéticos da escrita pela criança não deve ser tomada de forma rígida, visto que na produção de escritas consideradas não ortográficas encontramos tentativas das crianças de marcarem elementos não alfabéticos, como por exemplo sinais de pontuação, segmentação de palavras, uso de maiúsculas, etc.

Coerentemente com os princípios adotados por Ferreiro e Teberosky (op.cit.), o processo de aprendizagem é interpretado como uma construção individual e o "conflito cognitivo" vivenciado pela criança é tomado como objeto de análise. O erro é visto como fundamentalmente construtivo. Dessas pesquisas decorrem inúmeras

implicações pedagógicas, dada a grande influência desses estudos no campo da alfabetização. Sobre essa questão, Smolka (1987:63) argumenta que

"ao invés de se tomar o estudo de Ferreiro & Teberosky como contribuição para o entendimento dos processos de aquisição da escrita, tem-se reduzido o ensino da escrita à questão da correspondência gráfico-sonora, categorizando crianças e turmas de crianças em termos de níveis e hipóteses, quando o processo de leitura e escrita abrange outras dimensões."

봤었습니다

英码

Numa abordagem diferenciada das aqui apresentadas, dois autores importantes da Psicologia Histórico-Cultural, de inspiração soviética, realizaram, no final da década de vinte, pesquisas sobre a apropriação da escrita pela criança, as quais, só recentemente, tivemos acesso aqui no Brasil. Trata-se dos estudos elaborados em conjunto por Luria (1929/1994) e Vygotsky (1984/1991)<sup>6</sup>, em situações também diferentes do contexto formal de ensino-aprendizagem. Diferentemente de Ferreiro (op.cit.) que está centrada na natureza da língua como sistema, esses autores têm como preocupação compreender a função que a língua escrita tem para seus usuários. Ou seja, o foco de atenção desses estudos não é, prioritariamente, a língua como um sistema simbólico de representação, mas o que o domínio desse sistema representa para a constituição dos processos psicológicos do sujeito aprendiz.

Tratando da *pré-história da linguagem escrita*, Vygotsky (1991:119-134) lembra que o ensino desse objeto cultural exige treinamento específico, diferentemente do

<sup>&</sup>lt;sup>6</sup> Em nossa pesquisa não estaremos utilizando de forma sistemática as elaborações desses autores sobre a apropriação da escrita. Contudo, consideramos importante apresentarmos uma síntese dessas pesquisas porque essas apontam um ponto de vista diferenciado sobre a evolução do processo de apropriação desse conhecimento pela criança.

que ocorre no ensino da fala, no qual a criança desenvolve-se em situações cotidianas, não deliberadas e assistemáticas.

Para o autor, a linguagem escrita é "um sistema particular de signos e símbolos cujo domínio prenuncia um ponto crítico em todo o desenvolvimento cultural". Um aspecto relevante desse sistema é que ele constitui um simbolismo de segunda ordem que, gradualmente, torna-se um simbolismo direto, de primeira ordem. Esse processo não é linear na medida em que é constituído de involuções e evoluções.

Vygotsky afirma que a história da escrita na criança começa com o aparecimento do gesto como um signo visual, constituindo-se numa primeira representação de significados. O primeiro indício de que os gestos estão ligados à origem dos signos escritos é o dos rabiscos da criança. Os traços escritos constituiriam apenas um suplemento à representação gestual. Essa fase do desenvolvimento coincide com todo o aparato motriz que caracteriza as crianças pequenas.

Um outro elemento que une os gestos e a linguagem escrita é o dos jogos das crianças, em que o mais importante no processo é a utilização de alguns objetos como brinquedos e a possibilidade de executar com eles um gesto representativo. Para Vygotsky, esse é o elemento fundante de toda a função simbólica do brinquedo nas crianças. Nesse sentido, o brinquedo pode ser compreendido como "um sistema muito complexo de "fala", através dos gestos que comunicam e indicam os significados dos objetos usados para brincar" (p.123). Com o tempo, diminui a quantidade de ações gestuais na brincadeira e a fala passa a predominar no processo de desenvolvimento da escrita. O desenho aparece como um outro componente

**BIBLIOTECA DA FACULDADE DE EDUCAÇÃO/UFM** 

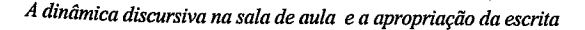

importante nesse processo, pois começa "quando a linguagem falada já alcançou grande progresso e já se tornou habitual na criança "(p.124). Após essa fase, a criança chega à compreensão da escrita como um simbolismo de segunda ordem e descobre que se pode desenhar a fala.

Mesmo reconhecendo que a relação entre os gestos, a brincadeira do faz-deconta, o desenho e a linguagem escrita não são explícitas e evidentes, em função das descontinuidades e dos saltos qualitativos entre uma etapa e outra, o autor compreende que "há uma linha unificada que conduz às formas superiores da linguagem escrita" e que se completa quando "a linguagem falada desaparece como elo intermediário e a escrita passa a se constituir para a criança como um simbolismo de primeira ordem"(p.124).

Luria (1994)<sup>7</sup> realizou experimentos com crianças em idade entre 3-5 anos, procurando investigar a apreensão dessa dimensão simbólica da escrita. Buscando apontar os estágios pelos quais as crianças passam até ingressar na escola, constatou que, nessa idade, as crianças ainda não são capazes de relacionar-se com a escrita como um instrumento, um meio. Elas captam as formas exteriores da escrita, vêem como os adultos escrevem, imitam-nos, porém ainda não estão em condições de assimilar as particularidades psicológicas específicas que deve ter toda ação utilizada como instrumento auxiliar. Aqui, o ato de escrita de forma externa tem o caráter fundamentalmente imitativo. A incompreensão do mecanismo da escrita, sem nenhum valor instrumental, é o que caracteriza o primeiro "estádio" na pré-história da escrita, que Luria denominou de fase pré-instrumental.

 $7$  Esse estudo foi publicado em 1929.

Num segundo momento, a escrita da criança permanece externamente indiferenciada, porém constata-se uma relação completamente distinta com a escrita: de atividade motora independente converte-se num símbolo mnemotécnico. A criança começa a relacionar um rabisco indiferenciado a uma frase dada, constituindo-se num indício da futura escrita da criança.

Depois, a criança já passa a diferenciar o rabisco escrito, explicitando o conteúdo dado. Somente nesse momento o rabisco da criança passa a ser estável, independente da quantidade de elementos registrados. Em tais condições, a escrita da criança estará dando passos para converter-se em signos, que têm uma significação objetiva, igual para todos.

Depois dessa fase, a criança aos 5-6 anos passa a escrever com a ajuda de ilustrações. Nesse processo, ela utiliza representações pictográficas como forma de escrita, produzindo desenhos simplificados para registrar diferentes conteúdos da fala.

A fase simbólica constitui a última fase do desenvolvimento da escrita pela criança. Para o autor, ela é o resultado da "acumulação" de diferentes "hábitos psicológicos". Nesse momento, inicia-se o processo de escolarização formal em que a criança passará ao processo de aquisição do sistema convencional da escrita.

as superioridades algoritantes de ser de apropriação da escrita com o objetivo de compreender a complexidade das relações entre aprendizagem e desenvolvimento<sup>8</sup>. Para o autor, a especificidade da aprendizagem da escrita reside no fato dela estar relacionada a processos voluntários e conscientes. Vygotsky afirma que as dificuldades da criança com a escrita advêm da necessidade de se conscientizar da abordmon:

<sup>&</sup>lt;sup>8</sup> A relação apredizagem/desenvolvimento, na perspectiva de Vygotsky, será apresentada no capítulo III.

sua própria fala e uma complicação extra desse processo é que a criança tem que partir da fala interior, que é condensada e telegráfica.

A relevância desses aspectos peculiares da aquisição da escrita para a compreensão das relações entre aprendizagem e desenvolvimento cognitivo, está relacionada ao fato de que as habilidades que a apropriação da escrita exige não são ensinadas diretamente pelo professor, mas construídas pela criança através da mediação da instrução (Valsiner e Van Der Veer, 1996). Ou seja, trata-se de um processo construído no contexto de determinadas relações de ensino que se estabelecem no interior da escola, relações essas que devem possibilitar a reflexão e sistematização do sistema de escrita pelo sujeito aprendiz. Vygotsky conclui que a aprendizagem de uma forma geral capacita uma série de processos de desenvolvimento.

Concebendo a linguagem como "atividade criadora e constitutiva do conhecimento e por isso mesmo transformadora", Vygotsky aponta que a aquisição e o domínio da escrita provocam mudanças significativas em todo o desenvolvimento cultural da criança (Smolka, 1993). Para o autor, os processos de conceitualização pela criança são de natureza simbólica, cuja elaboração é fundamentalmente histórico-cultural<sup>9</sup>. Isso implica na compreensão da (interação) como um elemento fundamental dos processos de apropriação do conhecimento e o desenvolvimento das funções mentais superiores, nos quais a participação do outro é determinante.

Os estudos aqui referidos têm como ponto de ancoragem diferentes teorias e destacamos a importância que essas pesquisas têm para a construção de uma abordagem pedagógica das questões relacionadas à apropriação da escrita no

<sup>&</sup>lt;sup>9</sup> No capítulo III procuramos apresentar uma síntese das principais questões apontadas pela abordagem histórico-cultural do desenvolvimento humano.

contexto da sala de aula. Segundo Soares (1984), o reconhecimento da complexidade do processo de alfabetização e da multiplicidade de facetas sob as quais esse fenômeno pode e deve ser considerado exige que, para ser tratado de forma coerente, seja necessária uma articulação das várias facetas que o constituem. Nesse sentido, é imprescindível que a Pedagogia avance na investigação desse processo, no sentido de promover uma articulação efetiva das várias áreas do conhecimento que pensam a alfabetização. Nas palavras da autora,

..."essa multiplicidade de perspectivas e essa pluralidade de enfoques não trarão colaboração realmente efetiva enquanto não se articularem em uma teoria coerente de alfabetização, que concilie resultados apenas aparentemente incompatíveis, que articule análises provenientes de diferentes áreas do conhecimento, que integre estruturalmente estudos sobre cada um dos componentes do processo".

(Soares, op.cit:02)

Considerando as reflexões feitas por Soares (op.cit.), elegemos um objeto de estudo que procura articular as diferentes contribuições do campo da lingüística e da psicologia cognitiva, com o objetivo de focalizar a dinâmica interativa e discursiva do processo de apropriação da escrita, mais especificamente dos aspectos ortográficos, o que nos fez optar pela sala de aula como objeto de investigação. Dessa forma, estaremos concebendo o professor e também os alunos, como mediadores explícitos dos processos de apropriação da escrita pela criança e não apenas informantes dos aspectos ortográficos do sistema. Entretanto, isso não significa que estamos ignorando a dimensão individual do processo vivenciado pela criança ao se deparar com novas situações no processo de construção do conhecimento, o que foi

investigado por Ferreiro e Teberosky (1985). Além disso, a escrita estará sendo considerada, nessa pesquisa, no sentido atribuído por Vygostsky e Luria: um obieto cultural que requer sistematicidade para que seja apropriado pelos sujeitos.

Partindo dessa abordagem, muitas questões importantes sobre o processo de ensino-aprendizagem da (íngua escrità podem ser levantadas: como ocorre a sistematização da língua escrita no contexto das relações de ensino? Quais as condições de produção desse conhecimento na sala de aula? Como tem-se dado a participação do "outro" nesse processo?

Essas questões estarão norteando o trabalho de investigação e análise dos dados sobre a dinâmica discursiva no contexto da apropriação dos aspectos ortográficos do sistema de escrita. Tais dados foram levantados no contexto das interações verbais orais na sala de aula, compreendidas como constitutivas dos processos de ensino.

i) da psa

epropriacă

# **CAPÍTULO III**

## DELIMITANDO OS PRESSUPOSTOS TEÓRICOS

O objeto de estudo assumido nesse trabalho, já tratado no capítulo anterior, é a dinâmica discursiva na sala de aula, no contexto do processo de apropriação dos aspectos ortográficos da escrita pela criança. Tal escolha está fundamentada em «pressupostos sobre a relação entre a natureza e o funcionamento da linguagem e da cognição humana e sobre os processos de seu desenvolvimento.

Tomaremos como ponto de partida o pressuposto de que os sujeitos apropriam-se do conhecimento na relação com o outro mediada pela linguagem. Isso significa que os processos psicológicos emergem das relações entre os indivíduos, o que implica assumir a natureza sóciossemiótica da atividade mental.

Nesse sentido, procuraremos analisar o nosso objeto de pesquisa assumindo como inspiração os seguintes construtos teóricos:

I) da psicologia histórico-cultural, elegendo como objetos de reflexão: a linguagem das relações sociais; o papel do outro no processo de como constitutiva internalização; a relação entre instrução formal e desenvolvimento; o processo de construção do conhecimento compartilhado na sala de aula e, ainda, os processos de apropriação da escrita pela criança.

2) dos estudos da linguagem, buscando apresentar aspectos constitutivos da teoria de Bakhtin, tomando como reflexão o processo de interação verbal, através dos conceitos de: dialogia, de polifonia, de enunciado, e de gênero do discurso. Apresentaremos também, a reflexão feita por Geraldi, sobre as atividades que os sujeitos realizam com a linguagem, sobre a linguagem e a atividade da linguagem sobre o sujeito.

Nos próximos ítens apresentaremos uma resenha seletiva das abordagens aqui apontadas que estarão relacionadas mais diretamente ao nosso objeto de pesquisa, com o objetivo de explicitar o ponto de vista que elegemos para análise dos dados.

#### 1. Estudos Da Psicologia Histórico-Cultural

#### 1.1. A linguagem como constitutiva da mediação social

Tomando como base concepções de Engels de que o trabalho humano e o uso de instrumentos são cruciais para a criação da consciência humana, Vygotsky (1991/1995<sup>1</sup>) estendeu essa noção de mediação instrumental, aplicando-a à noção dos signos como ferramentas psicológicas (linguagem, técnicas mnemônicas, sistemas numéricos, sistemas para contar e todo tipo de signos convencionais). Inspirando-se em Marx (1977, in Werscht 1988), afirmou que uma ferramenta de trabalho serve como condutora da influência humana sobre o objeto de sua atividade e está dirigida externamente, estimulando algumas alterações no objeto. Ao contrário, o signo (ferramenta psicológica) em nada altera o objeto de sua ação. É um instrumento utilizado para influir psicologicamente na conduta do próprio sujeito e do

outro, tendo como consequência a transformação do funcionamento mental. Portanto, o signo é interiormente orientado.

Vygotsky concebe as ferramentas psicológicas como sociais, não individuais ou orgânicas. Sociais na medida em que são produzidas historicamente. Nesse sentido, o signo é utilizado pela criança com fins sociais e por ela incorporado como um instrumento para influir sobre si mesma. De modo semelhante, a linguagem aparece simultaneamente na criança e no adulto como função de comunicação ou de sinalização e como função de significação ou de regulação. São duas funções distintas mas que agem sobre a criança simultaneamente, constituindo-a.

Para Vygotsky, a linguagem como signo social é a ferramenta mais importante no processo de transformação das funções elementares (de origem natural) em funções superiores (de origem sócio-cultural). Isso ocorre quando os signos são incorporados à ação prática. A mediação dá-se através das diferentes funções que a linguagem desempenha nos processos cognitivos Werstch (1985) categorizou essas funções em: função de sinalização; função significativa; função social; função individual; função comunicativa; função intelectual; função indicativa e função simbólica. Segundo esse autor, ainda podemos agrupar essas funções em duas categorias: função de sinalização (comunicativa) e função de significação (de regulação). Função comunicativa e função de significação são funcionalmente diferentes, mas estão interligadas. Ambas as funções estão articuladas com os processos de contextualização/descontextualização. A contextualização implica uma significação concreta e particularizada dos significados das palavras. A

<sup>1</sup> Esses trabalhos foram publicados originalmente em 1934 e a primeira edição publicada no Brasil data de 1984 e 1987 respectivamente.

descontextualização ao contrário, confere aos significados uma representação abstrata de totalidades genéricas (Pino, 1991).

Segundo Vygotsky, a apropriação dos signos pela criança acontece no processo de desenvolvimento das funções mentais superiores (memória, atenção voluntária, percepção, pensamento), tornando-se um processo em que, aos poucos, o indivíduo vai se incorporando à comunidade humana, internalizando sua cultura e tornando-se um sujeito social/humanizado. Nesse processo, "a natureza do próprio desenvolvimento humano transforma-se do biológico para o sócio-histórico" (Vigotsky, 1975:51, In Smolka, 1988:57). Trata-se de um processo de "individuação" de alguém fundamentalmente social e não de transformação de um "autista" em um sujeito socializado. Nessa perspectiva, "não se falaria apenas numa "subjetividade constituidora" (no sentido piagetiano), mas se falaria também e, sobretudo, numa intersubjetividade constitutiva, pois a relação entre os indivíduos constitui a dimensão, o trabalho simbólico" (Smolka, 1988:57).

> (...)"o que parece fundamental nessa interpretação da formação do sujeito é que o movimento de individuação se dá a partir das experiências propiciadas pela cultura. O desenvolvimento envolve processos, que se constituem mutuamente, de imersão na cultura e emergência da individualidade. Num processo de desenvolvimento que tem caráter mais de revolução que de evolução, o sujeito se faz como ser diferenciado do outro, mas formado na relação com o outro; singular, mas constituído socialmente e, por isso mesmo, numa composição individual, mas não homogênea. Dessa perspectiva, a investigação do funcionamento psicológico da criança deve ser direcionada à dinâmica das interações."

> > (Smolka e Góes, 1994:10) $\chi'$

# $1.2.$  O papel do outro no processo de internalização

COO 1

stavr

- 456

Ao tratar das origens sociais dos processos psicológicos superiores, Vygotsky toma como base a sua Lei Geral do Desenvolvimento Cultural . Nas palavras do autor,

"Qualquer função, presente no desenvolvimento cultural da criança, aparece duas vezes ou em dois planos distintos. Em primeiro lugar, aparece no plano social, para aparecer, logo, no plano psicológico. Em princípio, aparece entre as pessoas como uma categoria interpsicológica, para logo aparecer na criança como uma categoria intrapsicológica."

(1981b:163 apud Werstch 1988: 78).

A internalização das formas culturais de comportamento envolve a reconstrução da atividade psicológica tendo como base a operação com signos. As funções psicológicas que emergem e se consolidam no plano da ação entre os sujeitos tornam-se internalizadas, isto é, transformam-se para constituir  $\Omega$ funcionamento interno. Dessa forma, os processos intramentais não são cópias simples e diretas dos processos intermentais. Ao contrário, a relação entre esses dois processos é a da "transformação genética e da formação de um plano interno da consciência" (Smolka e Werscht, 1994), num movimento de reconstrução e de resignificação da cultura pela ação do sujeito.

Os meios empregados pelo outro para regular a ação do sujeito e os meios utilizados pelo sujeito para regular a ação do outro transformam-se em meios para regular a própria ação. Esse processo é constituído pela função reguladora da linguagem que possibilita a auto-regulação das funções psicológicas pelo sujeito, fundamento das ações voluntárias. É nessa perspectiva que se coloca para Vygotsky

a vinculação genética entre o caráter social e o caráter individual das ações (Góes, 1991).

Ao investigar os processos de desenvolvimento da fala na criança, Vygotsky (1995) possibilita-nos uma melhor compreensão das questões sobre o papel do outro como mediador no processo de internalização. Para o autor, a fala tem seu desenvolvimento enraizado entre o social e o individual. Inicialmente, a fala do outro dirige a atenção da criança e aos poucos a criança utiliza a fala para alterar a ação do outro. Com isso ela começa a utilizar a fala para si. Dessa utilização multifuncional da fala surge a chamada fala egocêntrica, que auxilia a criança na resolução de problemas e deriva da falta de diferenciação entre a fala para si e a fala para os outros. Ela representa uma transição da fala para os outros à fala para si, ou seja, ao se internalizar, constituirá a fala interna e o pensamento verbal, também de natureza social. A fala interior é de natureza predicativa e opera com a semântica e não com a fonética da língua.

O autor estabeleceu três peculiaridades semânticas principais da fala interna. A primeira refere-se ao predomínio do sentido da palavra sobre o seu significado. Enguanto o sentido é fluido e dinâmico, o significado é mais preciso, permanecendo estável ao logo de todas as alterações do sentido. As outras duas estão relacionadas à combinação das palavras. Uma delas é muito semelhante à aglutinação: processo de combinação de palavras. A outra peculiaridade semântica refere-se ao modo pelo qual os sentidos das palavras unificam-se e combinam-se. Isso ocorre quando "uma única palavra está tão saturada de sentido, que seriam necessárias muitas palavras para explicá-la na fala exterior" (1995:126).

Ao discutir os mecanismos pelos quais se dá o processo de internalização na relação com o outro Vygotsky, elabora o conceito de Zona de Desenvolvimento Proximal (ZDP). O autor introduziu a noção de ZDP com o objetivo de discutir as relações entre o aprendizado e o desenvolvimento. Esse conceito refere-se às funções emergentes no sujeito, às capacidades manifestadas com o apoio do outro e dos recursos mediacionais por ele utilizados. O comportamento autonomamente manifestado reflete o desenvolvimento atingido, já consolidado. Ou seja, o que caracteriza o desenvolvimento proximal são as capacidades que emergem e crescem de modo partilhado. O desenvolvimento real assim como o proximal são criados e transformados nas relações sociais.

Vygotsky denominou a Zona de Desenvolvimento Proximal como a distância entre

"o nível de desenvolvimento real, que se costuma determinar através da solução independente de problemas, e o nível de desenvolvimento potencial, determinado através da solução de problemas sob a orientação de um adulto ou em colaboração com companheiros mais capazes."

#### $(1991:97)$

Em seus estudos sobre a relação aprendizado e desenvolvimento, que desencadeou a elaboração do conceito de Zona de Desenvolvimento Proximal, Vygotsky trabalhou com díades e não com grupos maiores, como ocorre no contexto da sala de aula. Entretanto, alguns autores atualmente utilizam-se desse construto para tentar compreender como se dá a relação aprendizado/desenvolvimento na  $escola<sup>2</sup>$ .

<sup>&</sup>lt;sup>2</sup> Edwards, D. & Mercer, N. (1988), Mortimer, E. Fleury (1997/1998), Góes, Maria Cecília (1997) e outros.

Nessa pesquisa, mesmo correndo o risco de utilizar a teoria de forma simplificada, estaremos trabalhando com esse conceito apenas para analisar os processos de construção do conhecimento que se desenvolvem em pequenos grupos de 4 ou 5 participantes na sala de aula.

Autores como Valsiner e Van Der Veer (1991), analisando as diferentes interpretações teóricas contemporâneas sobre a noção de ZDP, afirmam que nessas formulações estão incluídas idéias como a de uma esfera de prontidão para aprender; de sensibilidade para novas formas de ação; de construção de capacidades a partir de "andaimes" fornecidos pelo outro; de atividade conjunta, etc. Os autores sugerem que o exame dessas diferentes formulações e interpretações podem evidenciar certas "expansões teóricas" que não correspondem de fato ao pensamento Vygotskyano (Góes, 1997).

Segundo Góes (op, cit.), nas várias retomadas conceituais, o papel atribuído ao outro não é idêntico; as noções variam desde uma mera facilitação até a de regulação externa com o efeito de determinar processos. Nas diferentes abordagens, a atuação do mediador pode ser concebida como facilitadora, co-construtiva, reguladora, efetivamente constitutiva, etc. Entretanto, apesar das diferentes perspectivas, evidencia-se um encontro harmonioso entre o sujeito e o outro. . Apesar das contribuições dessas interpretações, Góes questiona essas abordagens sobre o papel do outro em que se ignora o conflito e a tensão que

constituem as relações. Para a autora, a idéia central em Vygotsky seria uma participação do outro de qualquer tipo no desenvolvimento do indivíduo. Nesse sentido, o papel do outro revela-se contraditório, na medida em que o jogo dialógico

45 oor

entre sujeitos não tende a uma só direção; ao contrário, envolve circunscrição, ampliação, dispersão e estabilização de sentidos" (Góes, 1997:27).

Nessa perspectiva, a aprendizagem produzida nas interações da criança com o outro mais experiente desencadeia vários processos de apropriação e elaboração do conhecimento, evidenciando-se, principalmente, a importância do professor no processo de aprendizagem. Dessa forma, "ele passa a ser participante irremediável dos processos de co-construção vividos pelo aluno como sujeito-aprendiz" (Romanelli, 1992: 43), criando condições para que ocorra o processo de internalização.

#### 1.3. A relação entre instrução formal e desenvolvimento

Para Vygotsky, o conceito de Zona de Desenvolvimento Proximal é um elemento importante para se pensar os processos de instrução. Do seu ponto de vista, "desenvolvimento e instrução não coincidem diretamente, mas representam dois processos que coexistem em uma interrelação muito complexa" (1934:222 op.cit. Werscht 1988:87). Ou seja, a instrução suscita o desenvolvimento e esse só se torna possível no processo de interação entre os sujeitos.

Em termos de atuação pedagógica, a postulação de que a instrução suscita o desenvolvimento possibilita-nos inferir a idéia de que o professor tem o papel de estar atento ao processo de elaboração dos alunos, provocando avanços que não ocorreriam espontaneamente. Nas palavras de Vygotsky, "a instrução somente é positiva quando vai além do desenvolvimento (...) desperta e põe em funcionamento toda uma série de funções que, situadas na Zona de Desenvolvimento Próximo, se encontram em processo de maturação" (op.cit: ).

Nesse sentido, torna-se fundamental, para a educação, a idéia de que os processos de aprendizado movimentam os processos de desenvolvimento. O processo de aprendizado é central em sua concepção do ser humano, considerando a dimensão histórico-cultural do funcionamento psicológico e a interação nos processos de construção do conhecimento. Os processos de maturação definem, em parte, os processos de desenvolvimento do organismo individual, mas é o aprendizado, que possibilita a transformação de processos internos. Se não fosse o contato dos indivíduos com a cultura, essas transformações não ocorreriam. A trajetória do ser humano dá-se, portanto, de fora para dentro, por meio da internalização dos processos interpsicológicos. A posição teórica elaborada por Vygotsky sobre a relação entre aprendizado e desenvolvimento, em que os processos de aprendizado  $\times$ movimentam os processos de desenvolvimento, avança muito em relação às concepções vigentes em sua época. Dentre elas, destacamos as três principais e apresentamos também as críticas delineadas pelo autor.

A primeira trabalha com o pressuposto de que os processos de desenvolvimento do sujeito são independentes do aprendizado. Este é considerado um processo puramente externo que não envolve ativamente o desenvolvimento. Ao contrário do que pensa Vygotsky, para essa posição teórica, o aprendizado simplesmente se utilizaria dos avanços do desenvolvimento, ao invés de fornecer impulsos que possibilitem sua modificação. Tais postulações estão presentes nos trabalhos clássicos da psicologia, principalmente os estudos de Binet (in Vigotysky, 1991), que admite que o desenvolvimento é sempre um pré-requisito para o aprendizado em que o amadurecimento das funções intelectuais da criança é pré-

condição para a aprendizagem. Do contrário, nenhuma instrução se mostrará útil. Na visão do autor, essa abordagem leva a um pessimismo pedagógico.

 $\hspace{0.1cm}\stackrel{\vee}{\hspace{0.1cm}}$  A sequnda posição teórica é a que postula que aprendizado é desenvolvimento. Tal posição constitui-se na essência de um grupo de teorias que, na sua gênese, são completamente diferentes.

Uma delas foi elabora por James (in Vygotsky 1991) e é baseada no conceito uma noção considerada ultrapassada. Nessa perspectiva o de reflexo. desenvolvimento é visto como o domínio de reflexos condicionados, independente da área de conhecimento. O processo de aprendizado é reduzido à formação de hábitos e é identificado com o desenvolvimento.

Para Vygotsky, as teorias da segunda posição teórica têm um ponto em comum com as elaboradas por Piaget: "em ambas o desenvolvimento é concebido como elaboração e substituição de respostas inatas" (1991:91).

A grande diferença entre a primeira e a segunda posição teórica diz respeito às relações temporais entre aprendizado e desenvolvimento. Os representantes da primeira posição preconizam que os ciclos de desenvolvimento precedem os ciclos de aprendizado, portanto, a maturação precede o aprendizado e a instrução deve ser elaborada de acordo com o crescimento mental. Os teóricos da segunda posição consideram que aprendizado é desenvolvimento, logo, os dois processos ocorrem simultaneamente. Há uma coincidência desses processos em todos os aspectos.

A terceira posição tenta superar os extremos das duas primeiras, "simplesmente combinando-as". Um exemplo dessa abordagem é a teoria de Koffka (in Vygotsky 1991), segunda a qual o desenvolvimento baseia-se em dois processos diferentes, mas relacionados, sendo um influenciado pelo outro: a maturação, de um

lado, dependente diretamente do desenvolvimento do sistema nervoso e do aprendizado, que é em si mesmo um processo de desenvolvimento.

Segundo Vygotsky, essa teoria apresenta três aspectos novos que avançam em relação às outras duas posições teóricas. O primeiro aspecto está relacionado à combinação de dois pontos de vista aparentemente opostos: maturação e aprendizado. Se esses pontos podem ser combinados significa que não são opostos e nem mutuamente excludentes. Outra novidade é o fato de esses aspectos serem considerados interagentes e mutuamente dependentes, embora seja quase inexplorada a natureza dessa interação no trabalho de Koffka. O outro avanço dessa teoria é a atribuição do amplo papel do aprendizado no desenvolvimento da criança. O desenvolvimento é visto como um processo complexo e significa sempre um conjunto maior e mais amplo que o aprendizado. "Consequentemente, ao dar um passo no aprendizado e o aprendizado, a criança dá dois no desenvolvimento, ou seja, desenvolvimento não coincidem" (p:94). Segundo Vygotsky, esse aspecto é essencial nesse terceiro grupo de teorias.

A análise dessas três posições teóricas desencadeou as elaborações de Vygotsky sobre as relações entre aprendizado e desenvolvimento, discutidas anteriormente. Suas postulações têm implicações importantes para o ensino escolar. Se o aprendizado impulsiona e orienta o desenvolvimento, a escola, instituição social encarregada de transmitir sistemas organizados de conhecimento e modos de funcionamento intelectual a indivíduos, tem um papel determinante no desenvolvimento psicológico de sujeitos que vivem em sociedades escolarizadas. Esse papel é materializado através das intervenções deliberadas promovidas pela escola. A intervenção do professor, tem, portanto, um papel central na trajetória dos

indivíduos que passam pela escola, visto que o processo pedagógico é constituído por procedimentos regulares de ensino, como demonstração, assistência, instruções e fornecimento de pistas. São processos intencionais, deliberados e dirigidos à construção de seres psicológicos membros de uma cultura específica (Oliveira, 1991).

#### 1.4. O conhecimento compartilhado na sala de aula

Situados entre os pesquisadores mais recentes que utilizam como referência os construtos da psicologia histórico-cultural, Edwards e Mercer(1988:14), numa preocupação com á educação formal) elegem como objeto de investigação "os modos como o conhecimento (e, em especial, o conhecimento que constitui os currículos escolares) é apresentado, recebido, compartilhado, controlado. discutido. compreendido ou mal compreendido por professores e alunos na classe". Suas pesquisas foram realizadas em escolas de ensino fundamental na Inglaterra, portanto, num contexto cultural muito diferente das escolas no Brasil.

Os autores partem do princípio de que toda educação está relacionada ao desenvolvimento de uma compreensão compartilhada e que a linguagem, como instrumento psicológico e cultural, encontra-se no centro do processo de ensino e aprendizagem, na medida em que é o principal meio de comunicação entre alunos e professores.

Compreendendo a linguagem não como uma mera representação, mas como um "modo social de pensar", os autores tratam a educação na sala de aula como um processo discursivo sócio-histórico em que os resultados estão determinados conjuntamente pelos "esforços de alunos e professores". A contextualização contínua e acumulativa de sucessos e a criação de um "conhecimento comum, compartilhado" na mediação pelo discurso, constituem a essência mesma da educação como um processo psicológico e cultural (Mercer, 1996). Desse ponto de vista, a linguagem na escola é concebida como "dependente do contexto", ao contrário do que pensam pesquisadores (por ex. Bernstein, 1971, Donaldson, 1978, in Edwards e Mercer 1988), que defendem a tese da "desvinculação contextual" da linguagem.

Para tentar compreender como o conhecimento compartilhado vai sendo construído na sala de aula, Edwards e Mercer trabalham com as noções de continuidade e contexto. O termo contexto, compreendido não como algo físico, mas mental, refere-se "a tudo que os participantes em uma conversação conhecem e compreendem. (...) a continuidade se refere ao desenvolvimento de tais contextos através do tempo". Ou seja, "tudo o que ocorre no presente se converte em passado. informando e reformando o presente, enquanto que os acontecimentos futuros informam o sentido do presente" (1988:78).

Os autores recorrem ainda a alguns estudos de pesquisadores que trabalham com uma determinada abordagem da Linguística, que tem como foco principal a análise da estrutura conversacional na sala de aula, entre eles (Sinclair e Couthard (1975, in Edwards e Mercer 1988). Esses autores identificam uma estrutura de intercâmbio básica nas conversas entre professores e alunos que é o padrão IRF. definida como uma iniciação por parte do professor, que provoca uma resposta por parte do aluno, seguida de um comentário avaliativo ou feedback do professor.

Edwards e Mercer apontam que a importância do padrão IRF no estabelecimento da compreensão conjunta está no modo como se expressa a complementariedade do conhecimento do professor e do aluno. As perguntas do

professor são, segundo os autores, de um tipo especial, no sentido de que este conhece as respostas possíveis para tais perguntas. Nas palavras dos autores,

..." a maioria das perguntas do professor são perguntas cujas respostas são por ele conhecidas, o status de qualquer resposta que um aluno dá se vê também afetado pelo caráter desse intercâmbio. Entende-se que o professor está em situação de avaliar qualquer resposta desse tipo... o movimento seguinte do professor se considerará como avaliativo.

 $(1988:62)$ 

Dessa forma, o professor pode manter um controle constante sobre a compreensão dos alunos e pode assegurar se as informações e os diferentes conceitos ou termos de referência estão sendo compreendidos de maneira conjunta. Além disso, as estruturas IRFs podem ter a função de proporcionar ao professor uma oportunidade não só de confirmar ou não o que dizem os alunos, mas de redimensionar o que eles dizem em uma forma mais aceitável ou talvez mais explícita, de acordo com as previsões do currículo.

Analisando empiricamente dados coletados através de filmagens de alguns episódios de ensino em escolas inglesas, em áreas diferentes de conhecimento (artes, física, matemática, etc.), os autores identificaram (três estratégias discursivas que o professor utiliza para garantir a continuidade da compreensão comum dos alunos sobre o objeto de conhecimento que estão construindo.

A primeira estratégia normalmente é utilizada no início das aulas, quando o professor procura recuperar com os alunos informações discutidas em aulas anteriores. A segunda estratégia refere-se aos comentários sobre algum conceito já

discutido que pode estar relacionado a um novo objeto de conhecimento que está sendo introduzido.

Por último, o professor normalmente faz comentários metacognitivos e metadiscursivos quando alguma dificuldade de compreensão por parte de um ou alguns alunos surge no curso da aprendizagem de algum conceito. Ou seja, os comentários sobre processos mentais como a memorização, a atenção, a observação, etc., são utilizados quando os alunos demonstram não terem compreendido algum princípio, procedimento ou instrução importantes já tratados antes. Em síntese, a função dessas recapitulações explícitas observadas nas aulas ... "era assegurar que os alunos haviam desenvolvido com a professora uma compreensão conjuntà dos aspectos importantes do que já se havia dito e feito e como conceitualizá-los e descrevê-los" (Edwards e Mercer, 1988:102).

Os autores estabelecem, a partir dessas considerações, uma relação com a noção de ZDP elaborada por Vygotsky (op.cit.) na medida em que, na /assimetria entre professor e alunos, essas desigualdades constituem um fator importante no processo de aprendizagem. Os autores acreditam que a idéia de ZDP, como um processo educacional no qual a aprendizagem da criança tem o suporte do professor e dos pares, à maneira de um "andaime", é um dispositivo que requer que a criança participe ativamente na criação do conhecimento em comum, no lugar de sentar e ouvir o discurso do professor. O processo de "explicitação através de pistas", que inclui a iniciação do professor, resposta do aluno e feedback do professor é, segundo os autores, o padrão discursivo pelo qual a ZDP desenvolve-se em sala de aula.

O trabalho de Edwards e Mercer toma o discurso como foco principal de  $\times$ análise, concebendo-o como um elemento determinante na construção do

conhecimento compartilhado na sala de aula. Entretanto, os autores trabalham com uma concepção de linguagem tomada como comunicação e não como interlocução. Os autores inspiram-se no trabalho do filósofo Paul Grice (1975 in Edwards e Mercer 1988) sobre os processos de conversação. Para esse autor, o processo de comunicação é organizado por regras gerais e baseia-se no princípio de cooperação que apresenta como desdobramentos uma série de quatro máximas:

"A máxima de qualidade (verdade): (...) não digas o que lhe parece falso; não digas aquilo que lhe falte provas adequadas.

A máxima de quantidade (informatividade): faz com que tua contribuição não seja mais informativa do que seja preciso;

A máxima de relevância.

A máxima de modo (inteligibilidade):

Seja claro, concretamente: evite o confuso; evite o ambíguo; seja breve; seja ordenado".

(Edwards e Mercer, 1988:58)

Percebemos que essa concepção de linguagem desconsidera a contradição, o conflito, as relações de poder que constituem os processos interlocutivos. A explicitação dessa questão é importante, na medida em que, na análise dos dados da nossa pesquisa, estaremos buscando trabalhar com outra concepção de linguagem, produ concebida como constitutiva dos sujeitos, marcada pelas relações de poder que  $\frac{1}{26}$ permeiam todo o processo de interação verbal entre alunos e professores.

Contudo, acreditamos que essas diferenças não invalidam a utilização do referencial teórico elaborado por Edwards e Mercer, uma vez que os autores apresentam elementos importantes para se pensar o movimento da construção do conhecimento na sala de aula. Um dos elementos é a constatação em suas pesquisas do padrão discursivo IRF como predominante na interação na sala de aula. Outro elemento importante está relacionado às três estratégias discursivas aqui apresentadas, entre as quais destacamos os comentários metacognitivos feitos pelo professor durante a condução do processo de construção do conhecimento pelos alunos.

Tomando esses elementos como uma das referências na análise dos nossos dados, tem-se como objetivo verificar se numa sala de aula brasileira esses padrões discursivos e os comentários metacognitivos também ocorrem e de que forma ocorrem. As pesquisas desses autores podem fornecer alguns parâmetros para a caracterização e a compreensão das interações verbais que pretendemos investigar no contexto de uma sala de aula de ensino da língua escrita.

Concluindo) uma das grandes contribuições da perspectiva Histórico-Cultural do desenvolvimento humano para a pesquisa está na tentativa de explicitar, e não apenas pressupor, processos através dos quais o desenvolvimento é socialmente construído, mediado pela linguagem.

### 2.Os estudos da Linguagem

#### 2.1. A dimensão ideológica da linguagem

Das postulações de Vygotsky acerca do desenvolvimento humano como prática social, consideramos o conceito de linguagem como "instrumento" de mediação e o enfoque do autor sobre o papel da escolarização algumas das idéias que têm contribuído para o avanço da pesquisa na área da educação. Entretanto, há uma dimensão que ele não trata nas suas elaborações, possivelmente em função da sua morte prematura, aos 34 anos. Essa dimensão está ligada às marcas ideológicas que constituem todo o processo de desenvolvimento psicológico dos indivíduos. Essa análise é possibilitada por Bakhtin que, numa abordagem epistemológica próxima à de Vygotsky, nos traz essa contribuição, ao considerar o processo de significação como um fato sócio-ideológico. Desse ponto de vista, a linguagem é concebida como construção/constituição de sujeitos, seres históricos e sociais. Nesse sentido, a linguagem é um fenômeno que se apreende dialogicamente no decorrer do processo histórico e só pode ser analisada no contexto concreto de sua produção.

Contrariando as teorias subjetivistas idealistas, não é a atividade mental que organiza a expressão, mas a expressão é que modela e determina a orientação da atividade mental. Isto é, a atividade mental é determinada pelas condições reais (ou potenciais) de interlocução em questão, pela situação social mais imediata (Bakhtin, 1929;1995). Dessa forma, á atividade mental só poderá ser concebida no contexto da  $\chi'$ significação, terreno comum entre o individual e o social.

Essas postulações sobre a atividade mental são profundamente significativas para se repensar a questão da cognição e dos processos de conceitualização da criança na relação pedagógica. Isso porque a atividade pedagógica possibilita que a criança represente a realidade em relação à exterioridade que a constitui. Ela não depende somente dos indivíduos e de suas ações, mas das condições sociais de produção das interações, condições estas que circunscrevem as possibilidades de interlocução (Fontana, 1996).

## **Minioteca da faculdade de Educacão/**

A interação verbal, de natureza dialógica e social, é a categoria básica dessa concepção de linguagem, fundamental para a compreensão dos processos mentais dos sujeitos. Nas palavras de Bakhtin,

"A verdadeira substância da língua não é constituída por um sistema abstrato de formas lingüísticas, nem pela enunciação monológica isolada, nem pelo ato psicofisiológico de sua produção, mas pelo fenômeno social da interação verbal, realizada através da enunciação ou das enunciações. A interação verbal constitui assim a realidade fundamental da língua."

(op.cit: 123)

 $\begin{array}{c} \begin{array}{c} \begin{array}{c} \end{array} \\ \begin{array}{c} \end{array} \end{array} \end{array}$ 

Centrando suas análises na natureza do enunciado, "a verdadeira unidade da comunicação verbal", o autor propõe o diálogo como traço fundamental do enunciado e da enunciação. "A enunciação é o produto da interação de dois indivíduos socialmente organizados"(p.112). Ainda conforme Bakhtin, ..."a palavra comporta duas faces. Ela é determinada tanto pelo fato de que procede de alguém, como pelo fato de que se dirige para alguém. Ela constitui justamente o produto da interação entre locutor e ouvinte" (p.113). A respeito da direcionalidade do enunciado e da palavra, o autor argumenta que "os enunciados não são indiferentes uns aos outros, e não são autosuficientes; são conscientes uns dos outros e se refletem mutuamente"(p.91 in Werstch 1991:72). Nesse sentido, a compreensão implica num processo de produção de contra-palavras vinculadas às palavras do interlocutor (grifo nosso). Quanto maior seja seu número e sua importância, mais profunda e substancial deverá ser nossa compreensão. Toda compreensão verdadeira é dialógica por natureza" (op.cit.:72 e 73). Nesse processo, o sujeito constitui-se pela internalização dos signos

que circulam nas interações verbais e extraverbais de que participa. Ensina-nos **Bakntin** que

" a experiência individual de cada pessoa se forma e se desenvolve em uma constante interação com os enunciados individuais alheios. Esta experiência pode ser caracterizada, em certa medida, como processo de assimilação (mais ou menos criativa) de palavras alheias (e não de palavras da língua). Nosso discurso, ou seja, todos nossos enunciados (inclusive obras literárias) estão repletos de palavras alheias de diferentes graus de alteridade ou de assimilação, de diferentes graus de conscientização e de manifestação. As palavras alheias trazem sua própria expressividade, seu tom apreciativo que assimilamos, elaboramos e reacentuamos ."

(Bakhtin, 1976 in Geraldi, 1997; 19-20)

De acordo com Bakhtin, o processo de monologização da consciência resulta do esquecimento das origens das palavras dos outros, inicialmente palavras alheias para o sujeito, depois palavras próprias-alheias e, somente no esquecimento das origens, transformam-se em palavras próprias. Estas são o resultado das diferentes articulações que o sujeito produziu na interpretação da fala dos outros (Bakhtin, 1995).

Os sentidos de uma palavra não são dados a priori. Argumentando sobre a questão do significado das palavras, Bakhtin concebia-o como um processo ativo e não como uma unidade estática. Os significados, portanto, somente podem chegar a existir quando duas ou mais vozes entram em contato, ou seja, nenhum enunciado é isolado e, portanto, só pode ser entendido no interior da cadeia de interação verbal, mesmo que tenha acabamento monológico :

a réguillement "Por mais monológico que seja um enunciado(uma obra científica, por exemplo), por mais que se concentre no seu objeto, ele não pode deixar de ser também, em certo grau, uma resposta ao que já foi dito sobre o mesmo objeto, sobre o mesmo  $\Diamond$ problema, ainda que esse caráter de resposta não receba uma expressão externa perceptivel".

(Bakhtin, 1997:317)

A significação produzida no interior das vozes presentes no contexto da interlocução, no fluxo da nossa consciência, nos constitui e constitui o outro. Ela é o efeito da interação entre os interlocutores. Nelas ecoam, falam, confrontam-se vozes<sup>3</sup> as quais a enunciação concreta responde, antecipa ou ignora. Vozes que representam perspectivas ideológicas socialmente determinadas (Fontana, 1996). É nesse sentido

que

... "o outro é, portanto, imprescindível tanto para Bakhtin como para Vygotsky. Sem ele o homen não mergulha no mundo sígnico, não penetra na corrente da linguagem, não se desenvolve, não realiza aprendizagens, não ascende às funções psíquicas superiores, não forma a sua consciência, enfim, não se constitui como sujeito."

(Freitas, 1997:320)

Segundo Werscht, as noções de dialogicidade e polifonia podem ser relacionadas à idéia de dualismo funcional do "texto" elaborada por Lotman (1988, citado por Werstch 1991). Lotman argumenta que um texto cumpre duas funções básicas: "transmitir significados adequadamente e gerar novos significados"(Lotman 1988:34, in Werstch 1991:73) 6 texto é concebido pelo autor como qualquer

<sup>3</sup> A noção de voz para Bakhtin não pode ser reduzida a uma explicação de sinais auditivos-vocais. Essa noção aplica-se tanto à comunicação oral quanto à escrita e abrange questões mais amplas da perspectiva do falante, seu horizonte conceitual, sua intenção e sua visão de mundo. (Werstch, 1991).

A dinâmica discursiva na sala de aula e a apropriação da escrita

produção verbal, tanto no nível oral quanto no nível da escrita. A primeira funcão é denominada função unívoca è é "melhor preenchida quando os códigos do falante e do ouvinte coincidem o mais completamente possível e, consequentemente, o texto tem um grau máximo de univocidade" (Lotman, op.cit.). A função dialógica tem como objetivo gerar novos significados, possibilitar a produção de "contrapalavras" como diria Bakhtin. Nesse sentido, o texto é compreendido não como um elo passivo de transmissão de significados ou informação entre um emissor e um receptor, mas como um instrumento de pensamento. O texto " não é um recipiente vazio, nem um suporte de algum conteúdo colocado nele de fora, mas um gerador" (Werstch, 1991:96).

De acordo com Werscht, Bakhtin estabelece uma distinção entre discurso de "autoridade"<sup>4</sup> e discurso "internamente persuasivo". Tal distinção pode ser relacionada à idéia de dualismo funcional de Lotman. Além da univocidade e da dialogicidade, o autor teria caracterizado essa diferença em termos do "grau" em que uma voz tem autoridade para se colocar em contato com outra e interanimá-la. Desse ponto de vista, o discurso de autoridade parte do pressuposto de que os enunciados e seus significados são fixos e não se modificam quando estabelecem contato com outras vozes. Nesse sentido, no lugar de funcionar como um gerador de significados ou um dispositivo para pensar, um texto de autoridade demanda uma "lealdade incondicional". Como exemplos de textos de autoridade Bakhtin citou textos religiosos, políticos e morais, assim como também "a palavra de um pai, ou de adultos, professores, etc" (p:342-343, in Werstch, 1991:99). Contrastando com o discurso de autoridade, "a palavra internamente persuasiva é parte nossa e parte do outro" e

permite a interanimação dialógica. Sua estrutura não é finita, é aberta e pode revelar em cada contexto novas formas de significar (Werscht, 1991).

Partimos do princípio de que os discursos produzidos na sala de aula evidenciam uma "tensão irredutível", entre dialogia e univocidade. Entretanto, a abordagem que Werscht faz da teoria de Bakhtin, ancorado na proposta do "dualismo funcional" de Lotman, tende a provocar uma certa rigidez naquela teoria, na medida em que, ao opor univocidade e dialogicidade, o autor de certa forma apaga a tensão constitutiva dos movimentos discursivos, considerados por Bakhtin como polifônicos, polissêmicos, em que múltiplas vozes estão presentes constituindo qualquer processo de interlocução. O mesmo ocorre nas relações de ensino, em que os movimentos discursivos são heterogêneos porque polifônicos e são atravessados pelas relações de poder que se estabelecem entre professor e alunos. Nesse sentido, acreditamos que univocidade e dialogicidade, persuasão e autoridade são elementos que coexistem, constituem-se mutuamente, podendo ser interpretados apenas quando tomamos a linguagem em seu funcionamento, objeto de análise dessa pesquisa.

Entretanto, mesmo considerando as restrições feitas sobre a questão do "dualismo funcional", em alguns momentos da nossa análise estaremos utilizando esse construto, porque consideramos que ele pode nos indicar e evidenciar o ritmo das relações discursivas entre professor e alunos, marcado por momentos de maior cristalização dos significados e por momentos de maior fluidez dos sentidos. Isso porque o processo de ensino-aprendizagem tende a ser encaminhado na direção da univocidade, buscando com isso um nível de homogeneização no produto a ser apresentado por todas as crianças ao final de um determinado tempo.

 $4^\circ$ O uso do termo autoridade não implica, para o autor, nenhuma classe de força direta ou potencialmente punitiva. Ao contrário, este termo refere-se à forma em que se desempenha a dinâmica entre as vozes

Entretanto, consideramos que, para um professor que tenha como objetivo possibilitar a geração de novos significados em relação ao conhecimento que seus alunos estão produzindo (no caso dessa pesquisa os aspectos ortográficos), é necessário que se estabeleca uma relação eminentemente dialógica, permitindo as contrapalavras dos alunos, a "interanimação" de diferentes vozes no processo de interação (Mortimer, 1998). Os episódios de ensino analisados no capítulo 5 evidenciam uma prática de alfabetização que parece caminhar na construção de uma relação cada vez mais dialógica entre professora e alunos.

#### 2.2. Os gêneros do discurso

As relações sociais dialógicas são amplas, heterogêneas e complexas, com reflexos até nas formas (relativamente estáveis) de enunciados. As formas relativamente estáveis a que se refere Bakhtin (1997) são os enunciados ou os gêneros do discurso.

Como aponta o autor, a complexidade e a heterogeneidade dos gêneros do discurso são infinitas pois a riqueza e a variedade virtual da atividade humana é inesgotável e cada esfera dessa atividade comporta um repertório de gêneros do discurso que vai diferenciando-se e ampliando-se. Estão incluídos nesse repertório

"a curta réplica do diálogo cotidiano (com a diversidade que este pode apresentar conforme os temas, as situações e as composições de seus protagonistas), o relato familiar, a carta (com suas variadas formas), a ordem militar padronizada (...) o repertório bastante diversificado dos documentos oficiais (em sua maioria

quando estas se põem em contato (Werstch, 1991.

padronizados), o universo das declarações públicas (...) as várias formas de (op.cit.:280) exposição científica e todos os modos literários..."

Bakhtin critica a classificação tradicional dos gêneros e afirma que

"as classificações são surpreendentemente pobres e não apresentam o menor critério diferencial ... resultam de uma incompreensão da natureza dos gêneros dos estilos da língua e de uma ausência de classificação dos gêneros do discurso (op.cit.: 284-5) por esferas da atividade humana"

O autor tenta equacionar essa questão propondo uma classificação dos gêneros em Primários (simples) e Secundários (complexos). Os primeiros referem-se ao cotidiano imediato, à situação imediata em que são produzidos e concretizam-se, geralmente, na forma oral. Os gêneros secundários (o romance, o teatro, o discurso científico, etc) aparecem em circunstância de uma comunicação cultural mais complexa e relativamente mais evoluída, principalmente escrita: artística, científica, sóciopolítica. Durante o processo de construção, esses gêneros absorvem e transformam os gêneros primários, na medida em que estes perdem sua relação imediata com a realidade existente.

As três propriedades fundamentais do enunciado (limites, finalização e forma genérica) são utilizadas por Bakhtin para delimitar os gêneros do discurso.

O limite ou as fronteiras dos enunciados são determinadas pela alternância dos sujeitos falantes. Todo enunciado tem um começo e um fim absolutos: antes há os enunciados dos outros e depois do seu fim há as respostas dos outros, na medida em que esses manifestam uma atitude ativa e responsiva no processo de interlocução. Isso significa que todo enunciado é necessariamente orientado para o outro.  $\chi \chi$ 

Outra característica importante do enunciado é a finalização. Essa característica, que é inseparável da primeira, constitui o lado interior da alternância dos sujeitos falantes. Tal conclusividade é determinada por três fatores: 1) o tratamento exaustivo do tema; 2) o intuito do locutor e 3) as formas típicas de estruturação do gênero.

O tratamento exaustivo pode ser quase total em certas esferas, como na vida cotidiana, na vida prática, na vida militar, na vida profissional, em síntese, nas esferas em que há o máximo de padronização dos gêneros discursivos. Porém, nas esferas criativas, como por exemplo na produção científica, a exaustividade é relativa, em função da abordagem do problema, dos objetivos a serem atingidos.

A intenção do autor é que determina as fronteiras e os limites do enunciado. Essa intencionalidade vai determinar também a escolha da forma do gênero em que o enunciado será estruturado. Esse fator é o que Bakhtin considera como o elemento subjetivo do enunciado.

A terceira característica é considerada a mais importante: as formas estáveis do gênero do enunciado, isto é, a sua forma genérica. Segundo Bakhtin, a escolha de um gênero é determinada pela natureza específica de uma esfera dada da comunicação verbal, por considerações semânticas (temáticas), pela situação concreta da comunicação verbal, pela forma pessoal de compor os gêneros. Quanto 1) o fato de que "cada enunciado se caracteriza principalmente por um conteúdo semântico referencial" e 2) o fato de que "o aspecto expressivo " ou "a avaliação emocional do falante do conteúdo semântico referencial" devem ser considerados.

O conteúdo semântico referencial tem a ver com o tema do enunciado ou o conteúdo preciso do objeto de sentido. A escolha dos recursos lingüísticos e do gênero do discurso é determinada, principalmente, pelos problemas de execução que o tema implica para o locutor (autor). É a fase inicial do enunciado que determina as particularidades do estilo e da composição.

Uma das distinções que se pode utilizar para as classes de conteúdos semânticos referenciais disponíveis para os falantes é a que se refere aos objetos lingüísticos e não lingüísticos. Entre os lingüísticos estão incluídos os casos em que se usa a linguagem para falar sobre a linguagem, isto é, a utilização de análises metalingüísticas. São os casos em que se pode falar sobre enunciados e sobre relações descontextualizadas, como nas definições formais. A utilização de atividades metalinguísticas é, para Vygotsky, uma característica da educação formal (Werstch,  $\frac{1}{2}$ 1991).

A outra questão é relativa ao "aspecto expressivo" do enunciado, ou seja, à "necessidade de expressividade do locutor ante o objeto de seu enunciado" (p:308). A entonação expressiva, que se pode distinguir na execução oral, é um dos recursos para expressar a avaliação emocional do falante. Essa ocorre em função da impossibilidade de existência de um enunciado neutro.

Dessa forma, a comunicação verbal não seria possível sem a existência dos gêneros do discurso ou formas típicas de enunciado. Nas palavras do autor,

> "Para falar, utilizamo-nos sempre dos gêneros do discurso, em outras palavras, todos os nossos enunciados dispõem de uma forma padrão e relativamente estável de estruturação de um todo. Possuímos um rico repertório dos gêneros do discurso orais (e escritos). Na prática, usamo-los com segurança e destreza, mas (op.cit.301) podemos ignorar totalmente a sua existência teórica..."
Em nosso trabalho, partimos do princípio de que o contexto da sala de aula é constituído discursivamente por uma variedade de registros<sup>5</sup> do gênero escolar, como aponta Werstch (1991). Para esse autor, a sala de aula é constituída pelo "gênero  $\epsilon$ escolar" è a diversidade de discursos perceptíveis nesse contexto são o resultado de diferentes "registros" de um mesmo gênero<sup>6</sup>.

Através de uma caracterização geral, Werstch recorre a Bourdieu (1984 in Werscht, 1991) e aponta como uma das características do gênero escolar a tendência à utilização de esquemas classificatórios, em que as taxonomias, as tipologias dualísticas (por exemplo, clássico/romântico) são inculcadas e conservadas na memória como conhecimento que pode ser reproduzido de forma virtualmente idêntica por todos os agentes sujeitos à sua ação. Outra característica é uma tendência oposta à homogeneização criada pela racionalidade.

Segundo o autor, um exame mais detalhado aponta diversidade ou ieterogeneidade na constituição do gênero escolar.) "É importante não deixar se confundir pela 'aparência uniforme das palavras', ainda que as expressões como 'discurso da aula', 'discurso do professor' e 'discurso da escolarização formal' sugerem precisamente tal homogeneidade"(1991:134). Uma fonte importante dessa heterogeneidade é a diferença entre as vozes do professor e as vozes dos alunos: os primeiros dominam o gênero discursivo "unificado" da escolarização formal enquanto que os segundos não o fazem. Disso resulta um determinado tipo de heterogeneidade. "As diferentes variantes ("registros") do gênero discursivo geral da

<sup>&</sup>lt;sup>5</sup> Werscht utiliza em alguns momentos os termos gênero e registro como se fossem distintos e em outras passagens o autor utiliza-os como se fossem semelhantes.

 $\frac{1}{6}$  Consideramos que o discurso na sala de aula é polifônico porque constitui-se de mais de um gênero: o gênero escolar, materializado na voz do professor, e o gênero falado pelo aluno.

educação formal surge no discurso dos estudantes particulares e em relação com diferentes temas"(1991:134).

A diferença de poder entre as vozes do professor e as vozes dos alunos reflete-se no fato de que grande parte dos enunciados são "instruções" (Hickmann e Werstch 1978) que deverão ser seguidas pelos alunos. Esses produzem muito poucas instruções para o professor. O marco importante da "pergunta instrucional" é que as respostas já são conhecidas pelo professor. Essa característica é também discutida por Edwards e Mercer (op.cit.), como já apontamos anteriormente.

## 2.3. O ensino da língua pensado "à luz da própria linguagem"

Fundamentando-se principalmente em Bakhtin (1929;1995/1997), Geraldi (1995/1997) propõe a linguagem como "posto de observação" para questões de seu ensino argumentando que a linguagem é um elemento fundamental no desenvolvimento humano. É um "instrumento" determinante no processo de apreensão do conhecimento historicamente produzido pela humanidade que permite aos sujeitos compreenderem e agirem sobre a realidade na qual estão inseridos. Nesse sentido, torna-se fundamental pensar o ensino da língua "à luz da própria linguagem". E o lugar privilegiado para isso é a interlocução) entendida como o espaço de produção e de construção de sujeitos. Nessa perspectiva, o ensino da língua) deverá considerar que:

a) a língua não é um sistema pronto e acabado, de que o sujeito apropria-se para usá-la segundo suas necessidades, mas é reconstruída pelo próprio processo interlocutivo na atividade de linguagem;

- b) que o sujeito constitui-se como tal à medida que interage com o outro. Dessa forma, o sujeito é social, já que a linguagem não é o trabalho de um artesão, mas trabalho social e histórico seu e dos outros e "é para os outros e com os outros que ela se constitui":
- c) que as interações não se dão fora de um contexto social e histórico mais amplo.

Nesse sentido, Geraldi indica-nos que, no processo de aprendizagem, o sujeito exerce diferentes formas de ação sobre a língua, ao mesmo tempó constituindo-a e sendo constituído por ela. Possenti (1988 a:57 in Geraldi 1995 p:14) discute o conceito de constituição da língua) e esclarece que a opção pelo conceito de constituição significa

"... ressaltar que as línguas são resultado do trabalho dos falantes. Se foi o trabalho de todos que falaram uma língua que a levou a um determinado estágio, seria incongruente imaginar que, neste estágio, os falantes não trabalham mais, apenas se apropriam do produto. Por outro lado, como nem todos os que trabalham por uma língua são iguais, é de se esperar que o produto apresente irregularidades, desigualdades, traços, enfim, da trajetória de cada um dos elementos constituidores de uma língua (...) produzir um discurso é continuar agindo com essa língua não só em relação a um interlocutor, mas também sobre a própria língua".

Das elaborações de Geraldi (op.cit.) sobre os processos de ensinoaprendizagem da língua, interessam-nos, particularmente, as suas reflexões sobre as ações que os sujeitos fazem com a linguagem, as ações que fazem sobre a linguagem e, ainda, a ação da linguagem sobre os sujeitos. Segundo o autor, esses três tipos de ações entrecruzam-se e concretizam-se nos recursos expressivos que, materialmente, os revelam. Para o autor, a linguagem permite tais ações em função

de uma de suas características essenciais: a reflexividade, ou seja, o poder de remeter a si mesma.

Lembrando Bakhtin (1991), Geraldi aponta-nos que a aprendizagem da linguagem é já um ato de reflexão sobre a linguagem. Isso porque as ações lingüísticas que praticamos no processo de interlocução demandam esta reflexão, pois

"compreender a fala do outro e fazer-se compreender pelo outro tem a forma do diálogo: quando compreendemos o outro, fazemos corresponder à sua palavra uma série de palavras nossas; quando nos fazemos compreender pelos outros, sabemos que às nossas palavras eles fazem corresponder uma série de palavras suas"  $(id:17)$ .

Para compreendermos as ações apontadas anteriormente, é necessário, segundo o autor, estabelecermos uma distinção entre atividades lingüísticas, epilingüísticas e metalingüísticas. Todas elas ocorrem em qualquer tipo de ações, mas representam níveis distintos de reflexão sobre a linguagem.

As atividades lingüísticas referem-se ao assunto em pauta e estão ligadas ao agenciamento dos recursos expressivos pelos interlocutores nos processos de produção e interpretação dos discursos e demandam um certo tipo de reflexão "quase automática".

As atividades epilingüísticas também ocorrem nos processos interacionais e resultam de uma reflexão que toma os próprios recursos expressivos como objeto. Caracterizam-se pela suspensão do tema a que se dedicam os interlocutores para se voltarem para a reflexão dos recursos expressivos que estão utilizando. São atividades que se manifestam em negociações de sentido, em hesitações, em

respirated

autocorreções, reelaborações, rasuras, pausas longas, repetições, antecipações, lapsos, etc.

As atividades metalingüísticas são aquelas que tomam a linguagem como objeto, descolada dos processos interativos e conscientemente constroem uma metalinguagem sistemática com a qual falam sobre a língua. Trata-se da análise de conceitos, classificações, etc. Segundo Geraldi (1995:26), "esses três tipos de atividades estão a mostrar que a reflexão sobre a linguagem não é ocupação exclusiva de especialistas".

Na análise do processo de apropriação da escrita ortográfica pelas crianças, no contexto das interações verbais, encontraremos esses três tipos de atividades. Entretanto, procuraremos nos deter mais diretamente nas atividades metalinguísticas realizadas pelos alunos, já que os dados coletados remetem-nos à apropriação de conceitos como: letra (grafema), fonema, sílaba, palavra, etc., tratados pela professora nas aulas que filmamos. Ou seja, a apropriação dos aspectos ortográficos pelos alunos vai necessariamente envolver atividades que éxijam um distanciamento da língua tomada em seu funcionamento para que esses possam, através do exercício da "atenção voluntária", perceberem e compreenderem as especificidades do sistema de escrita.

## **CAPÍTULO IV**

# AS OPÇÕES METODOLÓGICAS

Concebemos a educação como um fenômeno social, historicamente contextualizado, o que implica necessariamente em compreender os problemas pesquisados nessa área como constituídos de múltiplos fatores. Nesse trabalho, optamos por realizar uma investigação através de uma abordagem qualitativa de pesquisa, o que nos possibilitaria uma compreensão mais adequada dos processos de apropriação da escrita no contexto das interações verbais na sala de aula.

Nossa tentativa de articular uma proposta metodológica tem como inspiração os construtos teóricos da psicologia histórico-cultural e os princípios apontados pelos estudos da linguagem, principalmente a elaboração de Bakhtin em sua teoria da enunciação. Apresentamos como possibilidade a utilização metodológica de aspectos da análise microgenética derivada das proposições metodológicas de Vygotsky.

Os princípios que formam a base da abordagem histórico-cultural de análise do desenvolvimento humano estão explicitados em Vygotsky (1991). São eles:

- análise de processos e não de objetos;
- explicação e não descrição de comportamentos;

análise dos processos na perspectiva da história dos comportamentos.

Nas palavras do autor, "estudar uma coisa historicamente significa estudá-la no processo de mudança"(p.74)

Embora as perspectivas metodológicas extraídas das elaborações teóricas apontadas nesse trabalho tenham suas especificidades, ambas têm como ponto comum de ancoragem a abordagem histórico-cultural. Dessa forma, são abordagens que analisam práticas sócio-culturais considerando os aspectos contextuais e pragmáticos) centram-se na esfera simbólica e consideram a linguagem como ação/interação (Góes e Smolka 1994).

Os construtos dessa abordagem trazem duas noções fundamentais que podem contribuir para o desenvolvimento da pesquisa empírica de natureza qualitativa: a produção do signo e a participação do outro, já discutidas no capítulo anterior. Considerando o lugar privilegiado que o signo e a palavra ocupam no das funções mentais superiores (atenção desenvolvimento e na constituição voluntária, memória, percepção, pensamento), optamos por focalizar o "discurso como objeto e lugar de investigação dos processos de elaboração do conhecimento" (Smolka 1997).

Ao discutir a metodologia no que concerne aos estudos do desenvolvimento, infantil, Leontiev (1988:63) citado por (Fontana: 29), aponta que

"...nós devemos (...) começar analisando o desenvolvimento da atividade da criança, como ela é construída nas condições concretas de vida [grifo nosso]. Só com este modo de estudo pode-se elucidar o papel tanto das condições externas de sua vida, como das potencialidades que ela possui. Só com este modo de estudo (...) é que podemos compreender de forma adequada o papel condutor da educação e da criação, operando precisamente em sua atividade e em sua diante da realidade, e determinando, portanto, sua psiquê e sua atitude consciência".

Isso significa que as condições concretas da atividade da criança, no espaço institucional da escola, dizem respeito às relações de ensino construídas no contexto da sala de aula, mediadas pelas interações verbais entre professor-alunos, alunoaluno, e condicionadas pela organização e hierarquização da instituição escola. Nesse sentido, as práticas pedagógicas estão sempre condicionadas por fatores resultantes dessa estrutura, na qual os sujeitos (alunos e professores) ocupam lugares diferenciados no processo de interlocução e de elaboração do conhecimento. Na abordagem histórico-cultural do inspiração pesquisa. assumir como  $\mathbf{a}$ desenvolvimento humano, apresenta como conseqüência o fato de que o contexto escolar passa a ser visto como um local de desenvolvimento dos processos e funções intelectuais que se realizam no interior das relações de ensino que ali se estabelecem, o que possibilitaria a observação e o estudo desses processos. Ao organizar situações sistemáticas de ensino, a escola pode ser vista como instância de mediação entre os alunos e os conhecimentos historicamente produzidos pela humanidade.

Por isso, optamos por desenvolver a pesquisa no interior da escola nos momentos efetivos de ensino-aprendizagem, tendo como objeto de análise as questões ligadas à apropriação da ortografia pela criança, buscando compreender como se dão os processos de construção do conhecimento da escrita e os modos de produção de sentidos no contexto da sala de aula, através das interações discursivas produzidas entre professora-alunos, aluno-aluno.  $\varphi$ 

### 1. A análise microgenética como um recorte metodológico

Para Vygotsky, além da filogênese, a história sócio-cultural e a ontogênese, o desenvolvimento pode ser explicado através de um outro domínio genético, denominado por ele de microgênese.

Alguns pesquisadores<sup>1</sup> que trabalham com os pressupostos vygotskyanos definiram como análise microgenética a busca de

...um caminho para documentar empiricamente a presença (ou não) e o grau de transicão do funcionamento interpsicológico para o funcionamento intrapsicológico, durante a solução conjunta de situações problema entre adulto e criança, nos moldes do que Vygotsky denominava "Zona de Desenvolvimento Proximal"

(Hickmann e Werstch, 1978:251-253 in: Fontana, 1996:32)

A especificidade das formas de interação que ocorrem na sala de aula interações coletivas e não diádicas (adulto-criança) - impõe-nos limites para a percepção e o registro empírico do grau de transições microgenéticas pelo aluno, individualmente. Assim, consideramos que nos é possível observar, nesse contexto interacional, apenas o movimento das idéias do grupo e os indícios de internalização no plano intramental pelas crianças.

Adotando a perspectiva da análise microgenética, procuramos examinar o desenvolvimento das atividades propostas pela professora, no sentido de captar a dinâmica discursiva no processo ensino-aprendizagem dos aspectos ortográficos da

<sup>&</sup>lt;sup>1</sup> Entre eles Edwards e Mercer (1988), Hickman e Werstch (1978), Fontana(1996) e Smolka(1997).

escrita, recortando, para análise, momentos significativos que podem evidenciar tais processos.

## 2. O episódio como um recorte metodológico

Os dados da pesquisa foram selecionados para análise na forma de episódios de ensino, extraídos das aulas gravadas. Entretanto, consideramos importante não perder de vista o contexto geral no qual estão inseridos esses episódios. Dessa forma, estaremos estabelecendo uma caracterização da sala de aula, da atividade pedagógica das aulas em que os episódios foram destacados em sua dimensão global. Antes da apresentação dos episódios, faremos um mapeamento dos aspectos importantes que revelam a estrutura organizacional e interacional da aula de que os episódios foram retirados, organizados em um quadro. Esse recurso é bastante utilizado pelos pesquisadores da sociolinguística interacional<sup>2</sup>.

A escolha do episódio como instrumento metodológico justifica-se em função de que, nessa perspectiva, ele pode ser considerado como um fragmento, parte de um processo mais amplo em que indícios de novas elaborações emergem.

## 3.0 contexto da pesquisa

Ao tratarmos do contexto no qual a pesquisa foi realizada, estaremos abordando não somente os dados da escola, da professora, da turma e da sala de

 $^{2}$  Especificamente FLORIANI, A . Creating a community of learners: Constructing opportunities for learning and negotiating meaning in a bilingual classroom. Unpublished dissertation, University of California at Santa Barbara, 1997.

aula, mas consideramos importante apresentarmos, também, elementos do contexto mais amplo. Para tanto, estaremos indicando, em linhas gerais, os eixos norteadores da proposta político-pedagógica da rede municipal de Belo Horizonte, na qual a escola está inserida.

## 3.1 A Rede Municipal no contexto da implantação do Programa Escola Plural

O Programa Escola Plural<sup>3</sup> é a proposta político-pedagógica que orienta a Rede Municipal de Ensino de Belo Horizonte desde 1994. A Proposta aponta para "novas concepções de educação escolar, construídas pelo movimento democrático e pelo movimento de renovação pedagógica. Movimentos esses que exigem novas respostas das instituições educacionais para a garantia dos avanços dos direitos sociais de todos os cidadãos" (Documento Base, 1994:04). Busca-se, com isso, uma escola mais "democrática e igualitária" na medida em que se procurará romper com a exclusão provocada pela lógica das "precedências das séries, das avaliações, das médias, da uniformidade que não reconhece as diferenças dos ritmos de aprendizagem, de classe, de gênero, de raça, de cultura..." (op.cit.:05).

Como formas de operacionalização dessa nova concepção de educação pública, a proposta traz em seu bojo, entre outros fatores, questões relacionadas à reorganização dos tempos escolares e aos processos de formação de alunos e professores, sob a égide de uma nova relação com o conhecimento. Aponta, ainda, uma nova concepção da avaliação escolar.

<sup>3</sup> O Documento Base do Programa foi elaborado em 1994 pelas equipes pedagógicas da Secretaria Municipal de Educação sob a coordenação do Professor Miguel Arroyo, na época, Secretário Adjunto de Educação.

A implantação do programa teve início em 1995, abrangendo as escolas de primeira à quarta série. Nas escolas de quinta à oitava série a implantação ocorreu durante o ano de 1996. O Documento Base fora apresentado e discutido com os professores no último trimestre do ano anterior. Durante o processo de implantação outros documentos foram elaborados com o objetivo de desdobrar e operacionalizar as diretrizes expressas naquele documento, buscando responder às questões colocadas pelos professores durante a implantação. A seguir, apresentaremos os principais eixos norteadores da proposta, na forma de uma resenha.

## **Eixos norteadores**

O programa Escola Plural é apresentado aos professores como uma "intervenção coletiva mais radical" nas estruturas da instituição escola. Isso porque pretende assumir como constitutivas do sistema escolar "práticas marginais" já existentes, que buscam superar "o caráter excludente e seletivo" desse sistema. Tais experiências e práticas são consideradas periféricas em relação às adotadas pelo sistema escolar vigente e fazem parte do que o Programa chama de "escola emergente", nascida no seio das lutas pela democratização e autonomia da escola e revitalização dos movimentos sociais do fim da década de 70.  $\,$ 

Outra diretriz do programa é o que o documento base chama de Sensibilidade com a totalidade da formação humana. Para além do domínio de habilidades e saberes, o programa afirma a necessidade de resgatar a pluralidade de funções socioculturais da escola. Isso implica na necessidade de a escola buscar uma sintonia

com a multiplicidade de experiências vivenciadas pelos alunos, reconhecer outros espaços existentes fora de seus muros e interagir com eles.

Buscando reconhecer a escola como um tempo de vivência cultural, o programa aponta a necessidade de os currículos escolares serem abertos para as dimensões culturais que os transpassam. A cultura não ocuparia mais um horário na grade curricular ou nas habilitações de um profissional, mas seria incorporada como constitutiva dos processos de construção do conhecimento.

O programa reconhece como significativas as diversas experiências que hoje configuram os processos de produção do conhecimento nas escolas, destacando a dimensão coletiva dessas experiências. Afirma que as instituições escolares só serão educativas na medida em que se constituírem como centros de formação coletiva. É nesse processo de formação coletiva que alunos e professores se afirmarão como sujeitos plurais, na medida em que sejam constituídos pela sua singularidade e também pelos fatores condicionantes do contexto sócio-cultural no qual estão inseridos.

O programa destaca, também, além das condições físicas e de trabalho que limitam iniciativas inovadoras, aspectos materiais que compõem a estrutura seriada da instituição escola e que condicionam e restringem a ação dos professores. Tais aspectos são materializados na forma como se organiza o tempo e o espaço, os conteúdos disciplinares e os processos de formação de alunos e professores. Um dos objetivos do programa é intervir nesses aspectos materiais, no sentido de tornar a escola mais democrática e igualitária e possibilitar o acesso de todos ao saber historicamente elaborado.

### **IMIOTECA DA FACULDADE DE EDUCACÃO/UFIA**

O programa pretende garantir a vivência de cada idade de formação de forma contínua, sem interrupção, buscando romper com a concepção de escola como tempo de preparação para o trabalho futuro, em que a criança e o adolescente não são reconhecidos como sujeitos de direitos no presente, ou seja, sujeitos cidadãos, com condições plenas de participação na sociedade. Nesse sentido, busca uma ruptura com a separação entre tempo de formação e tempo de ação, tempo de infância e tempo de adulto, assumindo práticas que possibilitem a vivência plena da criança e do adolescente como sujeitos de direitos no presente, que trabalhem o respeito à diferença de raça, sexo, religião, classe social, etc.

Buscando reduzir as rupturas no processo de escolarização, provocados pela reprovação e conseqüente repetência, o programa Escola Plural resgata a força socializadora e formadora do convívio entre alunos da mesma idade em ciclo de idades de formação. Nesse sentido, introduz uma nova organização dos tempos escolares, instituindo os ciclos de formação: o primeiro ciclo corresponde à infância, compreendendo as idades de 6 a 8 anos; o segundo ciclo corresponde à préadolescência e abrange as idades de 9 a 11 anos; e o terceiro ciclo, período da adolescência, correspondendo à idade de 12 a 15 anos.

Além disso, o programa aponta como diretriz um novo perfil do profissional da educação, concebido como sujeito do projeto total da escola, na medida em que reivindica sua participação qualificada na construção desse projeto. Trata-se de um profissional que rompe com a concepção de formação fechada e "especializada", restrita às áreas de conhecimento. E, ainda, busca ser reconhecido como sujeito sociocultural, com direitos a tempos, espaços e condições de participação na cultura.

As diretrizes retratadas sinteticamente nos parágrafos acima, expressam o que o Documento Base chamou de eixos norteadores do programa, assim definidos: uma intervenção coletiva mais radical; sensibilidade com a totalidade da formação humana; a escola como tempo de vivência cultural; a escola como experiência de produção coletiva; as dimensões educativas da materialidade da escola; a vivência de cada idade de formação sem interrupção; nova identidade da escola/nova identidade de seu profissional (Documento Base, 1994).

#### 3.2. A escolha da escola

A pesquisa foi realizada numa escola de primeiro grau, pertencente à rede municipal de ensino, localizada no bairro Taquaril, região periférica de Belo Horizonte. Antes da inauguração da sede própria da escola, os alunos estudaram por dois anos no espaço físico da antiga FAFICH, situada à rua Carangola, bairro Santo Antônio, zona sul da cidade. Eles eram transportados de sua região por ônibus alugados pela Secretaria Municipal de Educação.

A escola funciona em três turnos regulares e atende a 1948 alunos. distribuídos em 67 turmas, nos três ciclos de formação, de acordo com o Programa Escola Plural. Os turnos são organizados a partir dos seguintes horários: de7h. às 11h., de 11h. às 15h. e de 15h. às 17h.. O espaço físico da escola é composto por salas de aula, biblioteca, sala de vídeo, sala de professores, almoxarifado, sala de projetos, sala da coordenação, sala da direção, secretaria, cantina e quadra de esportes. O quadro de profissionais é constituído por professores, coordenadores pedagógicos, coordenadores de turnos, diretor e vice-diretor. A direção e vice-

direção são cargos eletivos, escolhidos através da participação de toda a comunidade escolar (pais, alunos e professores). A coordenação também é um cargo eletivo, definido pelo grupo de professores de cada turno.

escolhidas a partir de alguns critérios A escola e a professora foram estabelecidos pela pesquisadora, Considerando que um dos principais objetivos metodológicos desse trabalho está ligado à tentativa de contemplar, na pesquisa acadêmica, um trabalho que aponte um movimento de ruptura com o que chamamos "prática tradicional" de alfabetização, essa questão foi fundamental para a nossa escolha. Nossa intenção é analisar essa prática buscando compreendê-la a partir da lógica que a constitui. Para tanto, tornou-se necessário escolher uma escola que apresentasse, em sua trajetória, um movimento de mudança na prática pedagógica de alfabetização.

Durante o período de atuação como professora alfabetizadora, nessa escola, pude constatar práticas diferenciadas, algumas apontando para o rompimento com o ensino da língua escrita como transmissão de um código abstrato desprovido de sua função social. Nessas práticas buscava-se estabelecer uma relação mais dialógica entre professor e alunos, reconhecendo o papel da interação no processo de construção do conhecimento.

Mesmo tendo me afastado da escola como professora, por um período de três anos aproximadamente, tive a oportunidade de atuar nesse espaço, algumas vezes, participando dos momentos de formação dos professores. Na época, já estava integrada à equipe do Centro de Capacitação dos Profissionais de Educação da Rede Municipal de Ensino (CAPE).

Nesse processo, pude perceber com outro olhar o movimento da escola em direção à compreensão e apropriação dos pressupostos da Proposta Escola Plural. Havia claramente uma identificação e até uma certa convergência de alguns aspectos da prática da escola com o que apontava tal proposta. Por exemplo, a escola já havia estabelecido uma avaliação qualitativa do processo de alfabetização dos alunos, apontando para um movimento de ruptura com a prática de avaliação estritamente quantitativa, que contempla apenas o produto, desconsiderando-se todo o processo de aprendizagem dos alunos. A observação diária dos alunos pelo professor, o registro dessas observações e a prática de arquivar algumas atividades dos alunos ao longo do ano para serem analisadas tornaram-se instrumentos definitivos da avaliação da aprendizagem dos alunos, na tentativa de materialização de uma perspectiva de investigação do processo, ressignificando o produto. A nota e o boletim pareciam não representar mais que um instrumento burocrático. Além disso, havia a tentativa por parte de alguns professores de utilizarem o trabalho em grupo, ainda que timidamente, como uma estratégia metodológica. Ou seja, percebia-se que os professores já estavam atentos, de alguma maneira, para a importância da interação no processo de construção do conhecimento, um dos princípios fundamentais apresentados pela Psicologia Histórico-Cultural e incorporados pelo Programa Escola Plural.

Outro critério importante refere-se ao fato de esta escola atender aos alunos das camadas populares. Esses alunos representam a maior parte da clientela da escola pública e muitos deles são ainda rotulados como portadores de "dificuldades de aprendizagem", durante o processo de alfabetização, como indicam as pesquisas. Nesse sentido, a opção em pesquisar uma turma de alfabetização de alunos das

camadas populares, em que a prática pedagógica do professor aponta alguns avanços, teve também como objetivo fornecer alguns elementos para a análise de outras turmas de alfabetização que tenham características semelhantes. Isso porque, no período de dois anos em que trabalhamos com formação de professores na rede municipal de ensino, pudemos constatar, como apontamos na introdução desse trabalho, não somente experiências consideradas "tradicionais" de alfabetização, mas também muitas experiências que apontavam um movimento de transformação dos processos de ensino-aprendizagem da leitura e escrita. Dessa forma, acreditamos que é possível extrair alguns elementos da prática analisada nesse trabalho, que sirvam de subsídios para a interpretação de outras práticas de alfabetização na escola pública.

#### 3.3. A escolha da professora e da turma

A direção e alguns professores sabiam do meu interesse em pesquisar na quando ingressei no mestrado, demonstraram-se interessados e escola e. disponíveis em participar da pesquisa. O primeiro contato como pesquisadora foi com a direção, vice-direção e coordenação pedagógica da escola. Na ocasião, pude explicitar o nosso papel de pesquisadora e o tipo de metodologia a ser utilizada. Ou seja, tornou-se fundamental explicitar o "lugar" do qual estávamos olhando, no sentido de estabelecer uma certa diferenciação do "lugar" ocupado no trabalho com a formação de professores que vivenciava na relação com a escola nos dois últimos años. Era importante, então, falar da pesquisa, dos instrumentos a serem utilizados na coleta de dados, (vídeo, observação e entrevista com a professora), da nossa concepção de parceria entre a Escola e a Pesquisa<sup>4</sup>.

Tendo em vista o objeto de estudo, a escolha da professora e da turma não poderia ser aleatória. Quanto aos alunos, um dos critérios básicos era que esses já estivessem vivenciando conflitos em relação ao sistema ortográfico da língua escrita. Portanto, não poderiam estar no processo inicial de alfabetização. Quanto à professora, o importante é que esta apresentasse uma postura mais dialógica na interlocução com os alunos e que utilizasse diferentes estratégias metodológicas no processo de ensino. A intenção era investigar um processo de apropriação da língua escrita que buscasse romper com a memorização dos aspectos ortográficos (através da repetição e do treino de famílias silábicas) e apresentasse uma diversidade de estratégias que evidenciasse diferentes formas de interação na sala de aula e, ainda, que apontasse para uma concepção de professor como um mediador da relação ensino-aprendizagem.

Ao explicitar esses critérios, a coordenação pedagógica e a direção da escola foram unânimes na indicação da professora Maria Luíza. Na avaliação desses profissionais, essa era a única turma da escola que estava no processo de apropriação da ortografia e a professora estava tentando fazer um trabalho de sistematização da escrita que procurava romper com o treino e a memorização. E ainda, essa professora parecia demonstrar uma boa relação afetiva com seus alunos. À direção e à coordenação da escola caberiam a tarefa de estabelecer o primeiro contato com a professora, no sentido de verificar a possibilidade e o seu interesse em participar da pesquisa.

<sup>4</sup> A questão da relação Escola /Pesquisa será abordada ainda nesse item.

A professora Maria Luíza é graduada em Psicologia e tem três anos de experiência com o magistério do primeiro grau, trabalhando com turmas de alfabetização nessa mesma escola.

Numa primeira aproximação da pesquisadora com a professora, foi discutido o  $~\nearrow$ projeto de pesquisa e a forma de coleta dos dados. Os dados seriam coletados basicamente através de filmagens de algumas aulas, distribuídas ao longo do primeiro semestre. A professora demonstrou uma boa receptividade ao projeto, justificada pelo interesse em ver a sua prática problematizada e discutida, o que contribuiria para o aperfeicoamento do seu processo de formação. Na ocasião, a professora fez um breve relato da sua experiência profissional, no qual foi possível constatar uma convergência com alguns princípios da Escola Plural e com alguns aspectos apontados pelo nosso projeto de pesquisa. Entre eles, destacamos a questão da interação e da dialogia como elementos constitutivos do processo de ensinoaprendizagem.

A nossa experiência de dois anos com a formação de professores no processo de implantação da Proposta Escola Plural, possibilitou-nos inferir que se tratava de uma professora que representava uma parcela significativa de profissionais da rede municipal, que está comprometida com a transformação da prática pedagógica na escola pública.

Ao final do contato, apontamos a possibilidade de a professora e os alunos assistirem e discutirem os vídeos produzidos após o término das filmagens. Dessa forma, estaríamos possibilitando aos sujeitos pesquisados terem acesso aos dados da pesquisa no momento mesmo da coleta e não posteriormente, como normalmente ocorre. Caso a professora desejasse, estaríamos dispostos também a discutir as

questões levantadas por ela e pelos alunos ao assistirem às aulas gravadas. Essa postura de procurar estabelecer uma relação de parceria com a escola, está orientada, principalmente, pelas discussões elaboradas por Soares (1996) sobre a relação pesquisa/escola.

Nessas discussões, Soares<sup>5</sup> aponta que a pesquisa é um processo de descoberta que se dá numa situação discursiva, ou seja, dá-se num processo de construção de sentidos e significados mediados pela linguagem. Nesse processo estão em jogo, entre outros fatores, a imagem que a escola tem da pesquisa e a imagem que a pesquisa tem da escola; a imagem que o professor tem de si mesmo e do pesquisador, a imagem que o pesquisador tem de si mesmo e do professor. Isso evidencia a impossibilidade da neutralidade da pesquisa. Para a autora,  $\Omega$ pesquisador vê a escola (num sentido genérico) como um objeto desconhecido que precisa ser interpretado. A escola vê o pesquisador como um sujeito privilegiado, detentor do saber, como um intruso e como alguém que vai resolver os problemas detectados na realidade pesquisada.

O pesquisador é um elemento "estranho" que força uma familiaridade. Ele trabalha com determinados objetivos, estabelece um certo recorte da realidade e utiliza um certo quadro de referências para interpretar essa realidade. O professor é alguém que tem como tarefa desenvolver ações e o pesquisador tem como objetivo "descobrir" elementos constitutivos da prática desse professor. Considerando todas essas diferenças, marcadas pela especificidade dos lugares que cada um ocupa no processo (professor e pesquisador), Soares levanta a questão: como a relação pesquisa/escola poderá se constituir?

<sup>&</sup>lt;sup>5</sup> Anotações da palestra proferida pela professora Magda Becker Soares, na Faculdade de Educação da UFMG, em 27/03/1996.

Para a autora, a articulação dessas diferentes perspectivas se materializará na medida em que o professor e o pesquisador se constituírem como parceiros em direção à busca de soluções para os problemas enfrentados na realidade.

É nesse sentido que consideramos fundamental que a professora e os alunos tenham acesso aos dados da pesquisa, para que possam problematizá-los e discutilos em conjunto com o pesquisador, no sentido de buscar uma melhor compreensão da realidade.

#### 3.4. Características gerais da turma e do espaço físico da sala de aula

A turma pesquisada é composta de 31 alunos matriculados, sendo quase todos freqüentes. São alunos com idades que variam de 9 a 11 anos e estão cursando o primeiro ano do segundo ciclo de formação, de acordo com o organização proposta pelo programa Escola Plural. Os alunos estão no terceiro ano de escolaridade, e a maioria não teve acesso à pré-escola. Eles freqüentam o turno intermediário da escola, no horário de 11h. às 15h. Metade da turma trabalhou com a professora selecionada no ano anterior e a outra metade é constituída por alunos advindos de outras turmas da escola.

A sala de aula possui um espaço físico que comporta, de forma satisfatória, os alunos fregüentes. É bastante ventilada e possui, além do quadro-negro, dois murais, um armário para cada professor e material de uso coletivo dos alunos: lápis de cor, lápis comum, giz-de-cera, etc. As paredes são ocupadas por cartazes com os nomes das crianças, textos escritos por elas, um calendário e o alfabeto convencional, escrito em letra cursiva e de imprensa. Há ainda uma pequena quantidade de livros de

literatura infantil e revistas em quadrinhos ocupando um cantinho da sala. À medida que os alunos vão terminando as atividades, eles utilizam esse material de leitura. As carteiras móveis são organizadas de frente para o quadro-de-giz, exceto nos dias em que se desenvolvem trabalhos em grupos. Um dado que observamos diz respeito ao fato de que, no dia-a-dia, mesmo com as carteiras organizadas dessa forma, os alunos podem sentar ou interagir, espontaneamente, com o colega mais próximo.

#### 4. O processo de coleta dos dados

#### 4.1. Estratégias e recursos utilizados

Os dados foram coletados através de filmagens da sala de aula, de observações e de entrevistas com a professora. As filmagens foram centradas em situações de interação oral, específicas das aulas de língua escrita. Também filmamos uma aula de produção de texto escrito feito individualmente.

A escolha do vídeo como recurso metodológico está relacionada à nossa intenção de analisar tanto os aspectos linguísticos quanto os extralinguísticos dos discursos (da professora e dos alunos) na sala de aula, compartilhando esse aspecto metodológico com a microetnografia ou a microanálise, que têm esse recurso como fonte primária.

"Distinguindo-se da etnografia em geral, o foco principal [da microetnografia] não é mais o que acontece, mas o como acontece. O texto base não é mais a "vinheta narrativa", passa a ser a transcrição do vídeo. O próprio vídeo pode ser visto, analisado e sua interpretações podem ser abertamente discutidas, discutindo-se um documento mais público do que as anotações".

(Erickson 1993 citado por André, 1995:108)

Como critério para definição das aulas a serem filmadas, utilizamos, inicialmente, a diversidade de estratégias de ensino da teitura e da escrita utilizadas pela professora. Entre as estratégias utilizadas, escolhi para filmagem as seguintes: (Correção do "para casa", feita coletivamente no quadro; reescrita de textos produzidos coletivamente pelos alunos, leitura e interpretação de texto; ditado de palavras e correção coletiva do ditado; produção de texto feita individualmente; e/reescrita do texto de um aluno, feita em pequenos grupos com socialização do trabalho dos grupos para a turma.

Após definirmos os tipos de atividades que seriam gravadas, tivemos um primeiro contato com a turma, em que pudemos discutir com os alunos sobre a pesquisa, explicando-lhes o que fazíamos e quais nossos objetivos. Os alunos ficaram empolgados com a possibilidade de serem filmados. No primeiro contato que tiveram com a câmera, puderam explorar o instrumento e satisfazer suas curiosidades. Ao que parece, a maioria não havia tido contato mais próximo com esse tipo de aparelho.

Iniciamos as gravações no dia 02 de abril de 1997 e concluímos no dia 12 de junho do mesmo ano, num total correspondente a aproximadamente cinco horas e meia de gravação. Esse recorte no tempo justifica-se em função da metodologia utilizada na pesquisa: análise microgenética, em que se procurou observar e analisar processos que podem ocorrer num curto espaço de tempo, como apontamos anteriormente. Dessa forma, o tempo aqui não é compreendido como um tempo cronológico, que transcorre numa seqüência longitudinal de fatos. Nesse sentido, não nos interessava ter acesso aos processos dos alunos desde o princípio do ano escolar, visto que o nosso olhar estaria sendo direcionado para os momentos

de ensino-aprendizagem em que o conhecimento da escrita estaria significativos sendo construído pelos alunos no plano intermental.

Para as filmagens, utilizamos uma câmera de médio porte, ora fixa num tripé, ora em movimento, de acordo com o tipo de atividade desenvolvida pela professora e com o interesse da pesquisa. Durante as atividades do grupo como um todo, a câmera ficava fixa em frente ao grupo, geralmente no canto direito da sala, de forma a abranger toda a turma e a professora. Sempre que possível, procurávamos focar cada aluno no momento em que estava participando oralmente das discussões. Estávamos atentos também aos momentos de dispersão dos alunos ou de um grupo de alunos durante a aula. No trabalho com pequenos grupos filmamos inicialmente a turma como um todo, circulando com a câmera, com o objetivo de focar o movimento dos grupos ao organizarem-se para o trabalho. Selecionamos um pequeno grupo para registrar o desenvolvimento da atividade proposta. Nesse momento, a câmera ficou fixa nas proximidades do grupo, sendo direcionada a cada aluno quando esse detinha a palavra, quando apresentava alguma dispersão ou outro comportamento qualquer.

A duração) de cada atividade corresponde ao tempo de execução da tarefa proposta aos alunos.

Após cada filmagem assisti às fitas e fui fazendo observações que pudessem contribuir para a delimitação dos episódios que deveriam ser transcritos. Para a transcrição dos dados assisti às fitas repetidas vezes. Ou seja, era necessário assistir aos vídeos muitas vezes no sentido de garantirmos uma transcrição o mais fiel possível, visando materializar no texto escrito tanto os dados lingüísticos quanto os dados do contexto extralingüístico. Fizemos a transcrição dos dados preservando, sempre que possível, a forma como as palavras foram pronunciadas oralmente pelos

alunos e pela professora. Utilizei as seguintes *(convenções)* adaptadas de

Mortimer(1994) e Smolka (1997):

AI: aluno não identificado Ala: aluna não identificada Als: muitos alunos em coro P: professora Jul: Juliana Cris: Cristiano Dan: Daniela Luc: Lucas Wed: Weder (......) pausa breve [......] fala simultânea ----- supressão de turnos Uso de maiúsculas: ênfase

Além das filmagens no momento das aulas, gravei também conversas com a professora após o término de cada aula. A professora demandava a necessidade de discutir e refletir sobre alguns aspectos relacionados à sua forma de conduzir a aula, à participação dos alunos e ao desempenho dos próprios alunos naquela atividade.

Outro instrumento utilizado na coleta de dados foram as entrevistas realizadas com a professora. Realizei duas entrevistas, sendo que uma ocorreu durante e a outra após a filmagem das aulas. As entrevistas foram gravadas em áudio e utilizei o tempo de estudo<sup>6</sup> da professora para sua realização. A primeira entrevista teve uma duração de aproximadamente uma hora e quarenta minutos e teve por objetivo discutir o planejamento geral da professora para o ano de 1997, no qual destacamos

<sup>&</sup>lt;sup>6</sup> A organização do trabalho nas escolas da rede municipal prevê um horário de estudo individual para os professores.

alguns aspectos: a seleção de conteúdos e a relação dessa escolha com o processo de aprendizagem dos alunos; a escolha das estratégias de ensino, enfocando principalmente o trabalho em grupo e o trabalho com o texto dos alunos; o processo de avaliação, instrumentos e estratégias de ensino e a relação da professora com o grupo de alunos como um todo. Isso porque, a partir da análise de algumas aulas já filmadas, sentimos a necessidade de situar as atividades que estavam sendo gravadas no contexto do planejamento da professora, visto que os episódios não podem ser compreendidos fora do contexto do qual foram analisados recortados. Ou seja, é importante que se apresente uma caracterização do contexto geral em que os episódios ocorreram, das condições de produção que constituem os episódios, na medida em que estas condições constituem a própria base sobre a qual se realiza a relação ensino-aprendizagem, definindo as possibilidades daquilo que será construído.

A segunda entrevista ocorreu no início do mês de outubro e teve por objetivo discutir pontos levantados pela professora após assistir às fitas de vídeo. Muitas das questões apresentadas pela professora durante a conversa foram também levantadas pela pesquisadora, mas discutidas sob pontos de vista diferentes. Suas preocupações estavam relacionadas, principalmente, à forma da condução da atividade pedagógica, materializada na linguagem utilizada nos processos de interlocução com os alunos. Também a incomodavam os aspectos relacionados aos recursos metodológicos por ela utilizados no ensino da escrita e a interferência do tempo institucional no cotidiano  $do$  trabalho<sup>7</sup>.

<sup>7</sup> No próximo capítulo, exploramos os dados da entrevista que podem explicitar o esforço da professora em compreender as questões vivenciadas por ela no cotidiano da prática de alfabetização.

intenção, com essa entrevista, era possibilitar a reflexão da A nossa professora sobre determinados aspectos da sua prática que ela mesma julgava significativos e que mereceriam uma discussão mais sistemática do que aquela ocorrida ao final de cada filmagem, como apontamos anteriormente. Sua expectativa era a de compartilhar conosco as suas dúvidas e inquietações e contar com a contribuição das análises que porventura já estaríamos realizando naquele momento.

A opção por essa abordagem metodológica traz implicações no modo como se compreende a escola e os processos educativos que ocorrem em seu interior. A intenção é buscar uma forma de retratar o que ocorre no cotidiano da prática pedagógica, isto é, busca-se revelar a complexa rede de interações que constitui a experiência escolar cotidiana, mostrando como se estrutura o processo de produção do conhecimento em sala de aula e a inter-relação entre as dimensões cultural, institucional e instrucional da ação pedagógica. O objetivo é a compreensão de determinados aspectos da realidade escolar para, "numa etapa posterior", agir sobre ela, em direção à transformação. A tentativa de considerar os múltiplos significados atribuídos pelos sujeitos em suas ações e interações, princípio fundamental da etnografia, levou-nos a buscar as representações e opiniões da professora tomandoas como elementos importantes na investigação da prática escolar (André, 1995).

## **CAPÍTULO V**

# CARACTERIZAÇÃO DA ATIVIDADE PEDAGÓGICA NA SALA **DE AULA**

Nesse capítulo apresentaremos uma caracterização geral do contexto imediato deste estudo - a sala de aula - priorizando aspectos constitutivos da sua organização e dinâmica habituais e as interações discursivas entre alunos e professora e entre os próprios alunos. Para tanto, utilizaremos os dados coletados através de filmagens de diferentes aulas, de observações e também de entrevistas realizadas com a professora.

O nosso interesse com esse trabalho é tentar apreender a dinâmica das para a elaboração das interações, uma vez que essas constituem a base significações na produção do conhecimento.

Nesse sentido, as questões que nos colocamos são, em alguns aspectos, semelhantes às levantadas por Fontana(1996) em seu trabalho de investigação da mediação pedagógica na sala de aula. Entretanto, nosso trabalho guarda uma especificidade, na medida em que optamos por estratégias metodológicas e área de conhecimento diferenciadas que possibilitaram as seguintes questões:

Como se caracterizam os "rituais" na sala de aula?

Como os sujeitos se organizam para a produção do conhecimento? Qual o papel assumido pela professora e pelos alunos na relação de ensino? Quais os recursos mediadores da relação ensino-aprendizagem?

Quais padrões discursivos encontramos nas interlocuções entre professora e alunos?

Que funções o discurso da professora assume nas diferentes situações de ensino-aprendizagem?<sup>1</sup>

Fontana trabalha, no processo de coleta dos dados, atuando conjuntamente com a professora, co-participando da configuração da prática pedagógica, o que implicou num trabalho com uma duração maior. Optamos por não interferir no planejamento da professora escolhida como sujeito da pesquisa. Embora não interferindo deliberadamente no planejamento do trabalho pedagógico, as duas entrevistas realizadas com a professora e os comentários que ela fazia imediatamente após cada aula filmada, possibilitaram que ela refletisse sobre determinados aspectos da sua prática pedagógica, transformando-se em momentos ricos de formação.

## 1. A sala de aula: características da atividade pedagógica

Na sala de aula destacamos alguns aspectos que caracterizam e constituem esse espaço de apropriação do conhecimento. Em relação à composição da turma, esta é formada de trinta e uma crianças, com uma média de 90% de freqüência, dado fornecido pela professora. A rotina de iniciação das aulas permanece quase sempre a mesma, exceto nos dias em que as atividades são desenvolvidas em pequenos grupos. Alunos chegando, acomodando-se nas carteiras, uns sentando-se sozinhos, outros procurando uma dupla. Esse ritual de iniciação das aulas evidencia um

A dinâmica discursiva na sala de aula e a apropriação da escrita

conhecimento internalizado pelos alunos relativo aos processos de organização e de apropriação da cultura escolar, próprios daquela sala de aula.

Ao que parece, mesmo as carteiras estando organizadas de frente para o quadro, a interação não ocorre somente entre a professora e os alunos, pois estes podem fazer alterações e buscar interagir com outros colegas durante a aula. Essa forma de organização (carteiras de frente para o quadro e alunos interagindo "espontaneamente"), segundo a professora, é a que predomina, mas algumas vezes ela propõe a organização de pequenos grupos para o desenvolvimento de tarefas. Não fica claro para a pesquisadora quais os critérios utilizados no agrupamento dos alunos. No trabalho em grupo, a professora normalmente indica os alunos que vão ficar juntos e geralmente eles são organizados em seis pequenos grupos de cinco participantes.

O que percebemos, como indica a própria professora, é que realmente alguns alunos se dispersam muito mais quando as atividades são realizadas em pequenos grupos.

" Eu gosto de dar trabalho em grupo, sabe. Mas o problema que quando eu dou trabalho em grupo, por exemplo de leitura ou interpretação, o que seja, eles é... tem grupo que fica muito disperso, sabe. Então, tem menino que produz muito mais sozinho, sabe".

Sabemos que a dispersão è um elemento que constitui a dinâmica de uma sala de aula e que ela vai ocorrer sempre, em maior ou menor grau, dependendo do

<sup>&</sup>lt;sup>1</sup> No capítulo VI procuraremos aprofundar a discussão dessas questões, tomando como referência ao dados dos episódios de ensino selecionados para análise.

tipo de estratégia que está sendo utilizada, pois os alunos não conseguem se envolver da mesma forma em todas as atividades e durante toda a aula. Entretanto, no caso da atividade em grupo filmada, a dispersão parece estar relacionada, entre outras coisas, ao fato de os alunos terem pouca vivência de situações que envolvam essa estratégia.

Os dados evidenciam que a maior parte da turma ainda não internalizou a forma como deve proceder e atuar para que o processo e o produto do trabalho em grupo seja uma elaboração de natureza coletiva, em que a participação de cada um é importante.

Embora a professora tenha se esforçado durante a aula em oferecer as devidas instruções para que o trabalho ocorresse de forma coletiva, muitos alunos realizaram a atividade sozinhos ou em duplas, como estão habituados no dia a dia. Percebemos com isso, que a dimensão coletiva do trabalho na sala de aula não é constituída apenas quando o professor garante uma explicação clara das instruções na realização das atividades coletivas, mas, principalmente, quando o professor cria oportunidades efetivas, contínuas, para a realização dessas atividades. Na aula observada, apenas um grupo parece ter se envolvido efetivamente com a tarefa proposta. Os outros grupos apresentavam indícios de uma dispersão significativa, em que muitos alunos circulavam pela sala enquanto outros conversavam sobre assuntos que não se relacionavam diretamente à atividade proposta. Esse comportamentos demandavam que a professora chamasse a atenção para a disciplina do grupo, freqüentemente.

O trabalho em grupo na escola ainda é um desafio para a maior parte dos professores. Na tentativa de desenvolver um trabalho que tenha como princípio a

interacão entre os alunos, num processo dialógico de sistematização do conhecimento, o professor vive um dilema: enfrentar a tensão inevitável entre o planejamento e o processo dos alunos (Edwards e Mercer, 1988), mesmo que o planejamento não seja rígido e inflexível, elaborado a priori pelo professor. Ou seja, quando se tem a opção de tomar como referência o processo de aprendizagem dos alunos e possibilitar que estes coloquem suas questões e dúvidas, pode ocorrer que eles definam, em algum momento, o curso do desenvolvimento da aula e apontem para uma direção totalmente diferente da que o professor havia previsto. O controle do processo de ensino e a assimetria nas relações entre professor e aluno tendem a diminuir.

Contemplar, no planejamento, o processo dos alunos, ainda é uma questão a ser enfrentada pela escola e pelo professor, podendo ser um dos principais fatores que contribuem para a resistência ou a insegurança no desenvolvimento de um trabalho com pequenos grupos que avance para além do simples agrupamento de alunos.

Quanto à postura da professora no desenvolvimento das diferentes atividades com todos os alunos e no trabalho em pequenos grupos, percebemos que ela busca dialogar com os alunos durante quase todo o tempo da aula e quase não fica sentada à sua mesa. Após a explicação das instruções, ela circula percorrendo as carteiras, reafirmando as instruções, discutindo as dúvidas, dialogando com os alunos individualmente ou com os pequenos grupos. Entretanto, um dos aspectos da atividade pedagógica que mais a incomoda é o fato de ela não poder dar atenção individualmente a todos os alunos da mesma forma, todos os dias. De acordo com a professora, a reflexão sobre esse aspecto só foi possível em função do contato que

ela teve com os vídeos da pesquisa, que desencadeou um processo de problematização e análise da sua prática, possilibitando o surgimento desta e de muitas outras questões. Na entrevista ela afirma:

"Isso eu achei assim... que ficou... num sei se foi apenas a fita, né, mas eu achei que ficou feio, né? Toda hora você vai lá e vê..."

Questionada sobre a viabilidade do professor dar atenção a todos os alunos, diariamente, a professora considera inviável, mas aponta algumas estratégias, ainda não experimentadas por ela, que possam garantir, de alguma forma, a atenção a todos:

" Todos os dias, não. ...eu posso fazer isso... dividir a atenção: um dia prá um, outro dia prá outro, entendeu? ...Por exemplo, se eu conseguir todo dia passar ... dá prá fazer isso. Normalmente eu ando muito na sala. Ultimamente eu ando meio cansada, tenho ficado até mais sentada... normalmente eu circulo muito. Então eu posso fazer isso todo dia, porque se você parar com uma criança... não precisa eu parar e olhar... ter certeza não. Mas, só de eu parar, colocar a mão nele, entendeu? Quer dizer, fazer um carinho, olhar, pegar o caderno, não precisa nem dá visto ou corrigir não, já é significativo, quer dizer: o professor tá lembrando que eu tô aqui. O que eu notei na fita é que tem menino que eu não tô fazendo isso".

A observação e análise dos vídeos indicam-nos que a atenção da professora está mais voltada, no dia-a-dia, para aqueles alunos que mais participam oralmente nas discussões coletivas. Essa postura parece estar presente na prática da maior

LIOTECA DA FACULDADE DE EDUCACIÓ

A dinâmica discursiva na sala de aula e a apropriação da escrita

parte dos professores. Segundo a professora, isso ocorre porque "fica um vínculo, você faz um vínculo maior com esses alunos... os que participam mais oralmente".

É comum, nessa sala de aula, que os alunos dirijam-se à professora espontaneamente ou consultem o colega mais próximo quando têm dúvidas. Nesse sentido, percebemos uma tendência a uma apropriação mais efetiva dos espaços da sala de aula pelos alunos, na medida em que há um rompimento de estruturas rígidas de organização e de padrões de interação entre alunos e professora e uma preocupação da professora em transformar a sala de aula num espaço dialógico, em que se permite a "interanimação de diferentes vozes".

Percebemos também que a professora dirige-se ao grupo como um todo, normalmente para dar instruções sobre a tarefa que está sendo proposta; para destacar e socializar as dúvidas de alguns alunos; para dirigir a atenção dos alunos para o objeto de discussão; para solicitar que os alunos diminuam o tom de voz, etc.

A relação da professora e dos alunos com o tempo institucional é outro elemento importante que condiciona os processos de ensino na turma pesquisada. Tal relação é perceptível na forma como a professora distribui e utiliza o tempo para o desenvolvimento das atividades. Normalmente, em caso de produções individuais ou em grupos, o tempo destinado ao término das atividades é, na medida do possível, estendido, para que todos os alunos possam, cada qual em seu ritmo, concluir suas atividades. Nas discussões coletivas do grupo como um todo, geralmente há uma ultrapassagem do tempo inicialmente previsto, na medida em que a professora tem a preocupação de dar voz a todos os alunos que queiram participar oralmente das discussões. As atividades não concluídas são retomadas após a merenda.

Entretanto, mesmo trabalhando com essa flexibilidade, pudemos observar que a relação da professora com o tempo institucional é conflituosa e tensa. Por várias vezes durante a aula, ela faz referência ao tempo, demonstrando uma certa ansiedade, e os alunos já percebem a importância desse fator) no processo de ensino-aprendizagem. Alguns fragmentos do discurso dos alunos nas aulas gravadas apresentam indícios de como eles lidam com o tempo na escola. São fragmentos destacadas dos episódios que serão analisados no capítulo VI, nos quais os alunos realizam correções coletivas dos aspectos ortográficos dos textos de seus colegas.

Nos dois primeiros fragmentos, a professora está justificando a escolha do texto que será lido e corrigido e o tempo apresenta-se como um fator que condicionou a escolha desses textos, e não de outros. No terceiro, a professora tenta agilizar o processo de cópia do texto pelos alunos e no quarto trecho a professora anuncia o término do tempo destinado a atividade. Os alunos questionam, tentando flexibilizar esse tempo.

 $(01)$ 

1-P: Tem jeito de ler todos de uma vez?

2-A: Nãão!!

3-P: Primeiro que eu vou ficar atrasada e segundo que vai perder a graça. 4-A: Não vai dar tempo. 5-P: É não vai dar tempo. Eu escolhi a do Weder. Por que que eu escolhi a do Weder? 6-A: Pra ir bem mais rápido.
"...eu peguei o texto que eu escolhi ... tá? Tinha muito texto bom, muito texto... tinha três que eu queria num primeiro momento pegar: do Weder, da Deliane e do Cristiano. Quê que eu vou fazer? Eu peguei um e os outros vou pegar na semana que vem. Eu peguei o da Deliane. O do Weder e do Cristiano vou pegar semana que vem. Ficou super bacana o texto deles, mas eu não pequei hoje não nem vai dar tempo..."

 $(03)$ 

"Vou passar no quadro rapidinho, cês vão passando por cima do que tiver fraco, tá? Então bem rápido, se não, não vai dar tempo".

 $(04)$ 

"Acabou o tempo. (os alunos questionam, a fala não é compreensível)

" Claro, nós vamos ficar aqui a manhã inteira fazendo! Só mais cinco minutos".

Quanto à avaliação da aprendizagem dos alunos, essa parece ser feita numa perspectiva qualitativa, em que a professora estabelece, ao final de cada bimestre, uma comparação do aluno com ele mesmo e não apenas uma comparação dele com o restante da turma. Como estratégia de avaliação, a professora organiza, entre outras coisas, um arquivo com as atividades mais significativas dos alunos, recolhidas por ela durante o ano, além das observações diárias durante as aulas. Essas estratégias subsidiam a produção de um relatório do processo dos alunos e orientam o preenchimento do boletim a cada bimestre. Essa postura frente ao processo de aprendizagem dos alunos indica-nos que ela considera a avaliação como parte

constitutiva do processo de ensino-aprendizagem e não apenas como um instrumento burocrático exigido pela instituição escolar.

Segundo a professora, a escola ainda está dividida em relação à utilização da prova bimestral como um instrumento de avaliação. Uma boa parte dos professores continua utilizando apenas a prova como instrumento de avaliação e alguns professores utilizam uma abordagem mais qualitativa do processo dos alunos. recorrendo a outros instrumentos avaliativos. O fragmento a seguir evidencia a concepção de avaliação da professora:

"Eu acho que a minha avaliação é mais comparativa, sabe? ... de como que eles tavam de como é que eles tão agora... porque num faz muito sentido é... dar uma prova pra eles, por exemplo dar uma prova, aí pô lá errado, certo e dá a nota, sabe, ... como é que eu vou fazer isso.. se eles ainda não aprenderam, como é que eu vou né, dá... se eles ainda estão aprendendo, né? Aí eu acho que é meio complicado eu dá uma avaliação..."

Quanto ao envolvimento e a participação dos alunos no desenvolvimento das atividades orais no grupo como um todo, percebe-se que são muito significativos. Muitos alunos participam oralmente e mesmo entre os que ficam em silêncio, muitos parecem estar atentos ao objeto de discussão. Ao que parece, um dos fatores importantes para que isso ocorra está relacionado à forma como a professora conduz as atividades propostas para o ensino da língua escrita. A maior parte das atividades são realizadas através de um processo exaustivo de discussão coletiva das questões presentes nas produções de texto dos alunos. Nesse processo a professora

problematiza as questões, perguntando, checando a compreensão dos alunos, comparando hipóteses, introduzindo novos conceitos. Assim, a sua fala assume a função de regulação dos processos de ensino-aprendizagem. Entretanto, de acordo com a professora, nem sempre os alunos que mais participam das aulas são aqueles considerados os mais avançados em relação à turma: " o Lucas, por exemplo, participa oralmente e ele não é". Ou seja, alguns alunos participam intensamente das discussões na sala de aula, mas ainda não avançaram muito no processo de produção do texto escrito.

O texto do aluno é o recurso predominante utilizado pela professora no processo de ensino e, segundo ela, o envolvimento do grupo é derivado também dessa estratégia de trabalho.

"É... eu tô achando que o envolvimento tá ótimo. Ótimo (risos), tá melhor. É... não sei, porque eles, sabe, sempre eles tão envolvidos, nunca que eles tão assim totalmente apá... totalmente porque sempre tem um ou outro mais distraído, né. Mas quando a produção é deles aí eles ficam muito mais interessados" (grifo nosso).

"eu tô propondo não dar muito texto pronto, né? Trabalhar... minha intenção é trabalhar com o texto deles daqui prá frente".

A professora, em geral, procura negociar com o aluno, autor do texto que será discutido na aula, no sentido de dar permissão para que sua produção possa ser discutida e analisada coletivamente por ela e por todo o grupo. De acordo com a professora e também pelo que pudemos constatar nos dados em vídeo, os alunos

manifestam um grande interesse em ver os seus textos discutidos e problematizados durante as aulas. A predominância da utilização dos textos dos alunos como recurso metodológico evidencia uma ausência do trabalho sistemático com textos que circulam na sociedade, materializados em diferentes portadores como o jornal, a revista, panfletos, rótulos, etc. A compreensão pelo aluno dos usos e funções sociais da escrita fica comprometida.

Além da correção coletiva das produções dos alunos, pudemos observar que a professora utiliza também estratégias como: ditado de palavras com um campo semântico definido, seguido de autocorreção e de posterior discussão coletiva e correções coletivas de atividades feitas em casa.

Durante os meses de abril, maio e junho, período da coleta de dados para a pesquisa, percebemos que a sistematização dos aspectos ortográficos da língua escrita foi o objeto central de preocupação da professora. Foram observados também outros itens relativos à paragrafação e às questões gramaticais em geral.

"... eu fiquei me perguntando o que precisava ser trabalhado mesmo ... primeiro, a interpretação de textos. Eu tava muito preocupada que eles não tavam muito bem na interpretação de textos, gramática, ortografia".

" eles não tão com muita seqüência... é, lógica, é... pontuação, sabe, é... eles não têm muita noção de parágrafo. E isso eu tô começando a me preocupar com isso agora... Eu tava muito preocupada com a escrita e com a leitura ".

Uma das justificativas para esse recorte no planejamento relacionava-se ao fato de que a maior parte dos alunos já produziam escritas alfabéticas, nos moldes discutidos por Ferreiro e Teberosky (1991) e estavam explicitando dúvidas quanto às convenções ortográficas do código escrito. Com isso, podemos inferir que a professora procura estabelecer, de alguma forma, uma relação entre o nível de conhecimento dos alunos e a organização dos conteúdos de ensino. Ou seja, o trabalho pedagógico parece se delinear e se complexificar em face das evidências de internalização da escrita apontada pelas crianças como destaca a professora:

"É, agora, na escola, a aprendizagem tem que passar pelo interesse do aluno, ele tem que tá interessado sim, claro. Tem que ter alguma coisa que tenha a ver com o dia-a-dia deles...".

O trabalho de sistematização da ortografia desenvolveu-se tendo como base o texto dos alunos, privilegiando-se, dessa forma, a linguagem em funcionamento, o que podemos considerar um grande avanço. No entanto, percebemos que essa estratégia não contempla, de forma significativa, os diferentes usos e funções da língua escrita na sociedade, na medida em que a professora não recorre à diversidade textual para desenvolver a sua prática pedagógica, como já apontamos antes. Ainda assim ela demonstra, pelo discurso, ter a intenção de trabalhar com outros portadores de texto, como jornais, revistas, etc. E revela, ainda, o status que o livro didático ocupa na sua prática pedagógica, indicando-nos que a utilização desse instrumento pedagógico não ocorre de forma sistemática, mas ocasionalmente,

apenas, com o objetivo de evitar o desperdício do material doado pela FAE (Fundação de Assistência ao Educando).

"... eles não tavam muito bem na interpretação de texto, gramática e ortografia ...aí eu pensei em fazer isso sem ser maçante, sem seguir nenhum livro didático é... ao pé da letra. A gente pode usar, quer dizer, eu nem tô usando. Tem um aí, mas a gente usa uma vez ou outra pra não desperdiçar o livro e... aí eu pensei em trazer textos, trabalhar com jornal...".

Em síntese, destacamos nesse capítulo os aspectos que consideramos mais relevantes para a caracterização das relações de ensino-aprendizagem específicas dessa sala de aula, quais sejam: a rotina de iniciação das aulas; formas de organização das carteiras; o trabalho em pequenos grupos; formas de interação da professora com o grupo; a relação da professora e dos alunos com o tempo institucional; formas de avaliação da aprendizagem e os diferentes recursos de ensino em que o texto do aluno é o que predomina.

## **CAPÍTULO VI**

# A DINÂMICA DISCURSIVA NA SALA DE AULA E A **APROPRIAÇÃO DA ESCRITA**

Neste capítulo vamos nos deter nos aspectos constitutivos da dinâmica discursiva na sala de aula, no contexto do processo de apropriação da língua escrita pelas crianças. Privilegiaremos, na análise, situações de ensino-aprendizagem que evidenciam a elaboração de um contexto intermental e indícios de internalização dos aspectos ortográficos no plano intramental pelas crianças<sup>1</sup>.

Ao assinalarmos, no terceiro capítulo, que o conhecimento é construído pela mediação da linguagem, na qual a participação do outro é fundamental (Vigotsky, 1991, 1995), elegemos a mediação da professora e dos colegas como uma categoria de análise dos processos de aprendizagem da escrita nessa sala de aula. Essa escolha traz como implicação a necessidade de estarmos atentos à dinâmica discursiva que constitui o processo de interlocução entre a professora e os alunos e entre os alunos, nos momentos de sistematização do conhecimento, buscando identificar e interpretar as contradições inerentes ao processo de significação. Isso porque concordamos com Werscht (1991), quando se baseia em Bakhtin para afirmar que o gênero escolar é de natureza polifônica e heterogênea, na medida em que é constituído pelas vozes diferentes dos alunos e da professora.

<sup>&</sup>lt;sup>1</sup> Na sequência retomamos, de forma seletiva, alguns aspectos teóricos apresentados no capítulo III, que estarão sendo utilizados na análise dos episódios de ensino, objeto deste capítulo.

Ao assinalarmos também que o conhecimento elaborado e sistematizado em uma sala de aula tem características de um discurso comum que vai sendo compartilhado pelo professor e pelos alunos (Edwards e Mercer, 1988), temos a intenção de incorporar esses elementos na análise dos dados, no sentido de evidenciar que padrões discursivos ocorrem e como ocorrem na sala de aula, destacando como os alunos referem-se ao discurso do professor nos processos de interlocução e que tipo de feedback o professor utiliza na resposta às dúvidas e questionamentos colocados pelos alunos. Segundo os autores, em pesquisas realizadas na Inglaterra, essa é uma forma de compartilhar o conhecimento na sala de aula que contribui para a elaboração do conhecimento formal.

Apontamos, ainda, uma discussão sobre o "dualismo funcional do texto", elaborada por Lotman (1988), a partir das considerações de Bakhtin (in Werscht, 1991) sobre discurso de autoridade e internamente persuasivo. Para Lotman, o "texto" cumpre duas funções básicas: uma função unívoca, que é a de recuperar ou confirmar significados já construídos, o que "demanda fidelidade" e não a apropriação livre das palavras pelo ouvinte; e uma função dialógica, que possibilita a elaboração de novos significados no processo de interlocução.

De acordo com Werscht (op.cit.), para qualquer texto existe uma "tensão" entre suas funções unívocas e dialógicas. Entretanto, como apontamos antes, (v. cap. III), consideramos que a forma como Werscht e Lotmam percebem a linguagem em seu funcionamento apresenta uma certa rigidez ou cristalização do dinamismo constitutivo da teoria de Bakhtin sobre a linguagem, evidenciado principalmente nos conceitos de polifonia, polissemia e dialogia. Contudo, para a análise do texto produzido nas interações discursivas que ocorrem em sala de aula, essa distinção parece-nos importante, pois nos possibilitará identificar o ritmo inerente ao processo de construção do conhecimento na sala de aula, materializado nas perguntas dirigidas ao aluno pelo professor. Concordamos com Mortimer (1998), quando afirma que a tendência do discurso do professor é estabelecer significados inequívocos, como parte de um texto unívoco, em que a homogeneidade é a principal meta.

De acordo com Bakhtin (1995), o processo de compreensão e de significação só ocorre por meio da produção de contrapalavras.) Para que esse processo efetivese na sala de aula, é fundamental que o professor permita as contrapalavras dos possibilitando a interanimação de vozes e, dialogando com eles, alunos. consequentemente a geração de novos significados. Nesse sentido, buscamos interpretar a dinâmica discursiva da sala de aula, evidenciando os processos dialógicos estabelecidos entre a professora e os alunos, procurando perceber a internalização dos processos de apropriação da escrita pelos alunos. Nossa intenção é caracterizar o discurso escolar produzido por professores e alunos como um gênero heterogêneo e contraditório, embora esse discurso pareça ter como objetivo a homogeneização dos processos de produção de significados. Ou seja, ao final de um determinado recorte de tempo, espera-se que os alunos tenham condições de apresentar um resultado ou um determinado produto internalizado em decorrência de um processo vivenciado na sala de aula.

Estaremos atentos, também, às atividades metalingüísticas (Geraldi, 1995) realizadas pelos alunos no processo de apropriação da escrita. Partimos do princípio de que os sujeitos realizam diferentes operações discursivas nos processos de interlocução e, para a compreensão dessas operações, torna-se fundamental, segundo Geraldi (op.cit.), compreendermos três atividades básicas que normalmente os sujeitos realizam: atividades lingüísticas, atividades epilingüísticas e atividades metalingüísticas. Os episódios selecionadas para análise evidenciam, principalmente, a elaboração de atividades metalingüísticas, ou seja, atividades em que os alunos distanciam-se da língua para pensá-la de forma sistemática, com o objetivo de se apropriarem dos conceitos de letra (grafema), sílaba, palavra e outros.

#### 1. A seleção dos episódios

Como apontamos anteriormente, optamos nesse trabalho por focalizar o discurso como objeto e lugar de investigação dos processos de ensino-aprendizagem da língua escrita, na sala de aula. Desse modo, os episódios que aqui serão analisados foram escolhidos de modo a privilegiar situações discursivas entre a professora e os alunos e entre os alunos, que evidenciam a ocorrência da aprendizagem da ortografia pelos alunos. Ou seja, é possível apontar nesses eventos alguns indícios de internalização da escrita pelas crianças, a partir das discussões coletivas desse objeto de conhecimento, em que o plano interpsicológico é construído sob a intervenção da professora e dos próprios colegas, o que significa pressupor que é possível que o plano intrapsicológico também esteja sendo construído, conforme aponta Vygotsky (1991).

Considerando que o enfoque é o da dinâmica das interações orais na sala de aula, alguns dados foram descartados por não apresentarem interações dessa natureza, como por exemplo os dados de produções individuais de textos escritos. Além disso, descartamos também a aula em que a professora realizou um "ditado de palavras" e os dados de correção de atividades desenvolvidas em casa pelos alunos. Nesses dados, apesar de constituírem momentos de ensino-aprendizagem, não identificamos na dinâmica das interações indícios significativos que apontassem a ocorrência de elaborações intramentais.

Cada episódio foi subdivido em três següências que são episódios menores e que evidenciam as características do processo de ensino-aprendizagem da escrita, que nos interessa destacar. A transcrição procura ser fiel ao máximo à linguagem produzida oralmente pelas crianças e pela professora.

#### 2. Episódio 1 : correção coletiva do texto de Weder

#### 2.1. Contextualização

Os alunos realizaram uma produção de texto individual na aula anterior, a partir de uma seqüência de quadrinhos retirada de uma revista da "Turma da Mônica"<sup>2</sup>. A professora normalmente realizava a correção das produções dos alunos no quadro, (um texto a cada vez), da seguinte forma: ela transcrevia o texto de um dos alunos preservando a forma como as palavras foram escritas por ele. A correção era feita a cada frase transcrita. O grupo, com a intervenção da professora, ia reescrevendo as palavras na forma correta. O objetivo é possibilitar a construção de um conhecimento compartilhado da escrita, em que as diferentes hipóteses dos alunos são socializadas e problematizadas pela professora. Ao que parece os alunos já estavam habituados à dinâmica dessas aulas.

 $2$  Anexo 1

Portanto, já respondiam positivamente ao objetivo da professora quando solicitava que participassem na correção do texto do colega. Nessa aula, a professora revela que o texto escolhido foi o de Weder.

O episódio selecionado para análise é composto de 84 turnos, correspondentes a mais ou menos 10 minutos da aula, que transcorreu num tempo de 42 minutos. O quadro abaixo apresenta um breve mapeamento do contexto organizacional e interacional dessa aula.

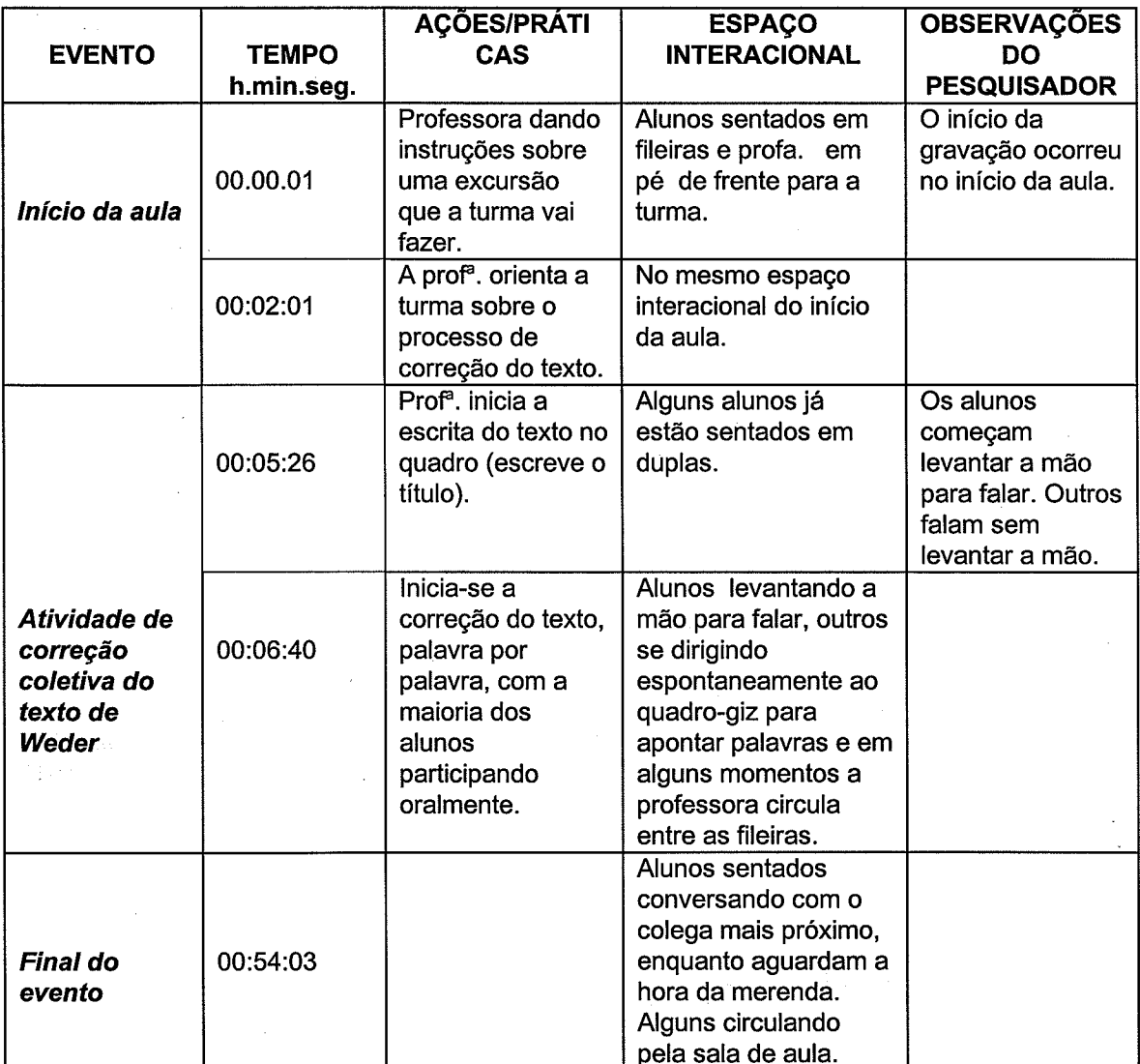

## 2.2. O Episódio

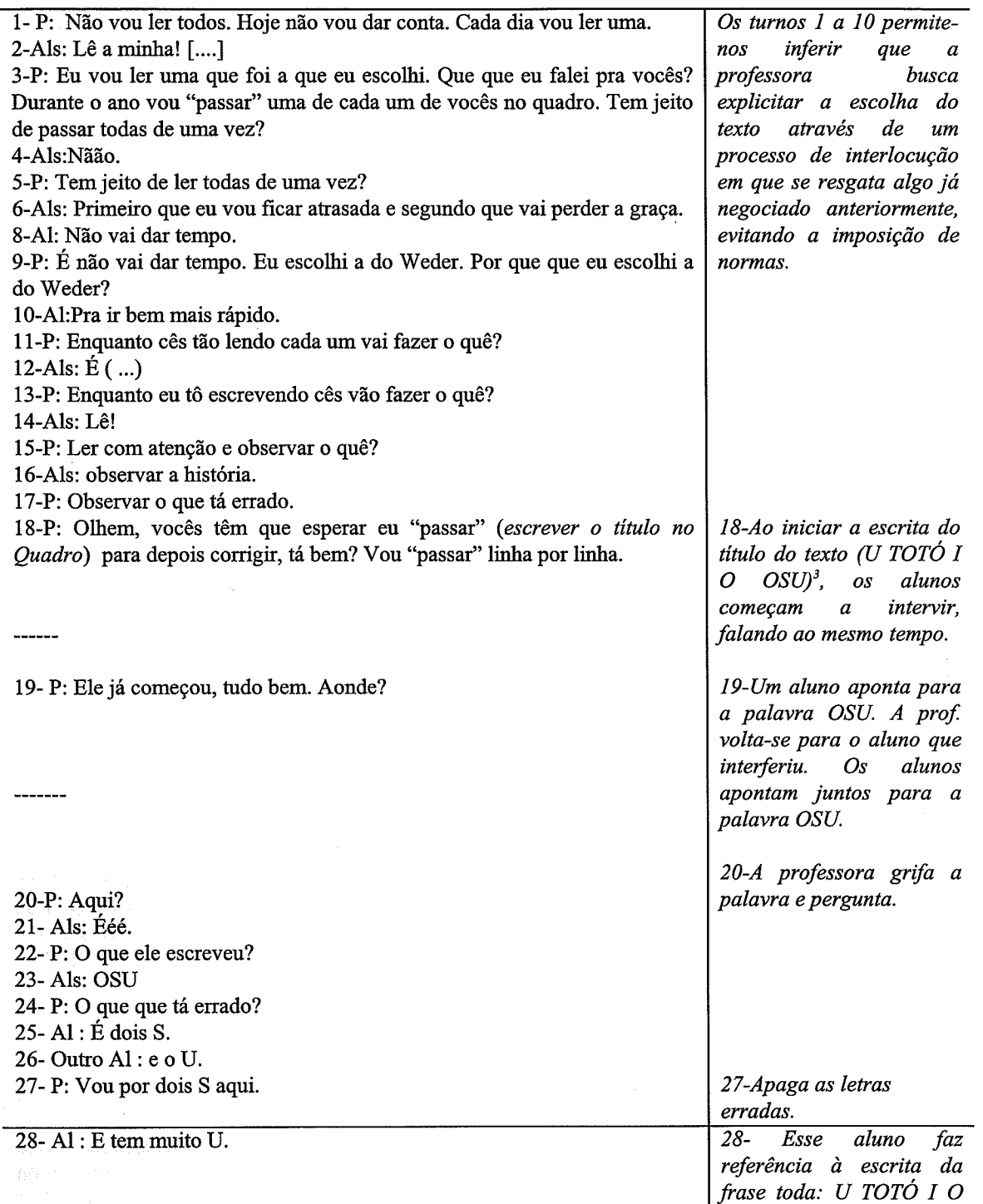

<sup>3</sup> O título do texto foi escrito pelo aluno com outra grafia, como podemos conferir no anexo 1.

 $\bar{\lambda}$ 

29-Als: Tem que tirar o U [.......] 30-P: Tirar o U? Apagar o O e deixar o U? 31-Als: Não, o U, professora. 32-Al : Deixar o O (ossu)

33- P: E agora?

34-Als: Tirar o U e colocar o O professora. [......] 35- P: Peraí: se vocês falarem todos ao mesmo tempo eu vou entender? 36- P: Colocar no lugar do U a letra (....) 37- Als: 000!!! 38- P: A gente fala OSSU mas escreve OSSO. Lucas, entendeu? 39-Jul: Professora, o I também tá errado.  $40-P$ : Aonde? 41-Jul: Ah o I aí, ó. 42-P: Ah, eu sei, o I. Que que tem o I? 43-Als : Tirar o I e por o E.  $[....]$ 44-P: Tirar o I e por o E. 45-P: Com acento? Se puser o acento fica como? 46-Als e P: O totó é o osso. [......] 47-P: É isso que você quer dizer? O totó é osso? 48-Weder: Não.

49-Al: Professora, tá errado o OSU.

50-P: Vamos ler primeiro. Weder, Weder que fez não foi? 51-Als: Fooi.

52-Al: Tá faltando o O 53-Outro Al: tá faltando o N. 54-P: Peraí: O TOTÓ tá certo? E CAMIA? 55-Als: Nããão. 56-P: Que é que tem? 57-Al:  $O$  N e o H e o A 58-P: É? Peraí, fala aí pra mim. 59-Als: O N, o NH. 60-P: Ah! CAMINHA. NHA se escreve com o que? 61-Als: N H A. 62-P: Então já tem o CAMI, tá faltando o (...) 63-Als e P: NHA, que é o N H A 64-P: Então vamos consertar lá. 65-P: Caminha e(...) 66-Als: Acha o osso. 67-P: Que é que tem aí?

#### 68-Al: ASSA.

 $\overline{OSU}$ .

31-Ênfase na entonação da letra U.

33-A professora pergunta substituindo a letra U da palavra OSSU pela letra O.

35-A profa. retoma a atenção dos alunos, pontuando a questão da indisciplina.

44-Professora repete a fala  $\frac{d}{ds}$ alunos, substituindo as letras

47--Dirigindo-se ao aluno que escreveu o texto.

49-A professora escreve a primeira frase do texto: O TOTÓ, CAMIA E, ASA UM OSU. 50-A professora pede para Weder ler a frase. O aluno lê e ela depois faz a leitura sozinha em voz alta

e de forma pausada.

61-Soletrando.

68-Uma aluna vai ao

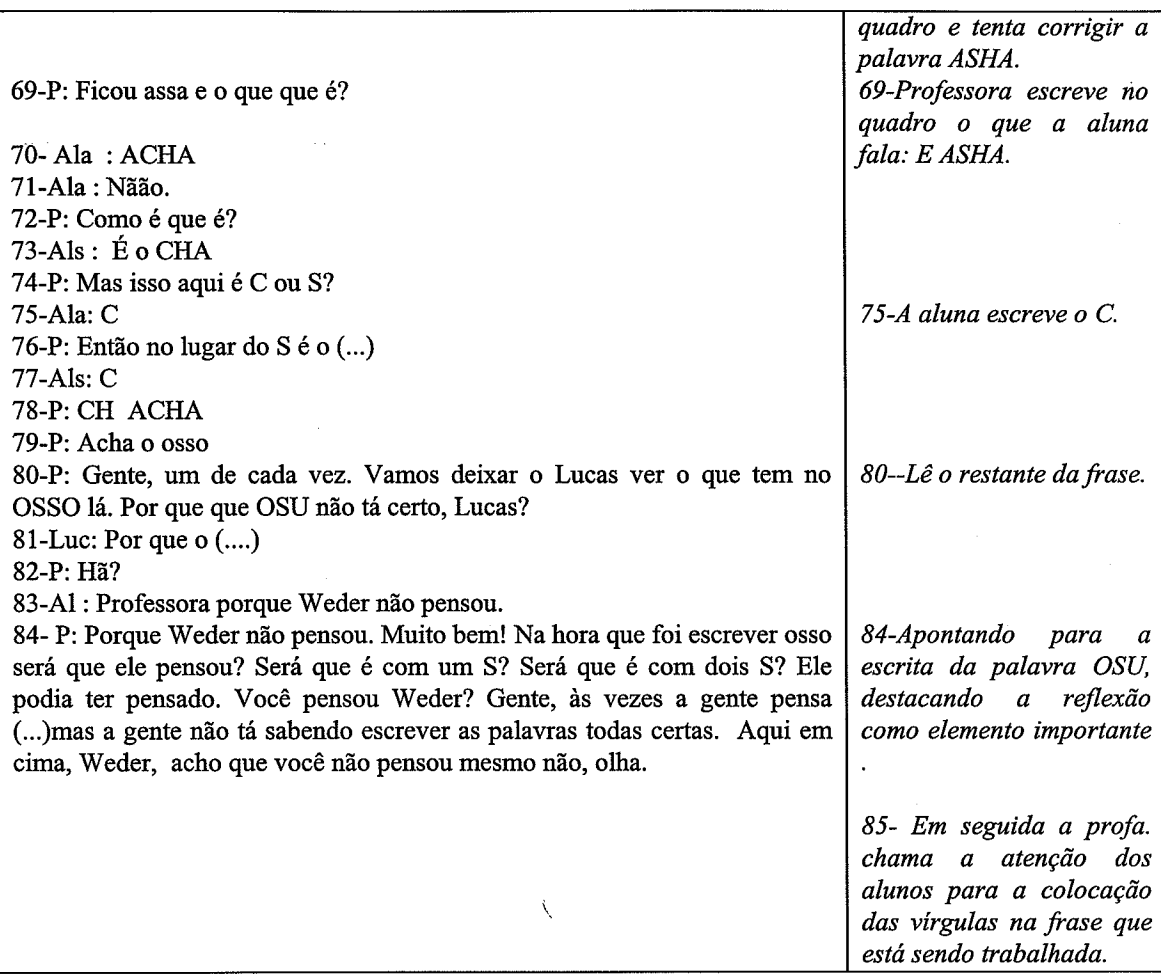

#### 2.3. Uma possibilidade de análise

O problema proposto para a turma - reescrever ortograficamente o texto de um aluno, de forma coletiva - mobiliza a participação dos alunos e possibilita a construção de um conhecimento compartilhado (Edwards e Mercer, 1988), relacionado às normas e convenções do sistema de escrita. De natureza complexa, a tarefa exige do aluno um esforço deliberado de atenção para a compreensão das relações oralidade-escrita, suas semelhanças e diferenças. Ao longo do episódio, a professora trabalha no sentido de explicitar e problematizar as hipóteses que os alunos têm acerca da ortografia da língua, procurando introduzir novos elementos que possibilitem a sistematização desse conhecimento. Ao que parece, a professora tem consciência do seu papel de conduzir o processo de construção do conhecimento dos alunos e da assimetria constitutiva das relações professor-aluno.

Para analisar o episódio transcrito, vamos subdividi-lo em três partes, de acordo com a forma como a tarefa foi-se estruturando no decorrer da aula.

#### 2.3.1. Primeira parte: a escolha do texto e a apresentação da metodologia

A professora inicia a aula apresentando uma justificativa para a escolha do texto a ser trabalhado naquele dia e o faz retomando o acordo feito anteriormente com o grupo (turnos 1 a 10) :

"Eu vou ler uma que foi a que eu escolhi. Que que eu falei pra vocês? Durante o ano vou "passar" uma de cada um de vocês no quadro. Tem jeito de passar todas de uma vez?" (t.3).

Essa preocupação em rememorar ou recapitular algo que a turma já conhece tem como função garantir a continuidade do trabalho, tomando como referência um contexto comum de compreensão já estabelecido anteriormente(Edwards e Mercer, op.cit.). Além disso, a professora introduz alguns elementos da metodologia de trabalho que será utilizada naquela aula, provavelmente já conhecida do grupo.

Percebe-se que o discurso da professora não possui um tom de arbitrariedade ou de imposição de normas na medida em que procura resgatar algo que já foi negociado anteriormente, num movimento de interlocução com os alunos, buscando

a legitimidade dos encaminhamentos dados através de um "discurso persuasivo" (Bakhtin, in Werscht 1991).

Dois argumentos importantes são utilizados para justificar a escolha de apenas um texto: o tempo institucional e a necessidade de manter o interesse da turma na tarefa:" primeiro que eu vou ficar atrasada e segundo que vai perder a graça"(t.7). Nos turnos 8 e 10, dois alunos parecem incorporar a voz da professora, apresentando indícios de internalização da dimensão que o tempo institucional ocupa no processo de ensino-aprendizagem.

Analisando a fala da professora, percebemos que, nessa mesma sequência (t. 1 a 10), evidencia-se uma tensão entre "univocidade e dialogicidade" (Lotman 1988, in Werstch 1991), na medida em que a professora tem como principal objetivo confirmar significados supostamente compartilhados e internalizados pelo grupo, apontando a direção da aula. Ou seja, a professora tem a preocupação de recuperar com os alunos as normas e regras antes discutidas e estabelecidas para o desenvolvimento das aulas de correção coletiva de textos. Trata-se de um dos momentos iniciais de organização do trabalho que será desenvolvido naquele espaço de tempo.

### 2.3.2. Segunda parte: a explicitação dos papéis de cada um no desenvolvimento da tarefa

A segunda parte do episódio (t.11-18) é marcada pela tentativa da professora em estruturar a tarefa, no sentido de discutir as formas de participação dos alunos no processo de correção da ortografia do texto. "Enquanto eu tô escrevendo cês vão fazer o quê?" (t.13). "Ler com atenção e observar o quê?" (t.16). O "conteúdo

referencialmente semântico do discurso"4(Bakhtin, 1996) ou o foco de atenção do seu discurso é a tarefa e a metododologia de trabalho, diferentemente dos tópicos anteriores que têm como referente a justificativa para a escolha do texto a ser corrigido.

Nesse movimento discursivo, percebe-se que a professora está dirigindo a atenção dos alunos para os aspectos ortográficos da escrita, evidenciando-se a função reguladora da fala. O padrão discursivo que predomina é o do tipo IRF (iniciação, resposta e feedback) (Edwards e Mercer, 1988), que possibilita a elaboração dos alunos e apresenta, em alguns momentos, (t.16 e 17), uma dimensão avaliativa na fala da professora. Ela ignora a resposta dos alunos (t.16) observar a história" (t.16) e propõe "observar o que tá errado"(t.17). Ou seja, o "tom de univocidade" do discurso funciona com o objetivo de recuperar um significado em construção, que está sendo elaborado e ressignificado nas "contrapalavras" de compreeensão. Essa tensão entre a resposta dos alunos e a proposta da professora revela a dinâmica das interações na sala de aula, marcada pelas relações de poder entre a voz dos alunos e a da professora, "Observar a história" e "observar o que tá errado" são dois movimentos diferentes, um mais centrado no conteúdo e outro mais centrado na forma do texto. Podemos dizer que ocorre, nesse momento, um certo conflito ou uma não coincidência entre o que está previsto na agenda ou no planejamento da professora e o que os alunos apontam como tarefa. Nessa aula, o que está previsto é a correção da ortografia e não a discussão da história como apontam os alunos. A professora resolve a questão *ássimetrizando* sua relação com os alunos e direcionando a atenção do grupo para os aspectos ortográficos do texto.

A dinâmica discursiva na sala de aula e a apropriação da escrita

<sup>4</sup> Bakhtin aponta a forma genérica como uma das características do enunciado. A escolha do gênero é determinada por três fatores: a composição pessoal dos falantes, o conteúdo temático (ou

O "gênero escolar" materializa-se, nesse fragmento, num texto de instruções para a tarefa, adequado, portanto, a uma das funções de professor que é a de oferecer as instruções no sentido de possibilitar o desenvolvimento das tarefas propostas. Uma das características do discurso instrucional utilizado pelo professor está relacionado ao fato de que a maior parte das respostas dadas pelos alunos já são conhecidas pelo professor (Edwards e Mercer, op.cit.).

#### 2.3.3. Terceira parte: o desenvolvimento da tarefa

A terceira parte do episódio (a partir do turno 19) dá início à sistematização das questões da escrita relacionadas à sua forma gráfica. A professora estabelece, ao longo de todo o episódio, uma problematização dos aspectos ortográficos do texto, criando um contexto que possibilita a explicitação das hipóteses dos alunos sobre a ortografia da língua (ver por ex. turnos 22,24,42,45,47). Com essa estratégia, ela vai apontando e nomeando as letras como instrumental necessário e convencional para se "dizer as coisas por escrito". Desse modo, ela vai informando sobre o lugar que as letras ocupam nas palavras e esclarecendo sobre o "valor" sonoro das letras em seus respectivos lugares. Todo o processo desenvolve-se no plano intermental, com a participação oral de uma grande parte dos alunos. Ou seja, a discussão é realizada conjuntamente entre alunos e professora, num contexto em que as dúvidas, as incompreensões, os conflitos e as hipóteses são socializadas e transformadas coletivamente, favorecendo a internalização das formas gráficas pelos alunos.

referencialmente semântico) e o "aspecto expressivo" do enunciado.

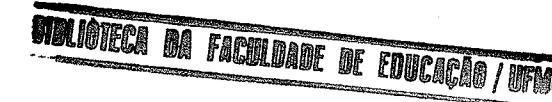

A dinâmica discursiva na sala de aula e a apropriação da escrita

A discussão é desencadeada a partir da ação de um aluno que aponta para a grafia da palavra OSU (osso) (presente no título do texto: U TOTÓ I O OSU) (o totó e o osso), referindo-se à ausência do SS em osso e a letra U colocada no final da palavra osso. Inicia-se então, uma sequência elicitativa<sup>5</sup> por parte da professora, no sentido de explicitar as hipóteses sobre a grafia dessa palavra (t.19 a 26): "O quê que tá errado?"(t.24). Os alunos respondem corretamente(t.25), mas a legitimidade da resposta é dada quando a professora faz uma síntese no t.27 e afirma: vou por os dois SS aqui", evidenciando-se, assim, a autoridade do professor no processo de ensino-aprendizagem. O feedback da professora é avaliativo e, conforme Edwards e Mercer (op.cit.), esse tipo de resposta tem a função de confirmar ou não a resposta dos alunos e, ainda, de redimensionar o que eles dizem em uma forma autorizada pelas convenções do sistema em questão.

na següência (19 a 27) uma tensão entre univocidade e Observamos dialogicidade de acordo com as distinções estabelecidas por Lotman (op.cit.). As perguntas são de natureza elicitativa (19, 20 e 24) e avaliativa (27) na medida em que a intenção da professora é desencadear um processo de elaboração conceitual sobre a grafia das palavras. Há um movimento que possibilita a recuperação dos significados antes construídos acerca da escrita da palavra OSSO e, ao mesmo tempo, aponta para a construção de novos significados sobre a grafia das palavras. Em última instância, o objetivo é fazer com que os alunos produzam grafias de acordo com o modelo convencional do sistema de escrita.

No turno 26, um aluno inicia a discussão da letra U no final da palavra OSSU. Percebemos que a professora ignora essa ação do aluno, provavelmente porque está

A dinâmica discursiva na sala de aula e a apropriação da escrita

<sup>&</sup>lt;sup>5</sup> O termo elicitativa é utilizado por Mortimer (1997). Consideramos elicitativas as perguntas da professora dirigidas aos alunos com o objetivo de identificar as questões, dúvidas e hipóteses desses

preocupada em trabalhar uma questão ortográfica a cada vez. É nesse sentido que ela faz a síntese quanto aos dois S, já discutida no turno 27.

No turno 28, outro aluno, referindo-se à frase como um todo (U TOTÓ I O OSSU), inicia novamente essa discussão: e tem muito U (t.28), reforçada por vários vozes simultaneamente: tem que tirar o U (t.29). Edwards e Mercer(1988) afirmam que no padrão discursivo do tipo IRF predomina a iniciação do professor, uma resposta do aluno e um feedback avaliativo do professor. Nos dados aqui analisados percebemos que essa estrutura se altera, na medida em que os alunos também iniciam as discussões, como nos mostram os turnos 26 e 28. Outra alteração referese às perguntas elicitativas do professor(t.19, 20 e 24), que têm a função de possibilitar a continuidade da elaboração conceitual das questões do sistema ortográfico. Ou seja, nem sempre a preocupação do professor é estabelecer uma avaliação ou realizar sínteses e, mesmo que o faça, a preocupação central é permitir um contexto de construção de um conhecimento compartilhado pelo grupo, em direção à transformação dos conceitos da língua escrita pelos alunos.

É predominante em todo o episódio a discussão sobre a forma ortográfica do texto. A professora tem como perspectiva conduzir a atenção do grupo para as relações fala-escrita, em que o referente não é somente as relações grafema-fonema até então discutidas, mas a diferença entre falar e escrever(t.38).

No turno 38, é evidente a postura de autoridade da professora, no sentido de possibilitar a estabilização dos significados que estão sendo construídos coletivamente, na análise das relações oralidade-escrita. Essa característica de é também sinalizada pelo *aspecto expressivo* do enunciado autoridade do discurso

sobre o objeto de conhecimento que está sendo problematizado.

(Bakhtin, 1996), que carrega um tom bastante assertivo, sintetizando toda a discussão anterior: "a gente fala ossu mas escreve osso. Lucas, entendeu?". O uso da expressão "entendeu?", além de evidenciar o caráter avaliativo do discurso, demonstra a tentativa da professora de envolver esse aluno no processo, o que a faz chamá-lo pelo nome. Ou seja, a questão aqui vai além do caráter disciplinar.

Os dados demonstram que o Lucas ocupa um lugar diferenciado em relação à turma, o que podemos constatar pelas várias vezes em que a professora recorre a ele nos episódios aqui analisados. Segundo a professora, o Lucas "é a antena da aula.  $\aleph$ Quando ele não conseque prestar atencão no que está sendo discutido é porque a  $\triangle$ aula está ruim mesmo". Isso evidencia a presença de um movimento da professora de reconhecimento da importância do outro (seus alunos) na condução e no desenvolvimento dos processos de ensino. Ou seja, o aluno é visto como parte do processo e por isso mesmo pode atuar como regulador da atividade pedagógica.

Os turnos 30 e 33 apresentam uma nova seguência elicitativa, iniciada pela professora, que discute novamente a grafia da palavra ossu num esforço constante de interlocução com os alunos.

Percebemos que o processo de construção da ortografia do texto ocorre, em todo o episódio, obedecendo ao mesmo ritmo em termos da participação dos alunos e da sistematização feita pela professora e as estratégias utilizadas são similares às mesmas que aqui foram observadas. A tensão entre univocidade e dialogicidade permanece durante todo o episódio, materializadas em perguntas que, ao mesmo tempo em que buscam a construção de novos significados, procuram avaliar o que está sendo elaborado pelos alunos : "O Totó tá certo? E camia?" (t.54); "Ah! Caminha nha se escreve com o quê?"(t.60); "Então vamos consertar lá"(t.64).

Um indício de internalização de marcas específicas do discurso escolar pelos alunos pode ser observado nos turnos 52 a 63, quando constroem a grafia da palavra caminha utilizando a estratégia de soletração. Ou seja, podemos inferir que, além da grafia das palavras, os alunos também parecem internalizar as estratégias de análise utilizadas pela professora. Além dessas possíveis marcas de internalização, Smolka nos indica que

"quando a professora soletra as palavras e mostra as letras do alfabeto, ela está destacando, apontando e nomeando elementos do conhecimento para a criança e indicando uma forma de organização deste conhecimento. Quando a criança fala, pergunta ou escreve, é ela quem aponta para a professora o seu modo de perceber e de relacionar o mundo. Nessa relação, o conhecimento se constrói"(1988:43).

No decorrer das discussões sobre os aspectos ortográficos do texto, percebemos outros elementos que vão constituindo a dinâmica discursiva. A professora chama a atenção para as conversas simultâneas e a função do seu discurso é "controlar" a disciplina: "peraí, se vocês falarem todos ao mesmo tempo eu vou entender?(t.35) e é também um modo de compartilhar as estratégias de organização do trabalho na sala de aula. Aqui há uma alteração no conteúdo referencialmente semântico do discurso, (da discussão da ortografia passa-se à discussão da disciplina), o que ocorre também no turno 80. Esse tipo de discurso tem uma função claramente unívoca e é marcado principalmente por um tom de voz diferenciado do até então utilizado. Além da alteração do conteúdo semântico do discurso (da ortografia para a disciplina) altera-se também a relação entre os interlocutores, à medida em que a intenção da professora parece ser a de demandar

uma certa fidelidade do aluno ao que está sendo colocado como norma e estratégia: a necessidade de um falar a cada vez para que todos sejam ouvidos.

No turno 45, a professora propõe a discussão da acentuação gráfica, problematizando a escrita da palavra é: "com acento? Se puser acento fica como? Com essa postura, fica evidente o papel da professora na "condução" do processo de ensino, que é o de introduzir novos elementos para os alunos pensarem, possibilitando a transformação dos processos individuais. Ela o faz num momento significativo, pois a questão do acento é retirada do texto do aluno e não proposta arbitrariamente ou articificialmente.

Além disso, a professora recorre por duas vezes ao autor do texto, como um mediador explícito do processo de construção coletiva das relações fala e escrita : "é isso que você quer dizer? O totó é osso?" (t.47); "Vamos ler primeiro. Weder, Weder que escreveu, não foi?" (a profa. pede para o autor fazer a leitura da frase t.50). Essa estratégia sugere que, além da preocupação com os aspectos formais do texto, a professora também pontua a questão da autoria, característica do gênero que eles estão se apropriando, o texto escrito.

Nos turnos 50 e 81 é possível perceber a utilização explícita da leitura, tanto da professora quanto dos alunos, o que é também uma estratégia metodológica mediadora do processo. Explícita, na medida em que há uma ação deliberada da professora no sentido de destacar a importância da leitura no momento mesmo da produção do texto. Além disso, a utilização não apenas da leitura do aluno, mas da sua própria leitura, traduz-se na preocupação em oferecer um modelo adequado para naturalmente e não de forma artificial, os alunos, pronunciando as palavras contribuindo para que eles estabelecessem as diferenças entre a fala e a escrita.

Essa ação da professora denota o tom de autoridade na função do seu discurso, em direção à sistematização do conhecimento.

Observamos outra mudança no referente do discurso no turno 83, quando um aluno argumenta que o erro na escrita da palavra osso (osu) ocorreu em função do autor do texto não ter pensado no momento da escrita da palavra : " professora, porque Weder não pensou". Observa-se aqui o eco da voz da professora, que normalmente utiliza esse tipo de comentário durante as aulas. A professora concorda com a resposta do aluno, discutindo-a de forma bastante enfática no t.84:

"... porque Weder não pensou. Muito bem! Na hora que foi escrever osso será que ele pensou? Será que é com um S? Será que é com dois S? Ele podia ter pensado. Você pensou Weder? Gente, às vezes a gente pensa (...)mas a gente não tá sabendo escrever as palavras todas certas. Aqui em cima, Weder, acho que você não pensou mesmo não, olha".

Ao que parece, o objetivo da professora com esse comentário foi direcionar a atenção dos alunos para a importância de uma postura reflexiva frente ao sistema ortográfico da língua, na medida em que esse é um objeto de natureza conceitual e exige, portanto, que o aprendiz analise e reflita sobre suas especificidades.

Sabemos ainda que o sistema apresenta algumas idiossincrasias que só poderão ser apropriadas através da estratégia de memorização. Esse tipo de comentário sobre os processos cognitivos aparece também no início do episódio, mais especificamente no turno 15, em que a professora orienta os alunos para a leitura do texto. De acordo com a orientação, a leitura deverá ser feita com atenção e os alunos deverão fazer a observação dos "erros" ortográficos do texto. São comentários metacognitivos em que a principal função é chamar atenção dos alunos para o papel das funções mentais no processo de construção do conhecimento. possibilitando a construção da *atenção voluntária* (Vygotsky, 1991).

Esses comentários foram constatados também por Edwards e Mercer(1988) em suas pesquisas sobre as interações na sala de aula. De acordo com os autores, o professor faz comentários metacognitivos e metadiscursivos quando percebe que algum aluno ou alguns alunos estão com dificuldades de compreensão do que está sendo discutido. No caso aqui analisado, constatamos que os comentários metacognitivos do início da aula tiveram como objetivo orientar ou instruir os alunos para a realização da tarefa. Destacamos aqui a função reguladora da linguagem materializada na fala da professora. O comentário do turno 84 sobre a possível falta de reflexão do aluno na escrita da palavra osso (ossu), pode ter sido feito a partir da constatação de uma dificuldade dele na elaboração dos aspectos ortográficos da escrita. O importante a ser destacado é que os comentários metacognitivos e metadiscursivos não são realizados apenas quando se constata uma dificuldade do grupo, mas, também, quando se tem a intenção de conduzir e orientar os alunos para uma determinada postura frente às atividades.

A tensão entre univocidade e dialogicidade do discurso da professora e dos alunos, no contexto das relações de ensino, indica-nos o movimento e o ritmo do processo de ensino-aprendizagem desse grupo. Percebemos que a professora dirigese aos alunos alternando perguntas elicitativas e avaliativas. buscando, com isso, colocar-se no processo de interlocução promovendo a explicitação das hipóteses dos alunos e elaborando as sínteses necessárias durante o processo, na perspectiva de

possibilitar a sistematização da língua escrita pelos alunos. Ela procura direcionar o processo de aprendizagem elegendo a dialogia como um princípio pedagógico, possibilitando a construção da sala de aula como um espaço polifônico constituído diferentes vozes. Como nos indica Smolka(1988), colocando-se como por interlocutora do grupo, a professora não se anula nessa relação. Ao contrário, ela assume a relação de ensino que sustenta e dá sentido à sua tarefa de ensinar.

melessoner !

A análise desse episódio teve como principal objetivo compreender como os processos de ensino-aprendizagem da língua escrita ocorrem na dinâmica discursiva da sala de aula, considerados significativos porque evidenciam, de certa forma, a dimensão coletiva da elaboração conceitual.

As situações de ensino-aprendizagem apresentadas apontam-nos a "dimensão" interdiscursiva" e a importância da relação dialógica no trabalho simbólico de escritura, ou seja, a emergência da "escritura como prática discursiva". Enquanto internaliza a "dialogia" falando com os outros, a criança também vai elaborando uma forma de diálogo (Smolka, 1988).

inferir que as condições de produção do Dessa forma, podemos conhecimento, nessa sala de aula, favorecem a internalização da compreensão da natureza da língua escrita pelos alunos. Como pressupõe Vygotsky (1991), construção do conhecimento ocorre primeiro no plano intermental, para depois se constituir no plano intramental. Os processos de ensino aqui analisados, de certa maneira, representam essa dinâmica, na medida em que toda a discussão das questões relativas aos aspectos ortográficos da língua escrita foi conduzida pela professora de maneira dialógica, num espaço que buscou favorecer a troca sistemática, o conflito entre diferentes hipóteses, a problematização e a socialização

de dúvidas e questões dos alunos. Além disso, a professora recorreu à elaboração de sínteses, no sentido de propiciar a transformação do conhecimento, favorecendo a apropriação da língua escrita e das diferentes vozes que constituem o gênero escolar pelos alunos.

Constituindo-se num espaço de natureza polifônica, a sala de aula aqui analisada evidencia a multiplicidade de "registros" do "gênero escolar" e de vozes presentes numa determinada forma de abordagem do conhecimento. Nesse sentido, a heterogeneidade e a contradição constituem-se componentes fundamentais dos processos de ensino-aprendizagem aqui analisados, materializados em diferentes situações discursivas. Embora a professora busque um equilíbrio na relação busca evidenciará, necessariamente, conflitos e planejamento/processo, essa contradições, na medida em que em muitos momentos o que predomina é a voz do professora em detrimento da voz do aluno, ainda que na voz da professora estejam materializadas as vozes dos alunos.

#### 3. Episódio 2: correção do texto de Deliane

#### 3.1. Contextualização

Na aula anterior, a professora propôs aos alunos que elaborassem individualmente um texto escrito, que tratasse de um fato interessante que tivesse ocorrido com eles. A professora escolheu um desses textos<sup>6</sup> e propôs que fosse corrigido, dessa vez, em pequenos grupos. Normalmente, a correção é realizada no

<sup>&</sup>lt;sup>6</sup> Não tivemos acesso ao texto original da aluna Deliane para anexar ao trabalho.

quadro, com o grupo como um todo, o que nos indica que os alunos parecem pouco habituados à estratégia de trabalho em pequenos grupos.

A estratégia de trabalho em grupo pode possibilitar a observação de diferentes aspectos inerentes ao processo de ensino-aprendizagem: a professora poderá observar a elaboração da atenção voluntária à escrita ortográfica, as formas de sistematização por ela compartilhada com as crianças e, ainda, como a mudança nas condições de produção das atividades repercute no processo de análise solicitada às crianças, evidenciando-se o movimento da função reguladora da fala da professora em direção à internalização e à auto-regulação.

Após a realização da tarefa, o resultado do trabalho seria socializado para todo o grupo. Os alunos foram divididos pela professora em seis grupos de cinco participantes. Os critérios para o agrupamento não foram explicitados. À medida que iam chegando foram sendo acomodados nas carteiras indicadas pela professora.

O trecho selecionado para análise corresponde a mais ou menos 43 minutos da aula, que teve uma duração de aproximadamente uma hora. Esse trecho será dividido em três eventos sequenciais. O primeiro evento refere-se ao momento de organização e estruturação da tarefa, em que a professora dá orientações para o desenvolvimento do trabalho. Esse episódio é composto de 50 turnos e mais ou menos 19 minutos. O segundo momento diz respeito à discussão de um dos pequenos grupos durante a reescrita ou a correção do texto. São 37 turnos e aproximadamente 15 minutos. O último evento corresponde ao momento da socialização dos trabalhos dos alunos. São 36 turnos e um tempo aproximado de oito minutos. O quadro seguinte apresenta uma síntese do contexto interacional e organizacional mais amplo da aula.

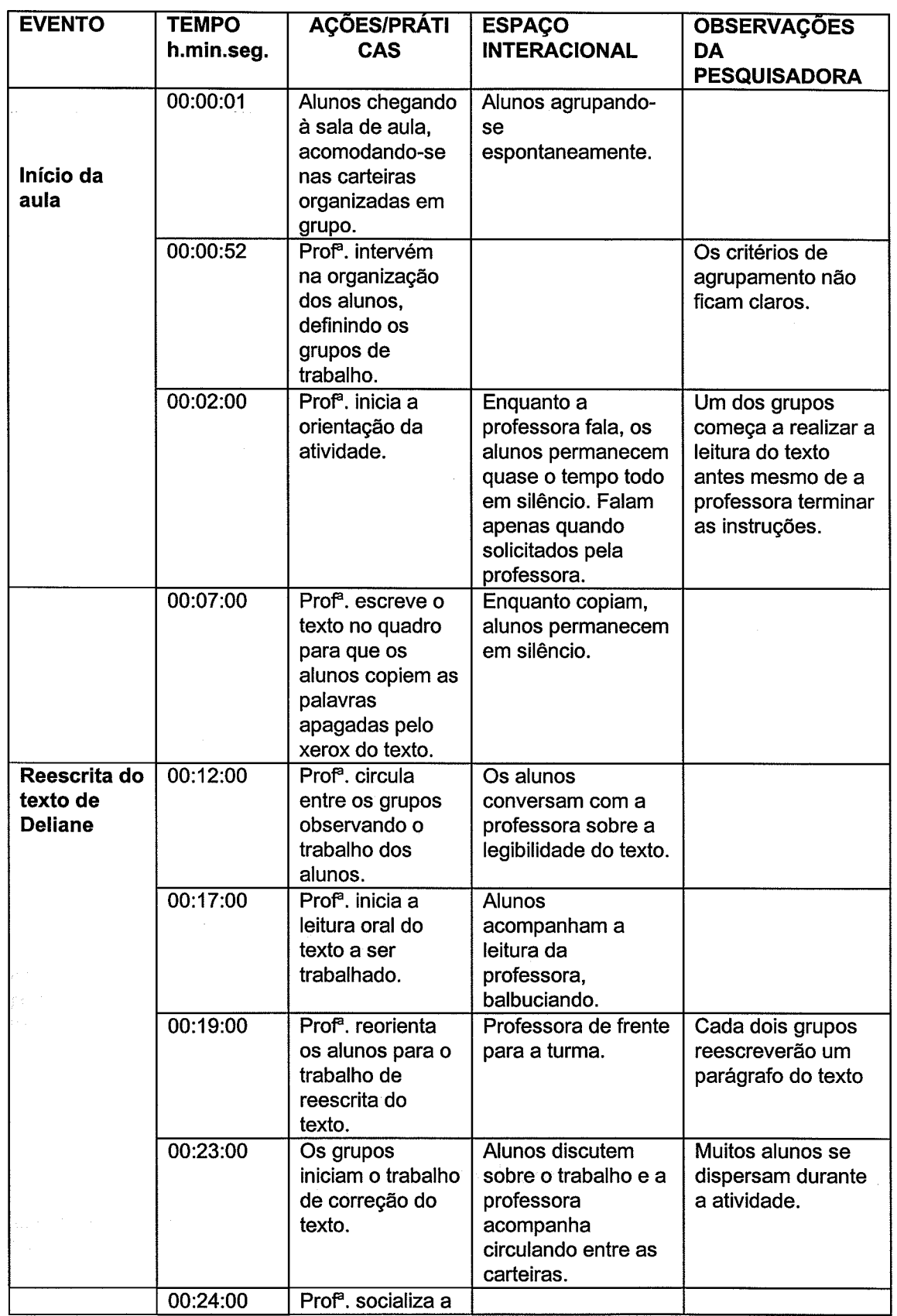

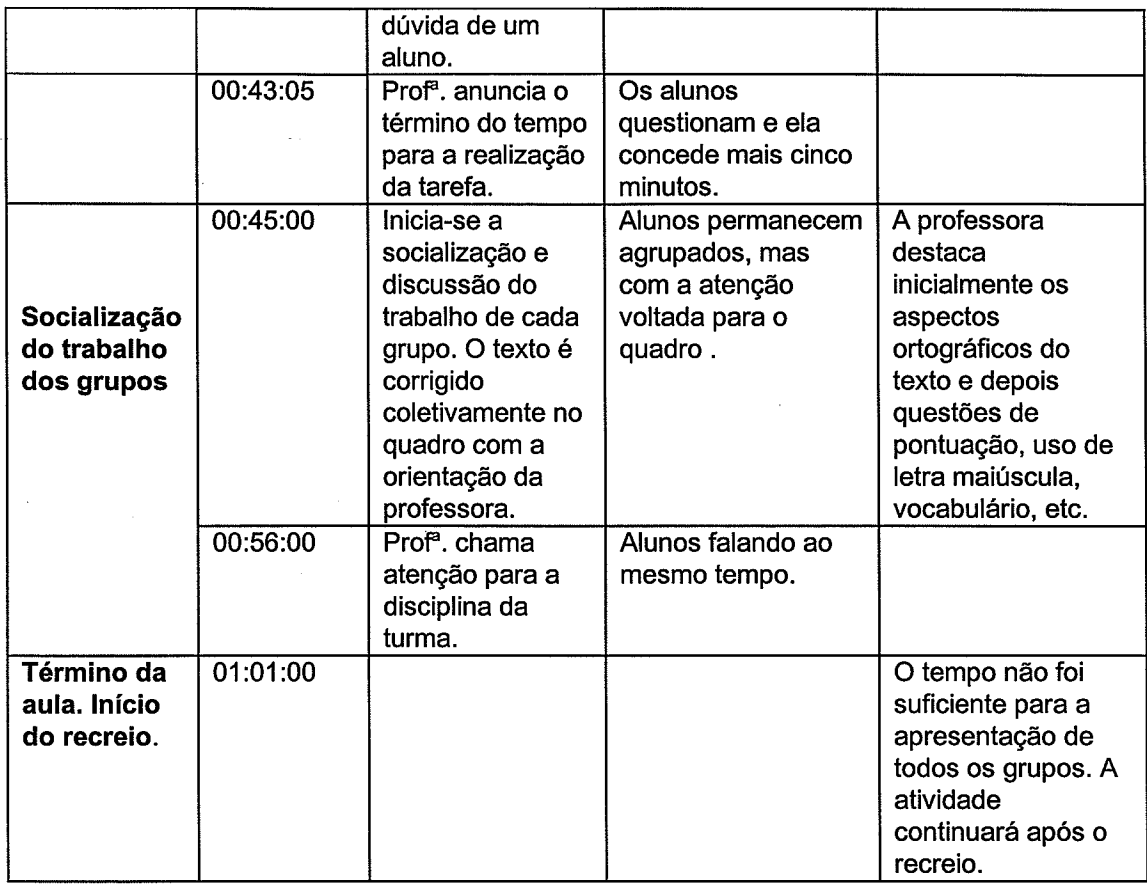

#### 3.2. O Episódio

#### 3.2.1. Primeira parte: Estruturação da tarefa de correção do texto

1- P. Ontem eu falei (...) e cheguei a conversar com a Deliane e com o Cristiano e 1-Enquanto fala de também com o Weder. Eu não conversei com ele não mas eu ia falar com ele. Eu frente para o grupo, peguei o texto que eu escolhi (...) tá? Tinha muito texto bom, muito texto. Tinha a professora mostra três que eu queria num primeiro momento pegar: do Weder, da Deliane e do os textos para os Cristiano. Quê que eu vou fazer? Eu peguei um e os outros dois vou pegar na alunos. Esses semana que vem. Eu peguei o da Deliane. O do Weder e do Cristiano vou pegar escutam atentamente semana que vem. Ficou super bacana o texto deles, mas eu não peguei hoje não a fala da professora nem vai dar tempo. Que que nós vamos fazer? Eu tirei xerox. Foi até a Edna que que tirou pra mim mais barato lá na escola dela onde ela estuda no centro da cidade.. Não ficou muito bom não, eu nem tive tempo de passar a caneta por cima, que às vezes o lápis... xerox de lápis não fica muito bom, tá vendo? Esse aqui eu dei uma passada por cima para tentar melhorar à caneta. Que que eu vou fazer? Vou passar nos grupos arrumando um, consertando um, pros outros consertar... se não conseguir ler. Se conseguir, ótimo. Tá, Lucas? Que que eu vou fazer? Eu vou dar um texto para cada aluno, mas o trabalho vai ser em ... 2-Als e P: grupo.

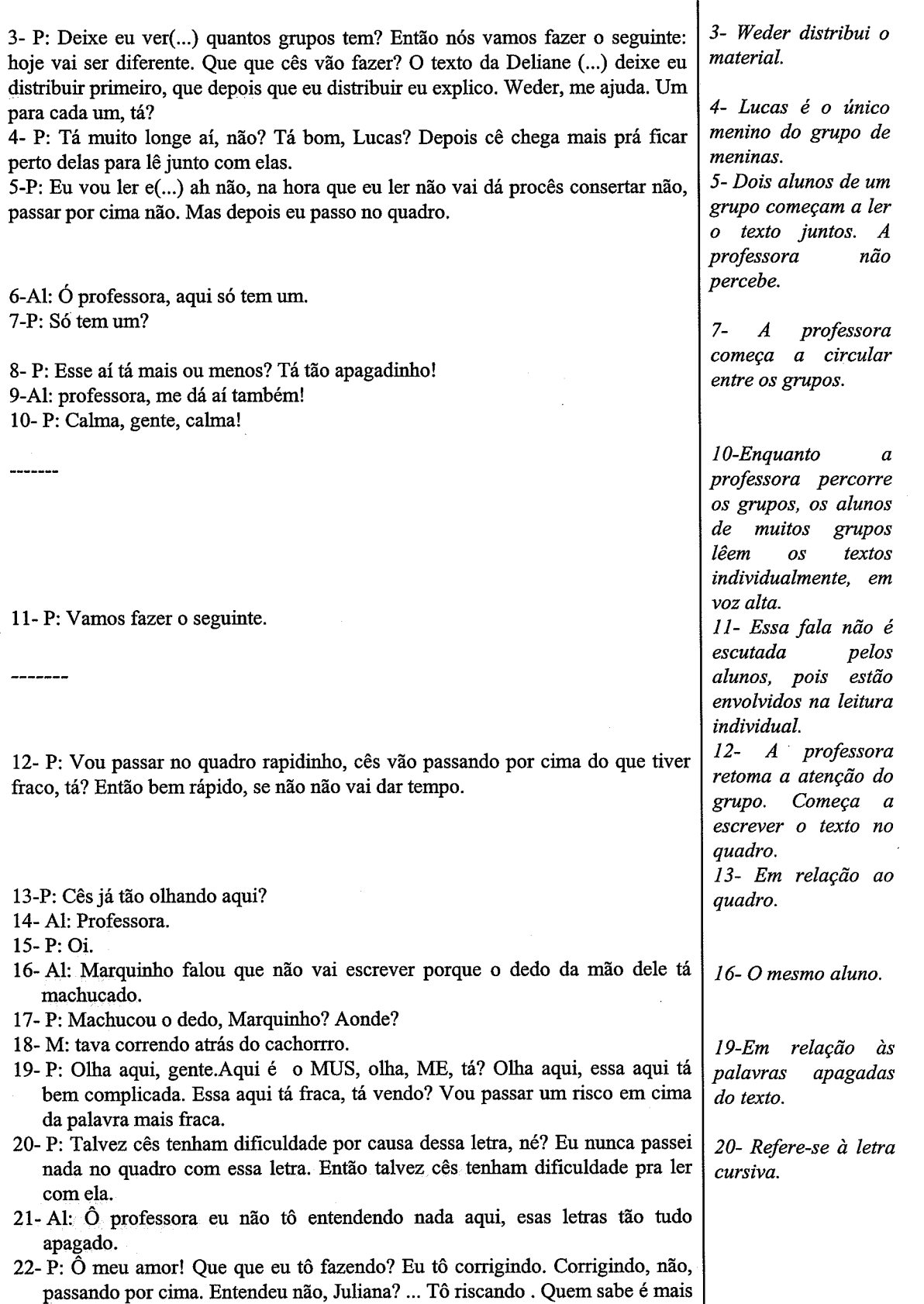

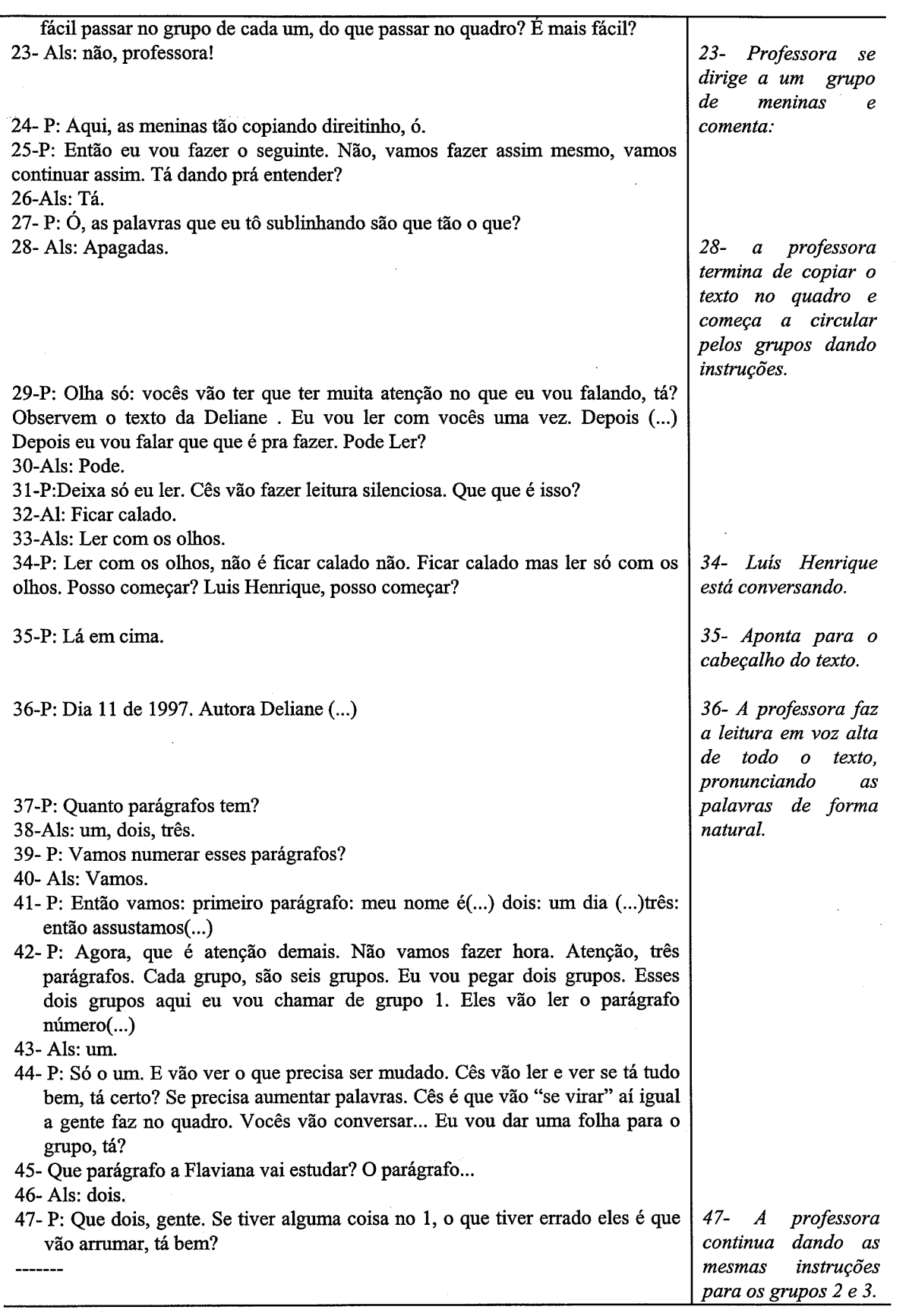

48-P: Primeira coisa que cês vão fazer: ler o parágrafo. Depois que ler vão discutir e ver que acha. Depois passar a limpo na folha que eu estou dando. Quem não entendeu, fala? Quem não entendeu? 49-P: Gente, é igual a gente faz no quadro.

48- A prof<sup>a</sup>. circula de grupo em grupo reafirmando  $a<sub>S</sub>$ instruções. 49 Referência  $\dot{a}$ s atividades  $\overline{d}$ coletiva correção dos textos no quadro. 50- A prof<sup>a</sup>. socializa a dúvida do aluno para todo o grupo.

50-P: Marco Túlio está me perguntando: Maria Luíza, o que é prá fazer se não tiver nada errado. Se não tiver nada errado vocês vão pegar a folha em branco e passar a folha em branco do jeito que tá. Se não tiver nada errado tem alguma coisa prá consertar? Mas presta atenção que tem alguns erros sim. Presta atenção que tem.

#### 3.2.2. Uma possibilidade de análise

Esse evento configura claramente um frito de abertura" no cotidiano da sala de aula. Ao enunciar o seu discurso, a professora realiza determinadas ações: convoca a participação do grupo; estabelece e situa a atividade que vai ser desenvolvida; procura coordenar o trabalho das crianças. Isso porque o lugar que ela ocupa no processo a autoriza e exige que ela desenvolva ações no sentido de "controlar" a situação de ensino-aprendizagem. Refletindo sobre essa questão, Smolka (1991) aponta-nos que

..."As formas de exercício desse controle podem variar de situação para situação, mas o "controle" existe, implicado na posição/ocupação desse lugar social. A ocupação desse lugar, por sua vez, é marcada pela apropriação de uma VOZ SOCIAL (de professor) (...). No entanto, essa VOZ SOCIAL (que Bakhtin chama de "gênero") é apreendida, modulada, transformada não só pela entonação e pela ênfase individuais, como também pelas contingências mais imediatas (além de institucionais) do movimento de interlocução" (p.61).

Como observamos na análise do episódio anterior (correção ortográfica do texto de Weder), ao dar instruções para o grupo sobre a tarefa, a professora estabelece um processo de interlocução com os alunos, em que o seu discurso não assume um tom de arbitrariedade ou de imposição de normas, mas inclui e institui as crianças como protagonistas no evento e não apenas como mera "audiência". A voz da professora tem o caráter mais de persuasão do que de imposição, ou seja, adquire relevância como voz mediadora, reguladora do processo.

O texto de Deliane foi escolhido porque, na representação da professora, é considerado um dos melhores textos da turma, mas ela tem o cuidado de destacar outros textos que também são bons e que não serão discutidos naquela aula porque não daria tempo. Estes serão incluídos no planejamento da próxima aula (t.1).

Ao apresentar a metodologia de trabalho durante todo o evento, a professora procura explicitar ou tornar observável a sua função e a de cada participante no processo. Ela tem por objetivo seqüenciar a tarefa de modo que essa se torne compreensível para seus alunos. Para tanto, utiliza um tempo de aproximadamente dezenove minutos para apresentar as instruções para a realização da atividade. A preocupação da professora parece ser a de estabelecer um contexto comum de compreensão em direção ao desenvolvimento do trabalho.

Como já apontamos, no processo de ensino-aprendizagem nessa sala de a estratégia pedagógica predominante é a discussão coletiva da turma como aula. um todo e não o trabalho com pequenos grupos. A professora utiliza mais tempo para dar as orientações para o desenvolvimento dessa atividade (19 minutos), se compararmos com o tempo que ela utilizou no episódio anterior (mais ou menos 4 minutos) para dar instruções para a realização de discussões coletivas da turma.

Durante todo o evento, foi possível perceber as condições de trabalho interferindo diretamente e constituindo o processo de ensino-aprendizagem desse grupo. O fato de o material de trabalho ser xerocado e a cópia estar muito apagada exigiu que a professora fizesse uma cópia no quadro para que os alunos consertassem a que possuíam. Isso demandou muito tempo e é visível a ansiedade da professora com relação a isso: "Vou passar no quadro rapidinho, cês vão passando por cima do que tiver fraco, tá? Então bem rápido, senão não vai dar tempo"(t.12). Além disso, o uso da letra cursiva pela primeira vez foi motivo de preocupação da professora, o que a fez chamar atenção para esse fato no t.20.

Em meio a esse processo, um aluno toma a palavra e coloca uma questão pessoal que está dificultando a realização da tarefa pelo seu colega: "Professora! Marquinho falou que não vai escrever porque o dedo da mão dele tá machucado" (t.16) Entretanto, (talvez por considerar que não seja esse o momento mais apropriado para se discutir tal questão), a professora ignora a fala do aluno e, consegüentemente, desencoraja essa disposição da criança para narrar fatos do cotidiano e acaba retomando a tarefa. Segundo Góes (1997), tal fato denota a diferenca de investimentos do professor na narrativa do vivido e na narrativa como objeto instrucional. Ou seja, a narrativa do vivido é evitada ou colocada a serviço de operações pertinentes ao categorizar, deslocando-se a ênfase da criança na experiência vivenciada ou imaginada.

No t.29, a professora faz um comentário metacognitivo (Edwards e Mercer, op.cit.) direcionando a atenção dos alunos para o que vai ser falado nos turnos seguintes, em que se destaca a questão da divisão em parágrafos do texto que será
corrigido. Esta é outra situação aparentemente nova para os alunos : vocês vão ter que ter muita atenção no que eu vou falando, tá?.

No t.31, a professora faz uma pergunta elicitativa sobre o conceito de leitura silenciosa. Nos turnos 32 e 33 alguns alunos apresentam uma definição de leitura silenciosa "ficar calado" "e ler com os olhos". A professora parafraseia o comentário dos alunos e faz uma síntese, ressignificando o que foi dito, e apresentando um feedback claramente avaliativo: "ler com os olhos não é ficar calado não. Ficar calado, mas ler só com os olhos". É nesse desencontro de significados sobre o que é leitura silenciosa que as vozes dos alunos e da professora encontram-se e o movimento de elaboração tem lugar.

Após a leitura do texto pela professora, inicia-se a divisão em parágrafos e a distribuição dos parágrafos a cada grupo (t.37 a 49). Ela explica detalhadamente o que os alunos deverão fazer para executar a tarefa e recorre a habilidades já construídas pelo grupo quando trabalham coletivamente na turma como um todo (t.49). Ou seja, recorre ao que supostamente já é compartilhado pelo grupo no sentido de estabelecer um contexto comum de compreensão da tarefa (Edwards e Mercer, op.cit.). Nessa mesma discussão, a professora faz outro comentário metacognitivo (t.42) "agora que é atenção demais. Não vamos fazer hora! Atenção, três parágrafos".

Ao finalizar as instruções, a professora pára de circular entre as carteiras e se dirige ao grupo, procurando checar a compreensão de todos: "Quem não entendeu, fala? Quem não entendeu?(t.48). No turno 50, um aluno coloca sua dúvida para a professora. Percebendo a importância da questão e possivelmente inferindo que poderia ser também do grupo, a professora socializa a dúvida para toda a turma. E ainda faz outro comentário metacognitivo, no sentido de direcionar a atenção dos

**MINIOTECA DA FACULDADE DE EDUCAÇÃO/UFM** 

alunos para os possíveis erros que o texto apresenta: "Mas presta atenção que tem alguns erros sim". A estratégia de socializar a dúvida de um aluno evidencia a sensibilidade da professora para a importância do contexto intermental que está sendo elaborado, em que as crianças explicitam sua dúvidas, aprendem com as questões do outro, com as sínteses e com as perguntas elicitativas e avaliativas da professora, enfim aprendem na interação e pela interação com o outro. Linguagem e interação constituem assim, a "base" de todo o processo de ensino-aprendizagem.

#### 3.2.3. Segunda parte: a realização da tarefa num pequeno grupo

O grupo é composto de cinco meninas, que são identificadas como: A1, A2, A3, A4 e A5.

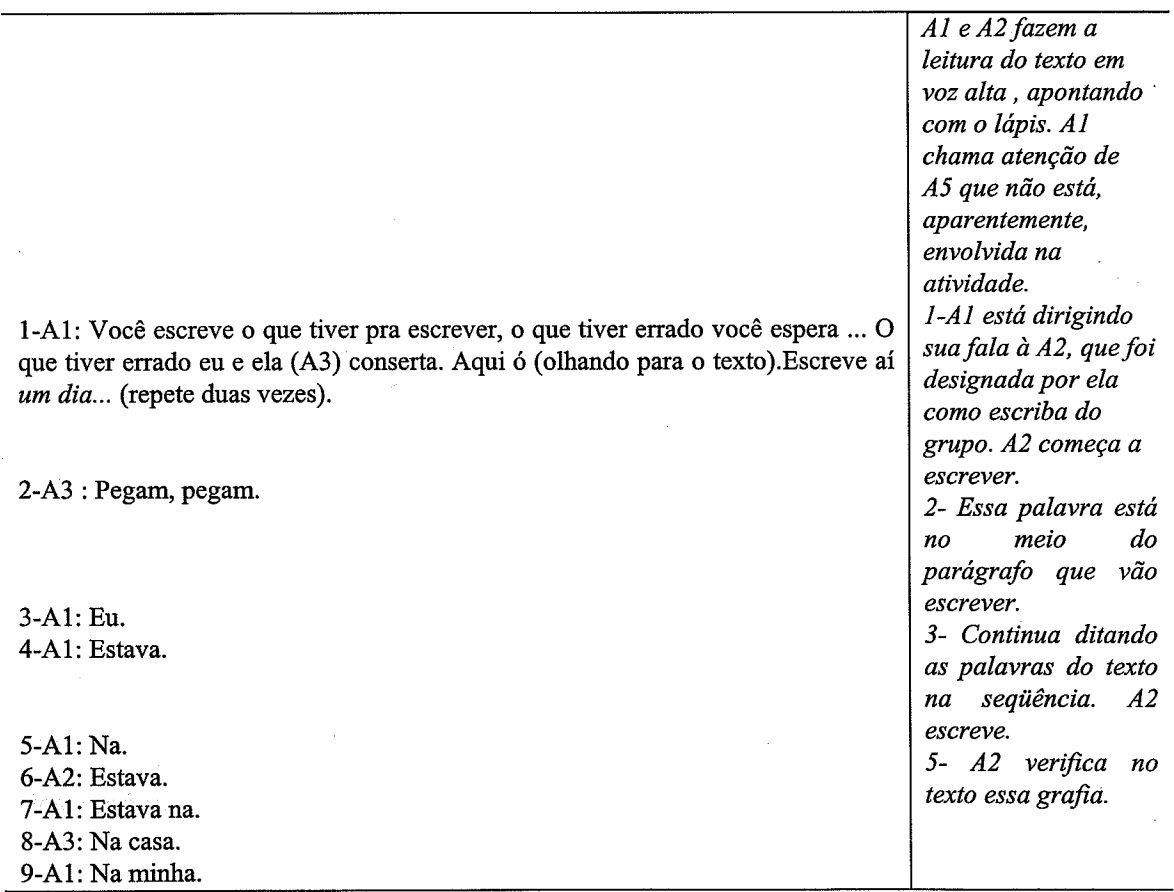

A dinâmica discursiva na sala de aula e a apropriação da escrita

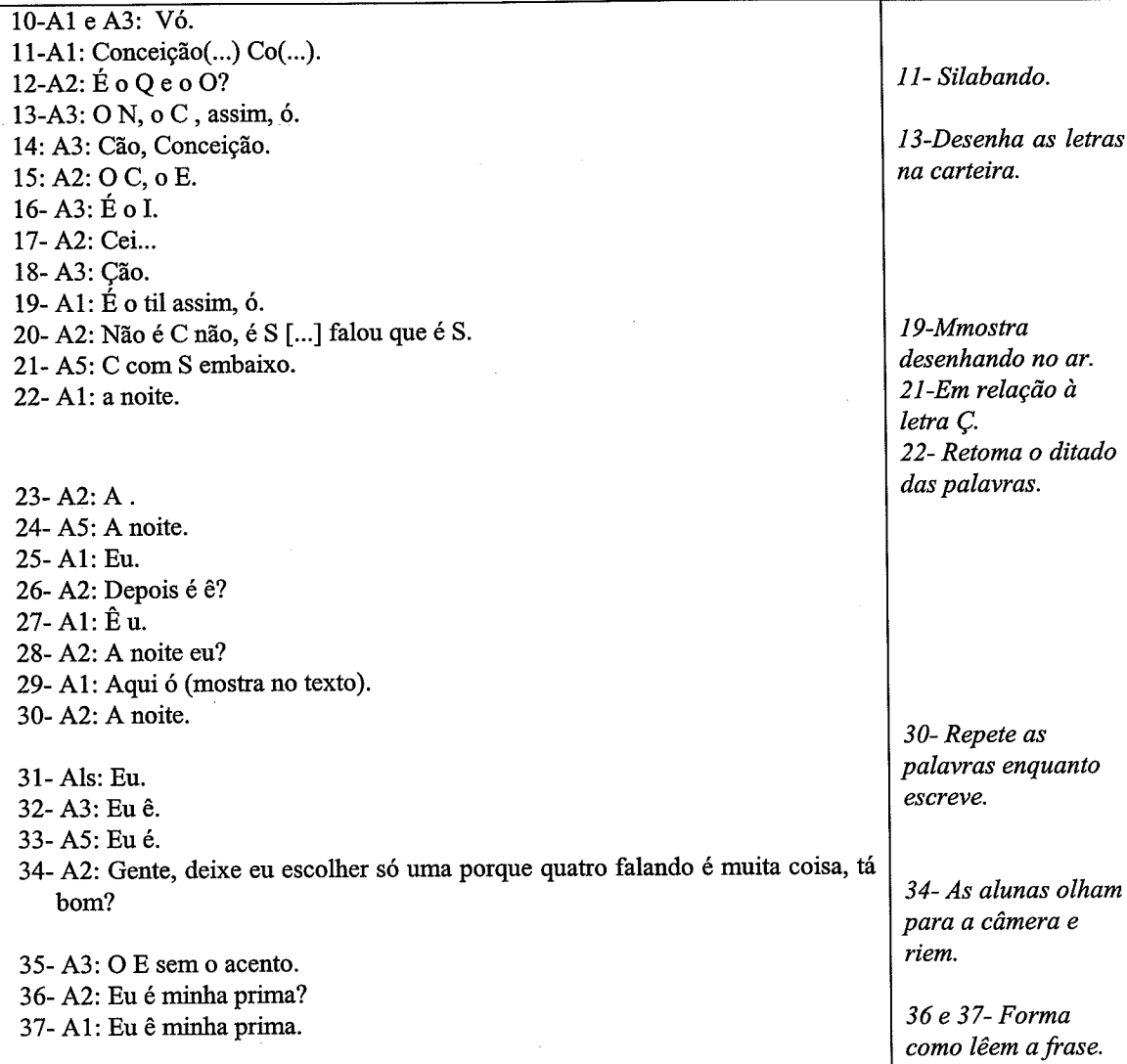

### 3.2.4. Uma possibilidade de análise

Esse evento constitui-se no desenvolvimento da tarefa proposta e foi apresentada no evento anterior, o que caracterizou o início dessa aula. Após os dezenove minutos utilizados pela professora para preparar o grupo para a tarefa, os alunos deram início ao desenvolvimento do trabalho: cada grupo deveria corrigir um dos parágrafos do texto de Deliane.

Selecionamos esse grupo para a análise por dois motivos: primeiro, porque esse episódio ilustra como a crianca internaliza a cultura escolar, evidenciada pelas marcas discursivas e papéis assumidos por cada um dos participantes, garantindo, assim, o sucesso do grupo na realização da tarefa; segundo, porque o consideramos como o que mais se envolveu na produção da atividade, com um grau de dispersão pouco significativo em relação aos outros grupos. Dessa maneira, estávamos tendo acesso a um material de análise rico para nossas investigações, no sentido de que poderíamos evidenciar o processo de construção coletiva de conhecimento formal. Nesse contexto de interlocução entre pares, os processos intermentais foram sendo elaborados, estruturando-se como base para a internalização no plano intramental (Vygotsky, 1991).

O grupo inicia o trabalho com a leitura em voz alta do texto<sup>7</sup>, feita pelas alunas A1 e A2. A leitura é interrompida por um instante quando A1 convoca A5 para participar da atividade. Nesse momento é possível perceber um indício de internalização da voz da professora, materializada claramente no primeiro turno, quando essa mesma aluna define os papéis de cada participante: quem vai fazer o registro das palavras e quem vai corrigir efetivamente. Ao fazê-lo, ela pretende, aparentemente, definir também quem vai ter uma participação mais ativa no grupo e quem vai apenas ficar na posição de audiência (A4 e A5): "Você escreve o que tiver pra escrever, o que tiver errado você espera... O que tiver errado eu e ela(A3) conserta. Aqui, ó (...) escreve aí (...) um dia (...)". Percebe-se claramente o "jogo de imagens" condicionando o processo do grupo. As expectativas que A1 tem das alunas

7 Todos os participantes do grupo tiveram acesso ao xerox do texto original de Deliane.

A4 e A5 são condicionadas pela imagem que essa aluna tem dela mesma, dessas alunas e do grupo como um todo.

Nos turnos 3 a 10, o grupo elege, como estratégia para a escrita do texto, o ditado das palavras, feito pausadamente, no sentido de facilitar o trabalho da escriba do grupo. Percebe-se aqui, a escrita sendo elaborada como um "simbolismo de segunda ordem", na medida em que o processo está sendo mediado pela fala, como apontado por Vygotsky<sup>8</sup>, ao discutir os processos de apropriação da escrita pela criança. Essa estratégia de falar as palavras pausadamente assemelha-se ao ditado de palavras, normalmente utilizado pelos professores no processo de alfabetização.

Elas escrevem a frase "Um dia eu estava na casa da minha vó". Até aqui, nenhuma discordância das alunas quanto à forma como a autora do texto escreveu a frase. No turno 11 aparece a primeira dúvida do grupo, levantada por A1, sobre como se escreve a sílaba CO da palavra Conceição. A2 incorpora a dúvida e pergunta "é o Q e o O?" O feedback é dado por A3, que responde à pergunta, mas referindo-se à letra N e à letra C do restante da palavra. Percebe- se que o "objeto de atenção" de A1 e A2 são distintos: A2 está atenta à sílaba CO e A3 está olhando para NCEIÇÃO.

Nesse conflito de significados (e de vozes), cria-se um espaço propício para a elaboração coletiva da escrita e institui-se o processo de significação. Aqui as alunas já estão utilizando outra estratégia para a produção da escrita: a silabação. Esse é um recurso também muito utilizado por professores alfabetizadores, portanto, mais um indício de internalização de aspectos do discurso escolar. A3 continua explicando e sugerindo a grafia da última sílaba da palavra Conceição, desenhando a palavra na própria carteira. Entretanto, ainda permanecem dúvidas quanto à grafia da palavra

<sup>8</sup> Ver capítulo II

como um todo. Os dados parecem apontar que A2 não concorda com o grafema C para a grafia da sílaba CEI, mas parece que há discordância também com relação ao C (" c com s embaixo). A hipótese da aluna é a de que CEI se escreve com S. O registro da palavra é feito pela escriba, sem que haja mais discussões sobre essa questão.

Essa següência de turnos (exceto o turno 12), mostra o processo de "fonetização" (Ferreiro, 1991) da escrita sendo articulado pelas crianças. Ou seja, são sujeitos que já estabelecem um tipo de relação fala/escrita, compreendida por eles, nesse momento, como uma relação isomorfa. A discordância apontada por A2 quanto ao grafema C sugerida para a sílaba CEI indica-nos que essa aluna ainda baseia-se na fala para escrever as palavras. Entretanto, parece também que algumas alunas já caminham na direção do distanciamento da fala para escrever ortograficamente as palavras. Um indício desse processo pode ser o fato de o grupo ter se decidido pela letra C, embora não fique claro como tomaram essa decisão.

A dinâmica discursiva prossegue e o turno 21 marca a primeira participação oral de A5 no processo, sugerindo a grafia do cedilha: "C com S embaixo". Percebese aqui um eco da voz da professora (ou do discurso escolar), que normalmente utiliza dessas estratégias no sentido de possibilitar uma melhor compreensão do aluno das questões relativas ao conhecimento formal.

Nos turnos 22 ao 25, os alunos abandonam a estratégia de silabação e retomam o ditado de palavras em direção à escrita do restante do parágrafo. A2 aponta uma dúvida quanto à escrita da palavra EU. A estratégia utilizada é a pronúncia pausada da palavra, em que os alunos recorrem à fala para definir a

grafia. Aqui configura-se a mesma estratégia utilizada anteriormente para a grafia da palavra Conceição: as alunas baseiam-se na fala para grafarem a palavra.

No turno 34, A2 incorpora a voz e a posição de professora no grupo: "Gente, deixe eu escolher só uma porque quatro falando é muita coisa, tá bom?". Agora, não mais para delegar funções de cada um como fez A1 no início do evento, mas para "controlar" a disciplina do grupo e organizar o trabalho em conjunto. Mudando-se, com isso, o tema da enunciação, a entonação e a relação com os seus interlocutores (Bakhtin, 1996). De uma relação mais simétrica passa a uma assimetria explícita: as crianças calam-se para ouvir a colega e acatam o seu chamado, retomando em seguida a atenção para as questões ortográficas do texto. Esse turno marca a verticalidade do movimento discursivo nessa següência.

O grupo continua o trabalho negociando a grafia do restante da frase "Eu e minha prima". Uma dúvida surge com relação à grafia da palavra E : escreve-se com ou sem acento. Resolvem a questão recorrendo novamente à fala : pronunciam a palavra com "som aberto e fechado". Decidem que se escreve sem o acento gráfico. O evento continua e não se percebe nenhuma participação oral da A4 que fica apenas na posição de escuta, mas não de uma escuta passiva, já que pelas observações no vídeo, a aluna parece estar muito envolvida com o processo do grupo, pois em muitos momentos ela levanta da carteira e inclina-se para o centro do grupo, provavelmente com o intuito de verificar de perto o que está sendo discutido.

Os momentos de dispersão do grupo como um todo e dessa aluna especialmente são reduzidos e, ao nosso ver, pouco significativos para o processo, contrariamente ao que ocorreu com os outros grupos. A maior parte deles trabalhou mais individualmente ou em duplas e foi possível observar um nível de dispersão

muito significativo. A professora constantemente chamava atenção para a disciplina, pois alguns alunos circulavam entre as carteiras, o tom de voz era muito alto.

No decorrer do evento, percebe-se que os conhecimentos partilhados e apropriados pelas crianças sobre a ortografia da língua são objetos de disputa (ver por ex. ts.11, 12, 13, 19, 20). Esse fator é considerado de grande relevância para a investigação que estamos propondo, na medida em que, nessa dinâmica discursiva, ficam explicitados os movimentos e recursos constitutivos do processo de construção coletiva do conhecimento na sala de aula. Nesse sentido, constata-se a importância do outro no processo de apropriação de um conhecimento constituído no plano intermental, com possibilidades de internalização no plano intramental. O outro assume aqui a função de possibilitar e suscitar a transformação da Zona de Desenvolvimento Proximal (Vygotsky, 1991), na medida em que sua participação introduz necessariamente conflitos, confrontos, divergências de significados. Como nos aponta Góes (1997), a interação ocorrida no processo não tem necessariamente que conduzir para a convergência de significados, o mais importante é que ocorra uma participação do outro em qualquer nível nos processos de desenvolvimento. Com a "ajuda" do outro, supõe-se que o sujeito aprendiz poderá realizar atividades com maior competência do que se tivesse que realizá-las sozinho.

Considerando o episódio aqui analisado, é possível observar, no processo de desenvolvimento da tarefa proposta, a qualidade da participação do outro, de diversas formas, de acordo com a dinâmica das interlocuções. Nos momentos em que um colega apresenta alguma dúvida sobre um aspecto ortográfico de uma palavra ou sílaba, (ver por ex. t.11), logo um parceiro apresenta uma resposta, que poderia ou não implicar numa convergência de significados (t.13). Da mesma forma, quando

algum aluno do grupo parece estar disperso, um colega chama a atenção, convocando sua participação (t.1) ou quando todos falam ao mesmo tempo, alguém se posiciona e tenta reorganizar o trabalho.

O processo de elaboração intramental pode ser evidenciado apenas por pistas materializadas nos discursos dos alunos. Ou seja, nas interações verbais aqui analisadas, em que se discutia a língua escrita como objeto de conhecimento, os alunos apontavam suas hipóteses sobre a língua escrita, estabeleciam diferentes tipos de relações com a fala e, por fim, pareciam chegar a um acordo quanto à grafia das palavras, demonstrando uma certa estabilização de significados, em direção à internalização desse conhecimento. Podemos inferir, com base nas proposições de Vygotsky (1991) e apoiados nas análises desse eposódio, que o conhecer tem sua gênese nas relações sociais, é produzido na intersubjetividade e é marcado pela contradição (confronto de vozes e significados).

Dessa forma, estamos procurando tratar o conhecimento sistematizado como sendo dinâmico e provisório, rompendo com o mito do conhecimento pronto e acabado, na medida em que a apropriação deste pelos alunos dá-se num contexto de disputa, discussão e problematização. Nesse processo, consideramos o sujeito como produtor de conhecimentos e não como receptor de algo a ser transmitido pelo professor, alterando-se, de maneira significativa, as relações de ensino na sala de aula. Segundo Smolka (1988), há uma diferença significativa entre as "relações de ensino" e a "tarefa de ensinar":

> " ... da forma como se tem visto na escola, a tarefa de ensinar adquire algumas características (é linear, unilateral, estática) porque, no lugar em que o professor se coloca ( e é colocado), ele se apodera (não se apropria) do conhecimento; pensa que o possui e pensa que sua tarefa é precisamente dar o conhecimento à criança.

Aparentemente, então, o aprendizado da criança fica condicionado à transmissão do conhecimento do professor". (p:31)

Dessa forma, as relações de ensino constituem-se nos processos interativos da sala de aula, entre professora e alunos, podendo modificar os sujeitos nelas envolvidos, os objetos de conhecimento a serem apropriados, constituindo-se os conteúdos reais do currículo. A tarefa de ensinar é imposta socialmente, baseia-se na relação de ensino, mas, muitas vezes, distorce e oculta essa relação. Ou seja, nada de novo emerge no processo: trata-se de transmitir de um lugar para outro (do professor para o aluno) o conhecimento previamente definido, pronto e acabado.

# 3.2.5. Terceira Parte: socialização dos trabalhos dos grupos

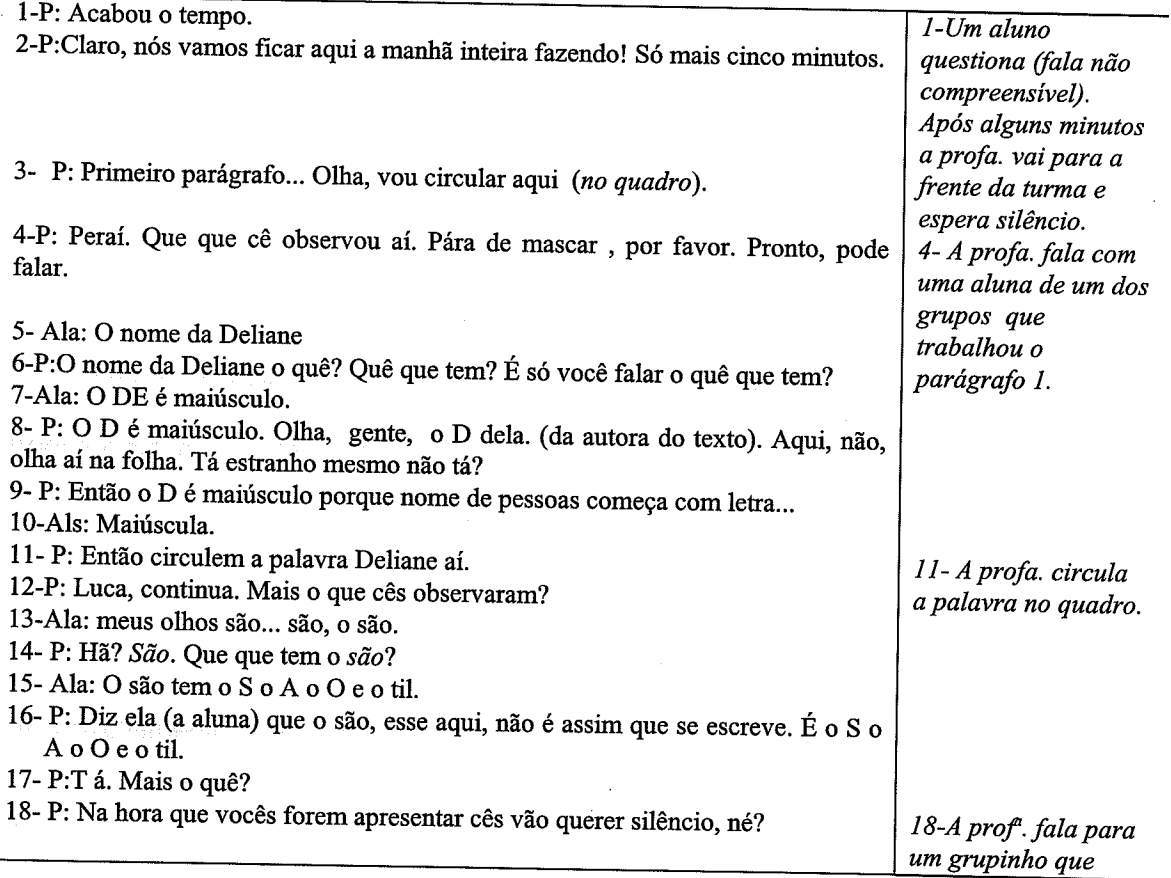

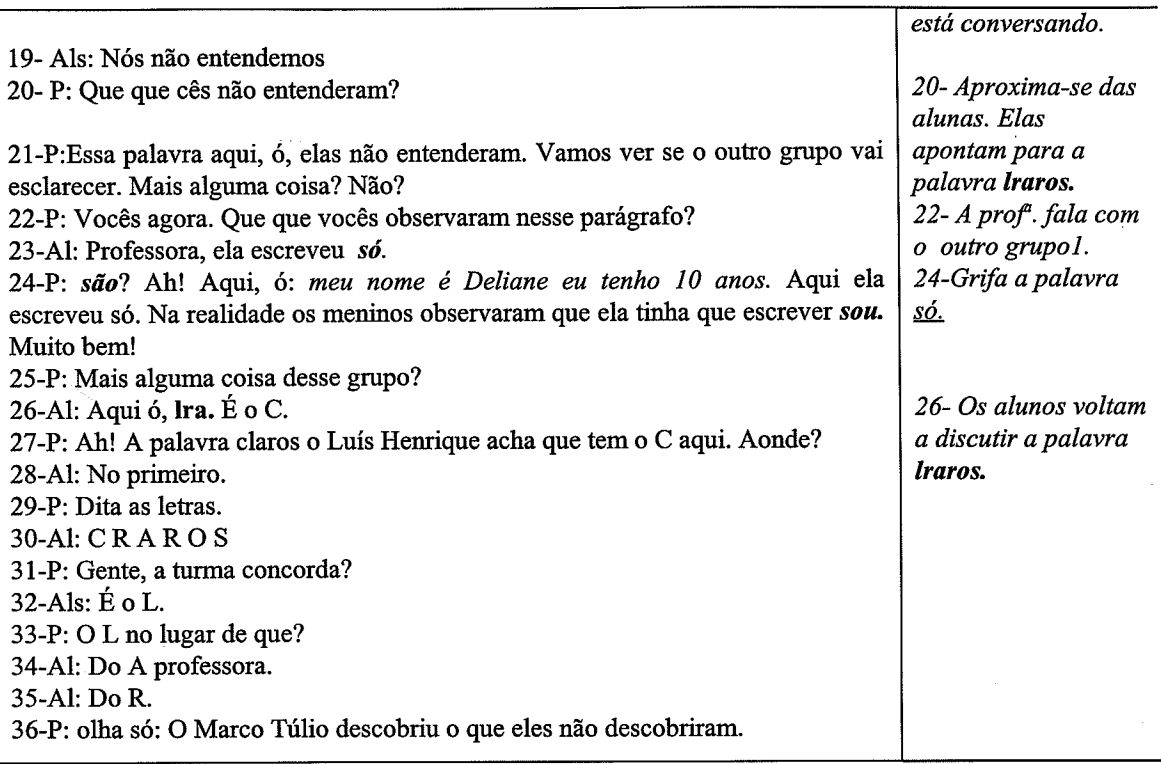

#### 3.2.6. Uma possibilidade de análise

A realização da tarefa pelos grupos encerra-se quando a professora anuncia o esgotamento do tempo. Como nos episódios anteriores, percebemos aqui mais um momento de ansiedade da professora ao lidar com o tempo institucional, que parece ser sempre insuficiente ou incompatível com o processo dos alunos. Eles questionam e a professora concede mais cinco minutos. Essa postura dos alunos é observada em muitas das situações gravadas em vídeo, o que nos indica que a dinâmica das interlocuções nessa sala de aula tende a encorajar a participação dos alunos, possibilitando a formação de determinadas posturas fundamentais para o desenvolvimento de sujeitos críticos e atuantes.

A professora inicia a socialização dos trabalhos em grupo sem oferecer instruções para o desenvolvimento da tarefa. Mas talvez não seja necessário fazê-lo, visto que os alunos já estão acostumados a essa forma de sistematização dos conhecimentos formais da língua escrita, em que a professora trabalha coletivamente com todo o grupo, discutindo as questões uma a uma e registrando no quadro-negro. Os seja, essa estratégia de trabalho já faz parte do conhecimento comum acumulado e compartilhado pelos alunos dessa turma (Edwards e Mercer, 1988). Como apontamos antes, o trabalho coletivo da professora com o grupo como um todo é predominante no processo de ensino-aprendizagem desse grupo. Tal estratégia, já incorporada pelos alunos, constitui a rotina do trabalho nessa sala de aula.

Antes de comecar a discutir de forma efetiva o produto do trabalho dos alunos, a professora espera silêncio de frente para o grupo. O lugar que ela ocupa lhe autoriza, entre outras coisas, estabelecer o "controle" da disciplina do grupo, convocando todos para participar nas atividades. Nesse grupo, nem sempre a professora realiza essa ação verbalmente, basta um gesto ou mesmo essa postura de ficar parada em silêncio em frente ao grupo, para que os alunos atribuam o significado esperado e figuem em silêncio.

No t.4, a professora dá início à discussão das questões ortográficas do texto, dirigindo-se a uma das alunas do grupo 1, fazendo uma pergunta elicitativa, dialógica, ..."quê que cê observou aí?". O objetivo da professora é possibilitar a continuidade da elaboração da ortografia pelos alunos, na busca das hipóteses por eles elaboradas e dos aspectos que para eles foram observáveis naquele parágrafo do texto. Ainda nesse turno, a enunciação é atravessada por uma questão disciplinar, que aponta regras e normas de comportamento do grupo: "pára de mascar, por favor!". A aluna reage positivamente e a professora, numa relação claramente assimétrica ou numa relação de autoridade, lhe oferece a palavra: "pronto, pode falar".

Os turnos 4 a 18 são marcados pelo padrão IRF com iniciação da professora e a estrutura assimétrica dialógica só é quebrada quando um aluno introduz uma questão no turno 19. Nesses turnos (4 a 18) dois objetos são colocados em discussão : a questão da letra maiúscula para os nomes de pessoas (Deliane) e a grafia da palavra SÃO. O feedback para as perguntas elicitativas da professora no t.6 - "O nome da Deliane o quê? O quê que tem? É só você falar o quê que tem?" - é dado por uma aluna. A professora simetriza no t.8 e coloca a questão para toda a turma "Olha, gente, o D dela ...tá estranho mesmo, não tá?" (referindo-se à autora do texto).

A grafia da palavra SÃO é construída de maneira semelhante: perguntas elicitativas, (t.14), sínteses e paráfrases da voz do alunos (t.16) na tentativa de estabilização de um significado para a grafia dessa palavra. Vimos, nessa dinâmica, a construção coletiva do conhecimento: um contexto interpsicológico sendo criado em direção à internalização ou à apropriação do conhecimento pelo sujeito, no plano intrapsicológico (Vygotsky, 1991).

No turno 19, como já apontamos, a estrutura IRF apontada por Edwards e Mercer (1988) altera-se. Não mais a professora inicia, mas o aluno, como observamos no episódio anterior. Nesse turno, o aluno inicia colocando uma dúvida com relação à palavra CLAROS, que foi escrita pela aluna que escreveu o texto com a seguinte grafia: LRAROS. A professora socializa a dúvida e indica o grupo 2 para resolver essa questão. Antes, os alunos do grupo 2 discutem, no t.23 a grafia da palavra SOU que foi escrita como SÃO. A professora resolve a questão simetrizando com os alunos,

fazendo uma síntese avaliativa no t 24: ..."muito bem"! O objetivo maior é confirmar um significado supostamente compartilhado pelo grupo com relação à escrita dessa palavra. O discurso da professora assume um tom de univocidade, não permitindo variações ou novos questionamentos para tal questão.

No t 27, a professora retoma e encaminha a discussão da palavra CLAROS, já iniciada pelos alunos no t.19. A discussão da grafia da palavra CLAROS dá-se numa seqüência elicitativa que vai dos turnos 27 ao 36. A professora problematiza a grafia e os alunos recorrem a diferentes estratégias para tornarem compreensíveis para o outro suas hipóteses, como por exemplo, soletrar as letras (t.30) que julgam adequadas à grafia da palavra. Finalmente, depois de apontarem a substituição da primeira letra (L por C), um aluno (Marco Túlio) descobre a letra seguinte para que a palavra CLAROS possa ser grafada corretamente: a letra R deverá ser trocada pela letra L. A professora destaca essa atuação do aluno para toda a turma. Embora a autora do texto provavelmente tenha escrito a letra R da primeira sílaba baseada na sua fala -craros- (claros), em nenhum momento a professora estabelece essa relação ou explicita essa questão, como fez muitas vezes no primeiro episódio aqui analisado.

Percebemos nesse episódio e nos anteriores o movimento de distanciamento para que pudessem realizar as análises da língua escrita pelos alunos, metalinguísticas (Geraldi, 1995), fundamentais para a apropriação dos aspectos formais da língua. Nesse movimento, buscavam estabelecer relações entre a fala e a escrita, elaborando hipóteses coerentes com o processo que estão vivenciando.

A tensão entre as "funções unívocas e dialógicas do discurso", materializadas em perguntas mais avaliativas ou mais elaborativas, elicitativas, da professora, caracterizam, de certa forma, o movimento discursivo do processo de ensino-

aprendizagem da escrita aqui analisado. Nessa dinâmica é importante destacar a função da professora como mediadora do processo. Em nenhum momento percebemos atitudes que pudessem significar uma postura autoritária ou de imposição de normas e do próprio conhecimento.

No movimento discursivo foi possível perceber a voz da professora materializada no discurso dos alunos, da mesma forma que também a percebemos tentando parafrasear o discurso dos mesmos, buscando incorporar essas vozes, num esforço contínuo de interlocução com os alunos, buscando aproximar-se o mais possível do processo deles. A direção ou a meta estabelecida é a sistematização efetiva da língua escrita, através de um processo mais dialógico de ensinoaprendizagem.

Como constatamos no primeiro episódio, a intenção da professora parece ter sido a de possibilitar que as diferentes vozes, (a sua e a dos alunos) constituíssem um espaço de conflito de significados, considerando a assimetria das relações que ali se estabeleceram.

Tais relações fazem-se necessárias para que o desenvolvimento e a transformação dos processos ocorram, como supôs Vygotsky (1991), quando elaborou a noção de ZDP. Para o autor, a constituição da Zona de Desenvolvimento Proximal só é possível na medida em que o sujeito tenha como interlocutor alguém que esteja numa posição assimétrica no processo. Dessa forma, a ZDP é vista como um espaço de construção, constituído pelas relações e interações que permeiam o processo. Trata-se de um espaço dinâmico, onde aquilo que o sujeito aprendiz poderá fazer hoje com a intervenção do outro, no futuro poderá realizar sozinho. No caso da escolarização formal, o nível de desenvolvimento potencial poderá se constituir na

interação com o professor e/ou com os colegas. Como nos indica Smolka (1988),  $"o$ papel do outro como constitutivo do conhecimento é da maior relevância (o que o outro me diz ou deixa de me dizer é constitutivo do meu conhecimento)".

Enfim, concordamos com Geraldi (1995), quando discute o papel do professor no processo de ensino:

> "Ser professor já não pode mais ser o exercício puro e simples da capatazia (ou o exercício da gerência). É ser do aluno um interlocutor ou mediador entre o objeto de estudos (no caso o texto) e a aprendizagem que se vai concretizando nas atividades de sala de aula. Cada um sendo um outro, portanto uma possível medida, o confronto dos pontos de vista fazem da sala de aula um lugar de produção de sentidos" (p:112).

## **CONSIDERAÇÕES FINAIS**

Neste trabalho, interpretamos a dinâmica discursiva constitutiva das relações de ensino, no contexto do processo de apropriação da ortografia. Tomamos como inspiração os construtos teóricos de Vygotsky e Bakhtin, os quais nos possibilitam interpretar a constituição dos sujeitos e da linguagem como um processo intersubjetivo/interdiscursivo, em que a elaboração cognitiva e ideológica processa-se interativamente na relação do sujeito com o outro.

Para compreender o processo de aprendizagem e as relações de ensino que se constroem no contexto da sala de aula, utilizamos a análise microgenética como um recorte metodológico, o que implicou, fundamentalmente, num processo de microanálise dos dados, organizados na forma de episódios de ensino-aprendizagem, em que o vídeo foi incorporado como o principal instrumento. Nesse sentido, selecionamos episódios de ensino-aprendizagem que permitissem a visualização de aspectos significativos do processo de apropriação da ortografia pelas crianças, no contexto das interações verbais na sala de aula. Aspectos que indicassem o movimento de elaboração no plano intermental e indícios de apropriações pela criança no plano intramental. Como apontamos no capítulo IV, a forma como a interação ocorre na sala de aula (interação coletiva e não diádica) dificulta a apreensão de transições microgenéticas pelo aluno no processo de elaboração conceitual da escrita. O que podemos perceber, nesse contexto, é o movimento das idéias do coletivo como um todo e não do processo individual de cada aluno.

<sup>1</sup>Os episódios analisados estão inseridos num contexto mais amplo. Nesse procuramos estabelecer uma caracterização mais geral desse contexto, sentido. valendo-nos, principalmente, das observações e das entrevistas realizadas com a professora. A intenção foi explicitar as condições de produção que constituíram os processos de aprendizagem dos alunos na sala de aula pesquisada, na medida em que consideramos que a análise dos processos pedagógicos, constituídos pelas relações sociais, não pode se dar isolada da análise de como a dinâmica social interfere nos mesmos e do lugar que a instituição ocupa na sociedade.

Gostaríamos de finalizar este trabalho, retomando e sintetizando as questões mais significativas que vimos relatando e discutindo no processo de desenvolvimento da pesquisa, considerando-as não como conclusões fechadas, mas como indícios que nos possibilitam compreender alguns aspectos inerentes ao movimento discursivo nas relações de ensino. Num segundo momento estaremos apresentando algumas implicações pedagógicas apontadas pela pesquisa.

O processo de apropriação do conhecimento formal dá-se no contexto de determinadas relações de ensino, sendo constituído e transformado por elas. Na apropriação da escrita, vimos que a criança constrói esse conhecimento pela mediação do professor e dos próprios colegas, num processo marcado pela tensão e contradição constitutivas das interlocuções na sala de aula e pelo envolvimento significativo dos alunos com o conhecimento.

Com o uso da microanálise, pudemos perceber a heterogeneidade e a contradição inerentes aos processos de ensino, o que nos permite supor que o discurso pedagógico é, apenas na sua aparência, autoritário e homogêneo. Ou seja, os episódios permitem-nos inferir que o discurso da professora, nessa sala de aula,

é, ao mesmo tempo, um discurso de autoridade e dialógico, porque possibilita que as vozes dos alunos sejam parte constitutivas do processo de enunciação, contribuindo, assim, para a elaboração de significados pela criança. Trata-se de um discurso que convoca a participação do grupo sem, contudo, deixar de "controlar" os processos de ensino-aprendizagem, visto que o lugar social que a professora ocupa lhe autoriza a agir dessa forma, o que implica em pensar a relação professor-aluno como uma relação fundamentalmente assimétrica.

A relevância da atuação da professora e dos colegas aponta como possibilidade) a construção conjunta dos processos de significação dos aspectos ortográficos da escrita. Nesse sentido, pudemos perceber, nos episódios analisados, a constituicão de processos intermentais ou interpsicológicos favorecendo a internalização da escrita pela criança. Consideramos que o contexto de ensinoaprendizagem aqui referido possibilitou essa elaboração, na medida em que as diferentes estratégias discursivas e metodológicas foram utilizadas pela professora, com o objetivo de constatar e problematizar as hipóteses das crianças acerca do sistema ortográfico e oferecer-lhes elementos novos para a consolidação ou a sistematização desse conhecimento.

A atuação da professora è dos colegas no processo de ensino-aprendizagem da ortografia (a participação do outro) concretizou-se, principalmente de duas formas: - através das discussões coletivas da turma como um todo, em que a maior parte dos alunos participava oralmente e a diretividade do processo pela professora era mais acentuada.

- através das discussões em pequenos grupos, em que os próprios colegas exerciam o papel de direcionar as discussões sobre a escrita, explicitando, em alguns i momentos, a utilização de determinadas marcas do gênero escolar. A voz da professora estava presente no grupo, marcando e condicionando os processos de elaboração dos alunos.

Em sua atuação nas discussões coletivas da turma como um todo, a professora teve como preocupação conduzir a atividade pedagógica, possibilitando que as diferentes vozes dos alunos fossem enunciadas, num contexto em que estes pudessem expressar-se, concordar, discordar, discutir suas dúvidas, discutir as questões apresentadas pelos colegas e pela própria professora, enfim, pudessem compartilhar os significados que foram sendo construídos conjuntamente em direção à sistematização da língua escrita.

Um indício significativo que caracteriza essa postura da professora está relacionado ao fato de os alunos também iniciarem os turnos de fala nos momentos das discussões coletivas. Ou seja, na dinâmica discursiva percebemos que o aluno toma a iniciativa de introduzir questões e de problematizá-las e sua fala, como a da professora, exerce a função de regulação dos processos de ensino-aprendizagem da turma.

Outro indício importante está relacionado à natureza das perguntas da professora ao dirigir-se aos alunos: diferentemente do que Edwards e Mercer (1988) apontam, a professora responde aos alunos não apenas para avaliar suas respostas, mas também, e principalmente, para introduzir elementos que possibilitem a problematização, a reflexão e a elaboração da escrita. Na sua fala é predominante as perguntas elicitativas que têm por objetivo buscar compreender as hipóteses que os alunos estão construindo sobre a ortografia. Nesse sentido, os "erros" são compreendidos por ela como hipóteses de trabalho no processo de elaboração conceitual da língua escrita pelos alunos.

Foi também possível perceber que, no movimento discursivo na sala de aula, outras temáticas atravessam a fala da professora, (além da problematização dos aspectos ortográficos da escrita). Normalmente ela faz referência a diferentes questões: às disciplinares; às questões relacionadas às formas de organização e participação do grupo e, ainda, faz comentários metacognitivos, com o objetivo de direcionar a atenção dos alunos para a importância das funções mentais superiores no processo de apropriação do conhecimento, especialmente a atenção voluntária.

O tempo institucional também é uma questão que atravessa a dinâmica discursiva, condicionando os processos de ensino-aprendizagem. A ansiedade da professora na forma de lidar com essa questão evidencia um conflito vivenciado por ela: dar voz aos alunos, contemplando, no planejamento curricular, os diferentes processos de aprendizagem e trabalhar com um limite imposto pelo tempo institucional, que organiza e condiciona os processos de ensino-aprendizagem na escola.

No trabalho em pequenos grupos, os episódios analisados indicam-nos que alguns alunos incorporam o lugar e a voz da professora, instaurando umá assimetria na relação com os colegas. Percebemos que, além da discussão da ortografia, os alunos preocupam-se com a disciplina, convocam os colegas a participarem da atividade, definem os papéis de cada um, preocupam-se com o tempo, utilizam estratégias metodológicas semelhantes às da professora, o que nos possibilita inferir que eles internalizam, além da escrita, as diferentes marcas e papéis do discurso e da cultura escolar. Ou seja, percebemos que no contexto dessa sala de aula,

ensina-se e aprende-se não apenas o conteúdo de uma determinada disciplina, mas também um conjunto de elementos que constituem o gênero escolar e a prática educativa como um todo.

#### Implicações pedagógicas

Apresentaremos algumas implicações para a prática pedagógica, não para prescrever como o professor deve proceder, mas para apontar elementos que possam contribuir para a ressignificação dos processos educativos na escola.

Uma primeira implicação está relacionada à necessidade de repensarmos a concepção de currículo que tem norteado a prática pedagógica, o que significa compreender o currículo para além de procedimentos metodológicos e conteúdos conceituais. Nessa perspectiva o currículo é compreendido como um conjunto de elementos "ditos e não ditos" da cultura escolar que condicionam as relações de ensino na sala de aula, o que pode possibilitar a incorporação pela escola da cultura e o desenvolvimento do sujeito como parte constitutiva do processo de ensinoaprendizagem.

Outra implicação, relacionada à primeira, refere-se à importância de aprofundarmos na compreensão da dialogia como um elemento constitutivo dos processos de ensino, para que tenhamos uma escola que possibilite aos alunos o exercício da argumentação no processo de elaboração conceitual através da mediação do professor.

Observamos, na pesquisa, a importância atribuída à ortografia pelos alunos, evidenciada pelo nível de envolvimento e pela qualidade da participação deles nos

### REFERÊNCIAS BIBLIOGRÁFICAS

**ABAURRE.** Bernadete M. Alfabetização na Perspectiva da Linguística: Contribuições teórico-metodológicas. Anais da 16<sup>ª</sup> Reunião Anual da ANPED, 1993.

. Cenas de Aguisição da Escrita: o sujeito e o trabalho com o texto. São Paulo, Mercado das Letras: 1997.

- ALVARENGA, Daniel. Análise de Variações Ortográficas. In "Presenca Pedagógica", Ano I, n.2, Belo Horizonte, 1995.
- ANDRÉ, M.E.D. A. Avanços no conhecimento etnográfico da escola, In: FAZENDA, Ivani (org.). A pesquisa em educação e as transformações do conhecimento. Campinas, SP, Papirus, 1995.
- BAKHTIN, Mikhail. Marxismo e Filosofia da Linguagem. São Paulo, Hucitec, 7<sup>ª</sup> edição, 1929/1995.

. Estética da criação verbal. São Paulo, Martins Fontes, 2<sup>ª</sup> edição, 1975/1997.

- CAGLIARI, L. Carlos. Alfabetização e Linguística. São Paulo, Scipione, 6ª edição 1993.
- EDWARDS, D. & MERCER, N. El conocimiento compartido: el desarrollo de la comprensión en el aula. Buenos Aires, Paidós, 1988.

ESCOLA PLURAL (Documento Base). Proposta Político-pedagógica - Rede

EZPELETA, J. & ROCKWELL, E. Pesquisa participante. São Paulo, Cortez e Autores Associados, 2<sup>ª</sup> edição, 1989.

FARACO, C.A. Escrita e Alfabetização. São Paulo, Contexto: 1992.

FERREIRO, Emília. A Psicogênese da Língua Escrita. Porto Alegre, Artes Médicas, 1985.

Com Todas as Letras. São Paulo, Cortez. 1992.

FERREIRO, Emília & TEBEROSKY. A Psicogênese da Língua Escrita. Porto Alegre: Artes Médicas, 4ª edição, 1991.

FLORIANI, A. Creating a community of learners: Constructing opportunities for and negotiating meaning in a bilingual classroom. Unpublished learning dissertation, University of California at Santa Barbara, 1997.  $\mathcal{N}$ 

FONTANA, R. A. C. A mediação pedagógica na sala de aula. Campinas SP: Autores Associados, 1996.

FREITAS, Maria T. A. Nos textos de Bakhtin e Vygotsky, um encontro possível. In: BETH, Brait (org.) Bakhtin, dialogismo e construção de sentido. Campinas, SP, Editora da UNICAMP, 1997.

GERALDI, João Vanderley. Portos de Passagem. São Paulo, Martins Fontes, 3ª edição, 1995.

. Linguagem e Ensino: exercícios de militância e divulgação. Campinas, SP: Mercado das Letras ALB, 1996.

GÓES, Maria Cecília R. As relações intersubjetivas na construção do conhecimento. In: SMOLKA, A . L. B. & GÓES, M.C.R. A significação nos espaços educacionais: Interação social e subjetivação. Campinas SP: Papirus, 1997.

تىرىد

Tearns

A natureza social do desenvolvimento psicológico. Cadernos Cedes, (24), Capinas, 1991.

LEMLE, Mírian. Guia Teórico do Alfabetizador. 8° edição, São Paulo: Ática, 1994.

- LEMOS, Cláudia T. G. de. Sobre a aquisição da linguagem e seu dilema -O pecado original - , Cadernos Cedes, Campinas, 1986.
- LURIA, A. R. O Desenvolvimento da Escrita na Criança. In: VYGOTSKY, L. S, LURIA A. R., LEONTIEV, A. N. Linguagem, Desenvolvimento e Aprendizagem. 5<sup>a</sup> Edição, São Paulo: Ícone: Editora da Universidade de São Paulo, 1994.
- MERCER, N. Las perspectivas socioculturales y el estudio del discurso en la aula. In: EDWARDS, D. & COLL, C. (orgs.) Enseñanza, aprendizaje y discurso en el aula: aproximaciones al estudio ndel discurso educacional. Madri, 1996.
- MORAIS, Artur G. Escrever como deve ser. In. TEBEROSKY, A & TOLCHINSKY, Liliana (org.). Para além da alfabetização, p.71-83, São Paulo: Ática, 1996.
- MORTIMER, Eduardo Fleury. Evolução do Atomismo em Sala de Aula: mudança de perfis conceituais. Tese de Doutorado, São Paulo, USP, 1994.
	- . Conceptual change ou conceptual profile change? Science & Education, v.4, n.3, p.267-85, 1995.
- Multivoicedness and univocality in classroom discourse: na example from theory of matter in INT.J.SCI.EDUC., n.1, vol.20, p.67-82, 1998.
- MORTIMER, Eduardo Fleury & CARVALHO, A .M. Pessoa. Referenciais teóricos para análise do processo de ensino de ciências. In: Cad.Pesq. São Paulo, n.96, p.5-14, fev. 1996.

MORTIMER, Eduardo Fleury & MACHADO, Andréa Horta. Múltiplos olhares sobre um episódio de ensino: " por que o gelo flutua na água?". In: Anais do Encontro Sobre Teoria e Pesquisa em Ensino de Ciências: Linguagem, Cultura e Cognicão - Reflexões para o Ensino de Cências, Belo Horizonte, 1997.

NASCIMENTO, Milton do. A Alfabetização como objeto de estudo: uma perspectiva processual. In:ROJO, R. Alfabetização e Letramento. São Paulo, Mercado das Letras: 1998.

 $\beta^{\not\partial}$ OLIVEIRA, Marco A. e NASCIMENTO, Milton do. Da Análise de "Erros" aos Mecanismos Envolvidos na Aprendizagem da Escrita. Educ. Rev. Belo Horizonte (12): 33-43, Dez.1990.

ÓLIVEIRA, M. Kohl. Pensar a educação: contribuições de Vygotsky. In: OLIVEIRA, M.K., LERNER, D. FERREIRO, Emília & CASTORINA A . J. (orgs.). Piaget/Vygotsky: novas contribuições para o debate. São Paulo: Ática, 1995.

. O Pensamento de Vygotsky Como Fonte de Reflexão. Cadernos Cedes, (35), Campinas SP, 1995.

Javio PINO, Angel. O conceito de mediação social em Vygotsky e seu papel na explicação do psiquismo humano. Cadernos Cedes (24), Campinas SP, 1991.

ROJO, Roxane (org.). Alfabetização e Letramento. São Paulo: Mercado das Letras, 1998.

MM SMOLKA, Luiza B. A dinâmina discursiva do ato de escrever: relações oralidadeescritura. In: GÓES, Maria Cecília R. & SMOLKA, Luiza, B. (orgs). A linguagem e o outro no espaço escolar: Vygotsky e a construção do conhecimento. 3.edição, Campinas: Papirus, 1994.

A criança na fase inicial da escrita: alfabetização como processo discursivo. São Paulo: Cortez, 1988.

A prática discursiva na sala de aula: uma perspectiva teórica e um esboço de análise. Cadernos Cedes (24), Campinas SP, 1991.

Esboço de uma perspectiva teórico-metodológica no estudo de processos de construção de conhecimento. In: GÓES, Maria Cecília R. & SMOLKA, A. Luíza B. A significação nos espaços educacionais: interação social e subjetivação. Campinas: Papirus, 1997) a convenção pla transvinção dos filmageus.

SMOLKA, Luíza B. A. & GÓES, Maria Cecíclia R. (orgs). A linguagem e o Outro no Espaço Escolar. 3ª. edição, Campinas: Papirus, 1994.

SOARES, Magda B. As muitas facetas da alfabetização. Cad.Pesq. São Paulo, 1984.

VAL, M.G.C. Entre a a oralidade e a escrita : o desenvolvimento da representação do discurso narrativo escrito em crianças em fase de alfabetização. UFMG, Faculdade de Educação, Tese de Doutorado, 1996.

 $\wedge$ VALSINER J. e VAN DER VEER R. <u>Vygotsky: uma síntese.</u> São Paulo, Edições Loyola, !996.

VYGOTSKY, L. S. A formação social da mente. São Paulo: Marins Fontes, 4<sup>a.</sup> edição, 1991.

Pensamento e linguagem. São Paulo: Martins Fontes, 1995.

WERTSCH, V. James. Voces de la mente: un enfoque sócio -cultural para el estudio de la acción mediada. Madrid: Visor, 1991.

Vygotsky y la formación social da mente. Buenos Aires, Paidós, 1988.

A dinâmica discursiva na sala de aula e a apropriação da escrita

WERSCHT, J. e SMOLKA, Ana.Luiza. Continuando o diálogo: Vygotsky, Bakhtin Lotman .In HARRY, Daniels (org.) Vygotsky em foco: pressupostos e desdobramentos . Campinas, Papirus: 1994.

A dinâmica discursiva na sala de aula e a apropriação da escrita

### **BIBLIOGRAFIA CONSULTADA**

BATISTA, A. A. G. Aula de português: discurso e saberes escolares. São Paulo, Martins Fontes, 1997.

- BRAIT, Beth (org.). Bakhtin, dialogismo e construção de sentido. Campinas, SP, Editora da UNICAMP: 1997.
- 'BRANDÃO, H.N. Introdução à análise do discurso. Campinas, SP. Editora da UNICAMP, 5<sup>ª</sup> edição, 1996.
- COSTA, S.R. A construção do letramento escolar: um processo de apropriação de gêneros. USP, LAEL (Lingüística Aplicada ao Ensino de Línguas), Tese de Doutorado, 1997.
- DAVIDOV, V. & MÁRKOVA, A. La Concepcion de la Actividad de Estudio de  $\underline{\text{los}}$ Escolares: Questiones de Psicologia, Klev, 1981. N. 6. P. 13-26.

FONTANA, R. & CRUZ, N. Psicologia e trabalho pedagógico. São Paulo, Atual, 1997.

- FONTANA, G.Z. Signo ideológico versus interação comunicativa: o social e o ideológico nas teorias da linguagem. Cadernos Cedes (24), Campinas SP, 1991.
- GERALDI, J. Vanderley (org.) O Texto na Sala de Aula: Leitura e Produção. Cascavel - PR, Assoeste, 2ª edição, 1985.

GÓES, M.C.R. de. A criança e a escrita: explorando a dimensão reflexiva do ato de escrever. In: SMOLKA, A. L. & GÓES, M.C.R. de (orgs.). A linguagem e o outro no espaço escolar: Vygotsky e a construção do conhecimento. Campinas, Papirus, 1993.

- KATO, M. No Mundo da Escrita: uma perspectiva psicolinguística .São Paulo, Ática, 4<sup>ª</sup> edição, 1993.
- KLEIMAN, A .B. Introdução. E um início: a pesquisa sobre interação e aprendizagem. Trabalhos de lingüística aplicada (18), Campinas. SP, jul-dez 1991.
- . Os significados do Letramento : uma nova perspectiva sobre a prática social da escrita. Campinas, Mercado de Letras, 1995.
- LEONTIEV, A. Uma contribuição à teoria do desenvolvimento infantil. In: Vygotsky, Luria e Leontiev, Linguagem, Desenvolvimento e Aprendizagem. São Paulo, Ícone/EDUSP, 1988.
- LIMA, Elvira Souza. A Construção do Conhecimento na Escola: Pontos para a Reflexão. In: LOPES, M.Z. Cunha (org.) Alfabetização: Passado, Presente, Futuro. São Paulo: FDE, 1993. 148 págs.
	- Alguns Princípios Básicos sobre o Processo de Desenvolvimento e de Aprendizagem. In: Secretaria de Educação do Paraná. Currículo Básico para a Escola Pública do Paraná. Curitiba: Imprensa Oficial, 1990.

A Escolarização do Processo de Construção do Conhecimento. In: Caderno Idéias, 1988.

Do Indivíduo e do Aprender. In: Ed. Ver. Belo Horizonte (12) 14-20, dez.1990.

LIMA, E.S. & EMIHOVICH, C. Anthropology & Education. Theme Issue. Vygotsky's Cultural-Historical Theory of Human Development: Na International Perspective. American Anthropological Association, Volume 26, Namber 4, december -1995.

no espaço escolar: Vygotsky e a construção do conhecimento. Campinas, Papirus, 1993.

- KATO, M. No Mundo da Escrita: uma perspectiva psicolinguística .São Paulo, Ática, 4<sup>a</sup> edição, 1993.
- KLEIMAN, A .B. Introdução. E um início: a pesquisa sobre interação e aprendizagem. Trabalhos de lingüística aplicada (18), Campinas. SP, jul-dez 1991.
- . Os significados do Letramento : uma nova perspectiva sobre a prática social da escrita. Campinas, Mercado de Letras, 1995.
- LEONTIEV, A. Uma contribuição à teoria do desenvolvimento infantil. In: Vygotsky, Luria e Leontiev, Linguagem, Desenvolvimento e Aprendizagem. São Paulo, Ícone/EDUSP, 1988.
- LIMA, Elvira Souza. A Construção do Conhecimento na Escola: Pontos para a Reflexão. In: LOPES, M.Z. Cunha (org.) Alfabetização: Passado, Presente, Futuro. São Paulo: FDE, 1993. 148 págs.
- Alguns Princípios Básicos sobre o Processo de Desenvolvimento e de Aprendizagem. In: Secretaria de Educação do Paraná. Currículo Básico para a Escola Pública do Paraná. Curitiba: Imprensa Oficial, 1990.

A Escolarização do Processo de Construção do Conhecimento. In: Caderno Idéias, 1988.

Do Indivíduo e do Aprender. In: Ed. Ver. Belo Horizonte (12) 14-20, dez.1990.

LIMA, E.S. & EMIHOVICH, C. Anthropology & Education. Theme Issue. Vygotsky's Cultural-Historical Theory of Human Development: Na International Perspective. American Anthropological Association, Volume 26, Namber 4, december -1995.

- LURIA, A. L. Desenvolvimento cognitivo: seus fundamentos sociais e culturais. 2<sup>e</sup> edicão, São Paulo, Ínone: 1994.
- MINAYO. Maria Cecília de S. O desafio do conhecimento. São Paulo: Hucitec Abrasco, 4. Edição, 1996.
- MORATO, E.M. Linguagem e cognição: as reflexões de Vygotsky sobre a ação reguladora da linguagem. São Paulo, Plexus, 1996.
- MORATO, E.M. & COUDRY, M.I.H. Processos enunciativos discursivos e patologia da linguagem: algumas questões. Cadernos Cedes (24), Campinas, 1991.
- NOGUEIRA, Ana Lúcia H.A . A atividade pedagógica e a apropriação da escrita. Campinas, Faculdade de Educação, UNICAMP. Dissertação de Mestrado, 1991.
- NUNES, Terezinha. Leitura e Escrita: processos e desenvolvimento. In: ALENCAR, Eunice Soriano de (org.) Novas contribuições da psicologia aos processos de ensino e aprendizagem. 2. edição, São Paulo: Cortez, 1992.
- OLIVEIRA, Z.M.R.de. Interações sociais e desenvolvimento : a perspectiva sóciohistórica. Cadernos Cedes (35), Campinas SP, 1995.

ORLANDI, E.P. A linguagem e seu funcionamento. Campinas, SP, 1987.

. Discurso e Leitura. Campinas, SP, Cortez Editora da UNICAMP, 3<sup>ª</sup> edição, 1996.

 $\langle$  SMOLKA, A . L. O trabalho pedagógico na diversidade (adversidade?) da sala de aula. Cadernos Cedes (23), Campinas, SP, 1989.

A. L.B. Múltiplas vozes na sala de aula: aspectos da construção coletiva do conhecimento na escola. Trabalhos de Lingüística Aplicada, (18), Campinas, juldez, 1991.

Conhecimento e produção de sentidos na escola: a linguagem em foco. Cadernos Cedes, (35), Campinas SP, 1995.

SMOLKA, A . Luiza B. & LAPLANE, Adriana F. O trabalho na sala de aula: teorias para quê? ....

SOARES, Magda B. Linguagem e Escola: uma perspectiva social. São Paulo, Ática, 1986.

TERZI, S.B. A interação em sala de aula e sua influência no esquema de perguntas e respostas das crianças. Trabalhos de Linguística Aplicada, (16), Campinas SP, jul-dez 1990.

TODOROV, T. Os gêneros do discurso. São Paulo, Martins Fontes, 1980.

## **ANEXO I**

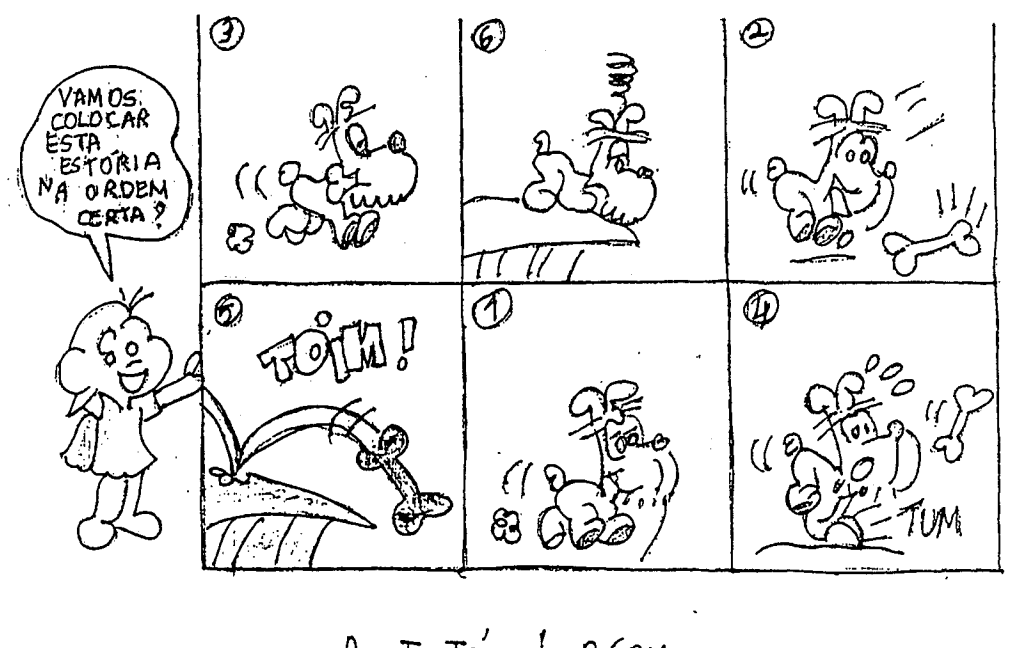

 $D T_0 T_0'$ ,  $1050U$ 

 $0$  TOTO cAMLA E, ASA UM 050. ELE FICAFELIS, ELE PEGA, NABOCA S SAI ADADO. FELIS I MAIS ELE, A TOPESA NAPEDA I CAI 0 050. ELEFICATRITI POQUE ELE ATUPESO NAPEDA.E.  $EL E$  FICA TRITLMUITOTRITI, ITOTO FICA PORUS DESOU 0SO CAL VOBURACO E FLNAV QUEGOTO RAMIA ES TORIA MUTO BRIGADO FIM .<br>The complete the set of the set of the second contract of the complete set of the complete of the set of the s ina a national contra alguna a martir de con .<br>Starte innoce**mbalais** succession composition in the substance of the instrument of the composition **problem (E**GS, 15, 1732)  $\label{eq:1} \mathbf{v} = \mathbf{a} \mathbf{a} \mathbf{a} + \mathbf{a} \mathbf{a} \mathbf{a} + \mathbf{a} \mathbf{a}$ WEDER ROMÃO DOS SANTOS

## **ANEXO II**
Transcrição dos dados coletados no dia 16/04/97

Pesquisadora: Maria do Socorro Alencar Nunes Macedo

Atividade: correção do texto de um dos alunos da turma.

Duração 42minutos

Transcrição: 26 minutos.

Horário da atividade: 11:40min. (início da aula)

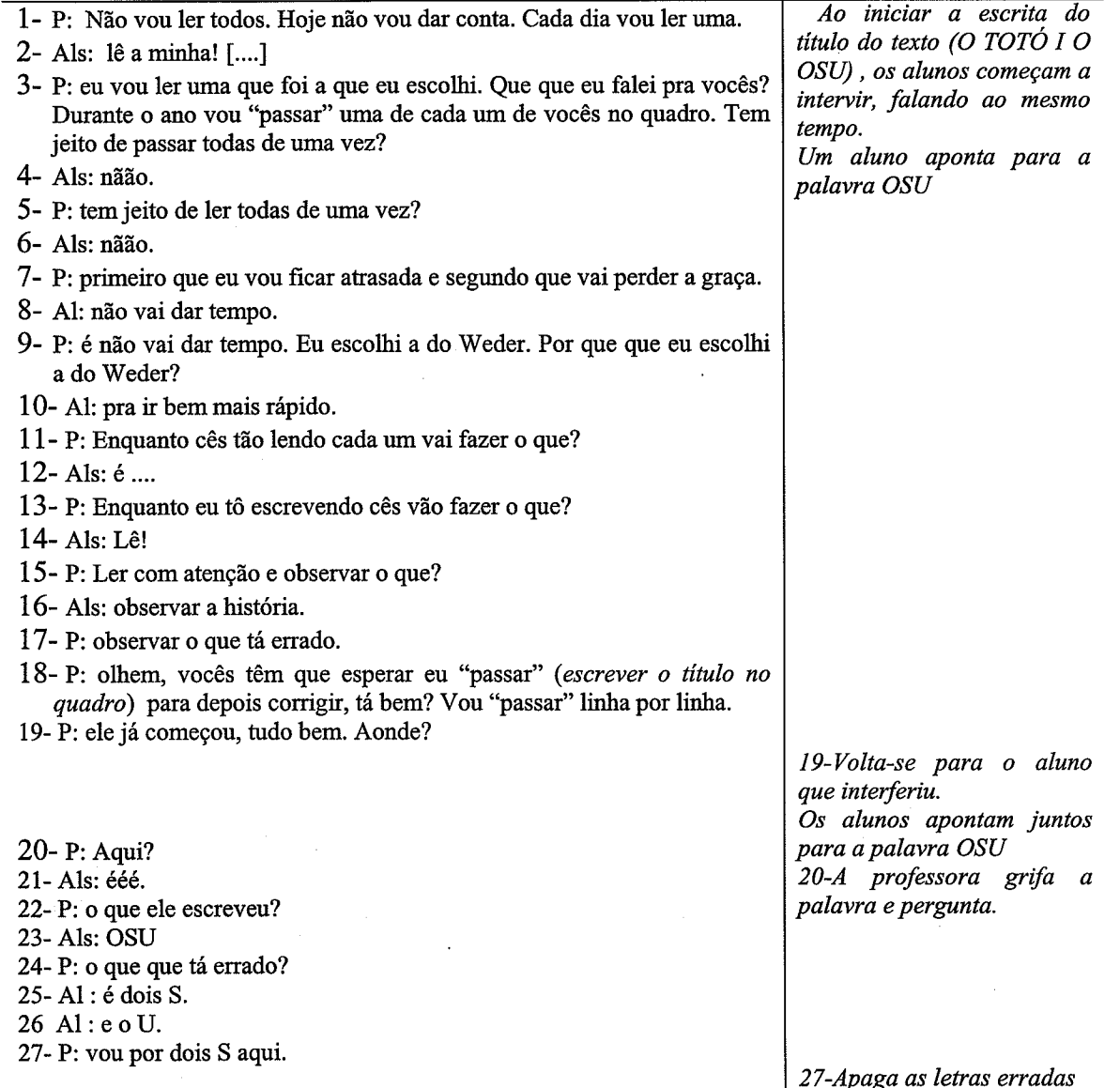

 $28 - Al$ : e tem muito U. 28-esse aluno faz referência à escrita da frase toda: U TOTÓ I O OSU. 29- Als: tem que tirar o  $U$ [.......] 30- P: tirar o U? Apagar o O e deixar o U? 31-Ênfase na entonação da 31- Als: não, o U, professora.  $letra$   $U$ 32- Al : deixar o O (ossu) 33- P: e agora? 33-A professora pergunta substituindo a letra U da 34-Als: tirar o U e colocar o O professora. [........] palavra OSSU pela letra O 35- P: peraí: se vocês falarem todos ao mesmo tempo eu vou entender? 35-Os alunos continuam falando juntos 36- P: colocar no lugar do U a letra .... 37- Als: ÓÓÓ!!! 38- P: a gente fala OSSU mas escreve OSSO. Lucas, entendeu? 39- Jul: professora, o I também tá errado.  $40 - P$ : aonde? 41- Jul: ah o I ai, ó. 42- P: Ah, eu sei, o I. Que que tem o I? 43- Als: tirar o I e por o E.  $[...]$ 44- P: tirar o I e por o E. 44-Professora repete a fala 45- P: com acento? Se puser o acento fica como? dos alunos, substituindo as 46- Als e P: o totó é o osso. [......] letras 47--Dirigindo-se ao aluno 47- P: é isso que você quer dizer? O totó é osso? que escreveu o texto. A professora escreve a 48- Weder: não. primeira frase do texto: O TOTÓ, CAMIA E, ASA UM OSU. 49-Al: professora, tá errado o OSU. 50-A professora pede para 50- P: vamos ler primeiro. Weder, Weder que fez não foi? Weder ler a frase. O aluno  $51 -$  Als: fooi. lê e ela depois faz a leitura sozinha 52- Al: tá faltando o O 53- Al: tá faltando o N. 54- P: peraí: O TOTÓ tá certo? E CAMIA? 55- Als: nããão. 56- P: que é que tem? 57-Al:  $o$  N e  $o$  H e  $o$  A 58- P: é? Peraí, fala aí pra mim. 59- Als: o N, o NH. 60- P: Ah! CAMINHA. NHA se escreve com o que? 61-soletrando  $61 - \text{Als: } N \text{ H A}.$ 62- P: então já tem o CAMI, tá faltando o ... 63- Als e prof: NHA, que é o N H A

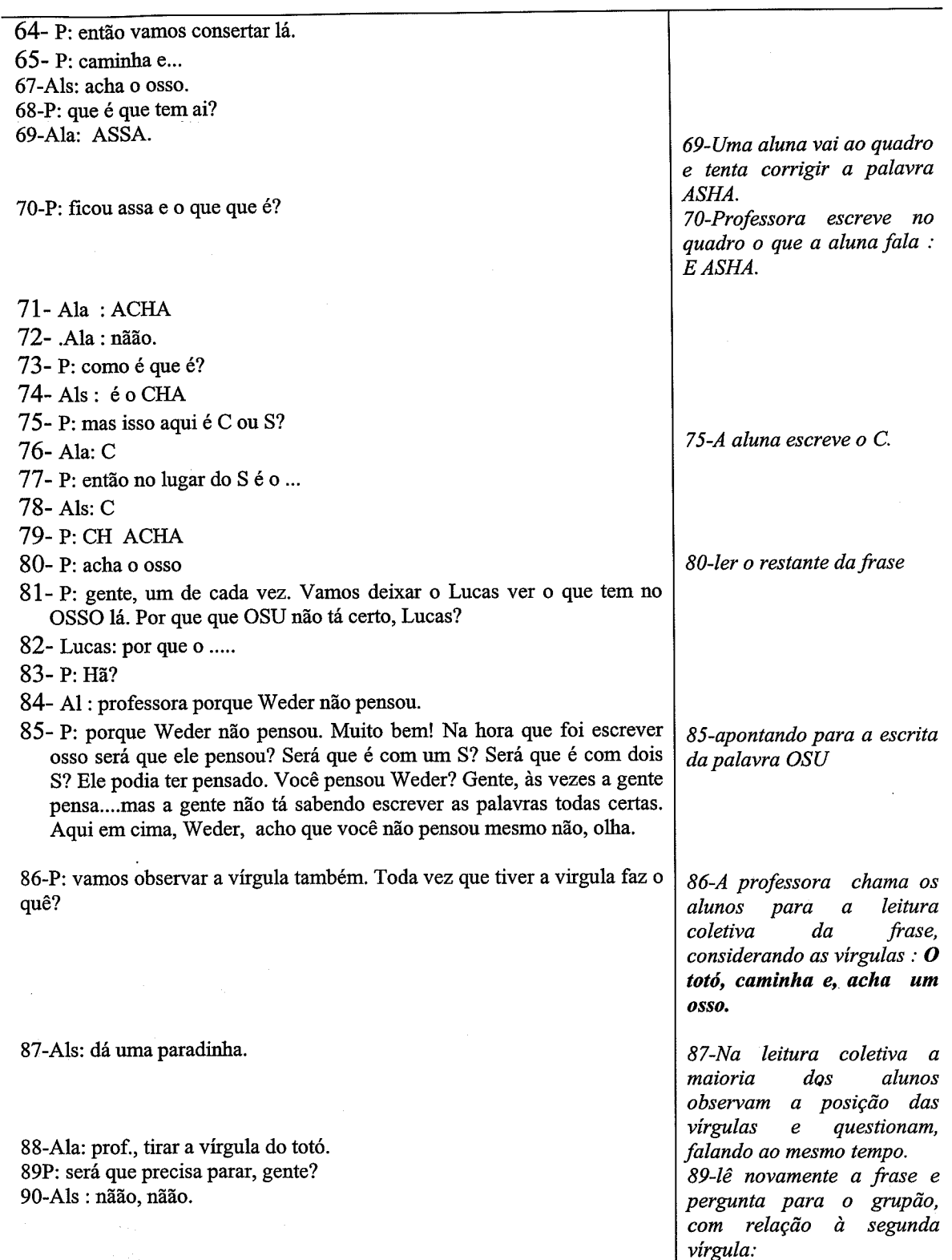

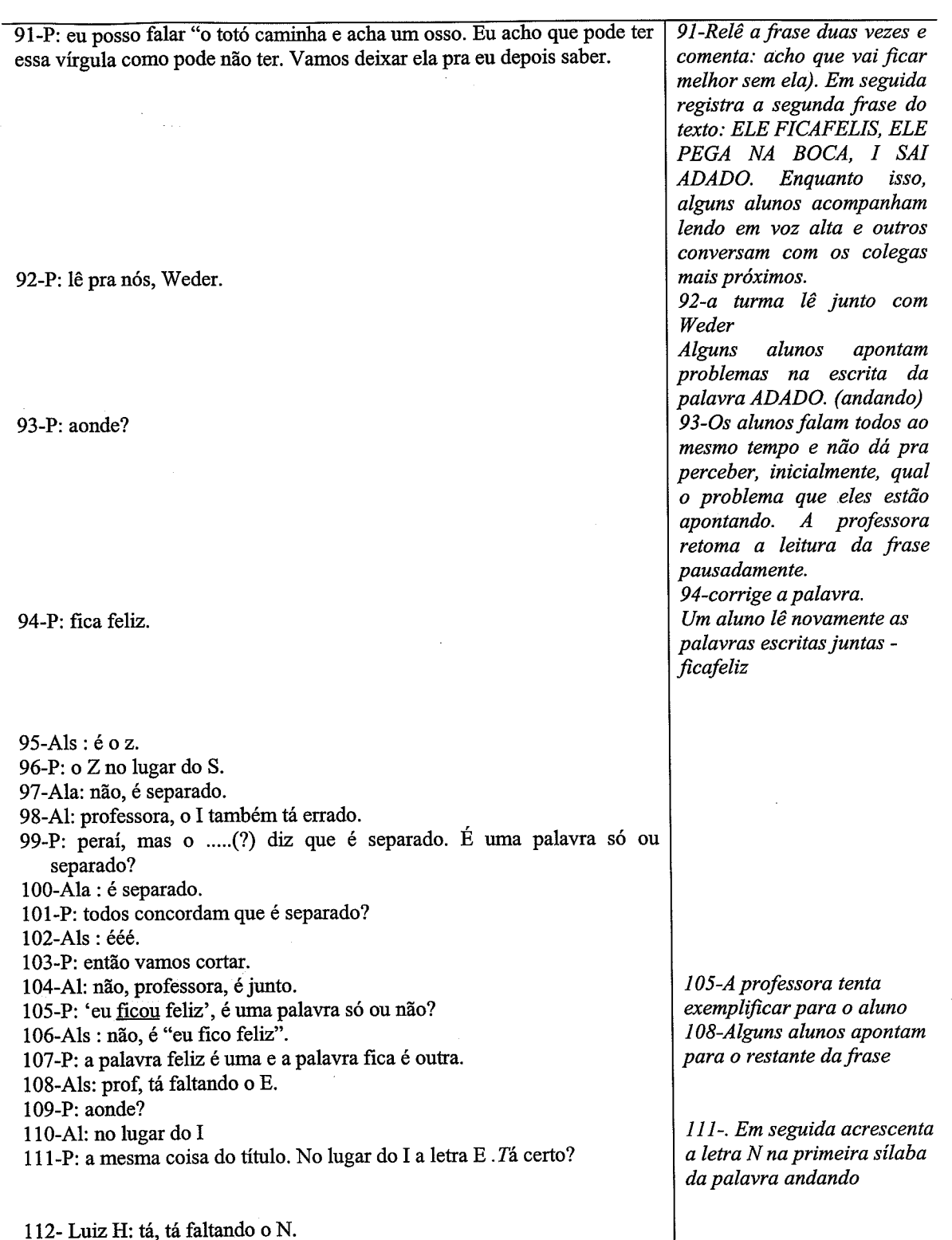

 $113 - P$ : aonde?

185

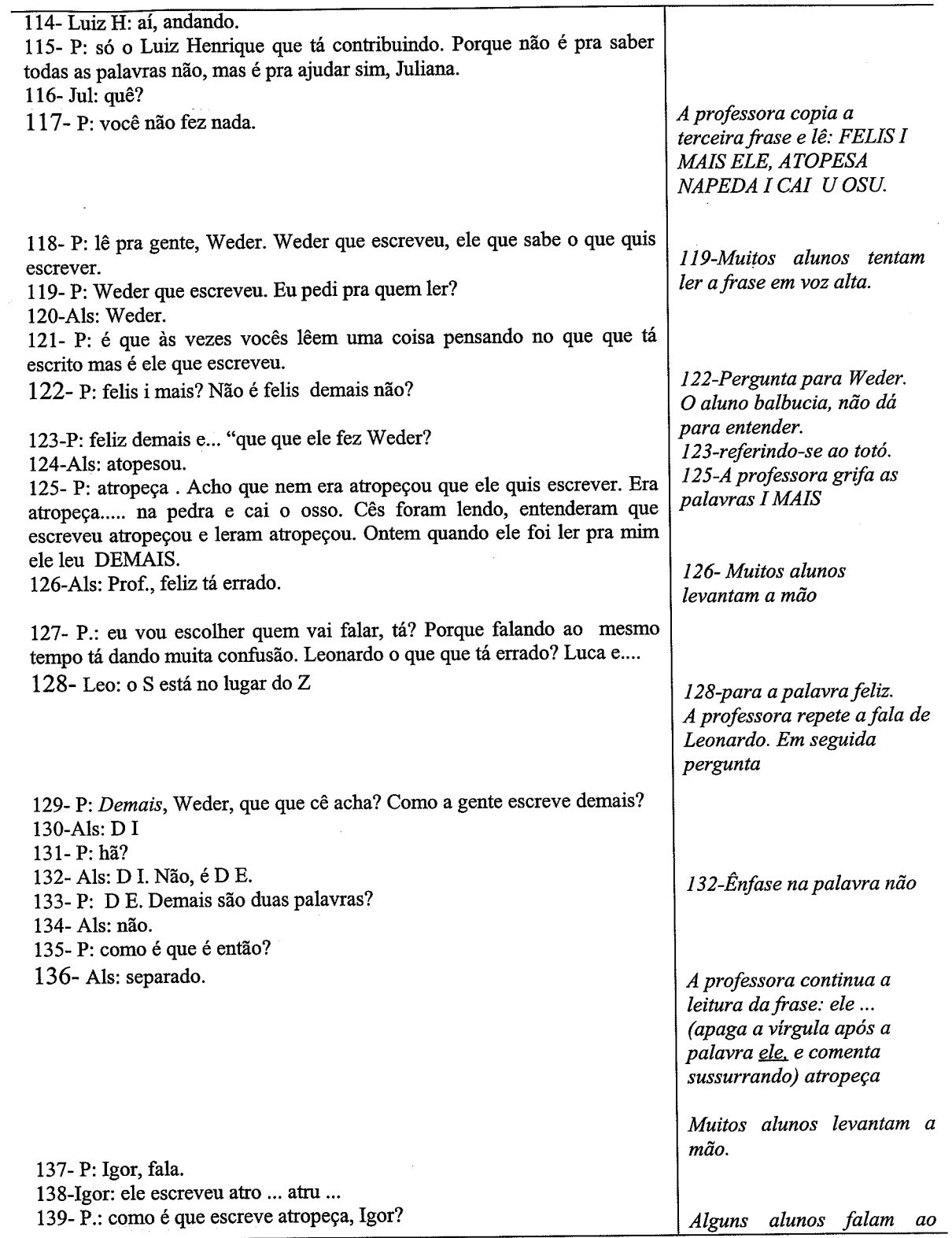

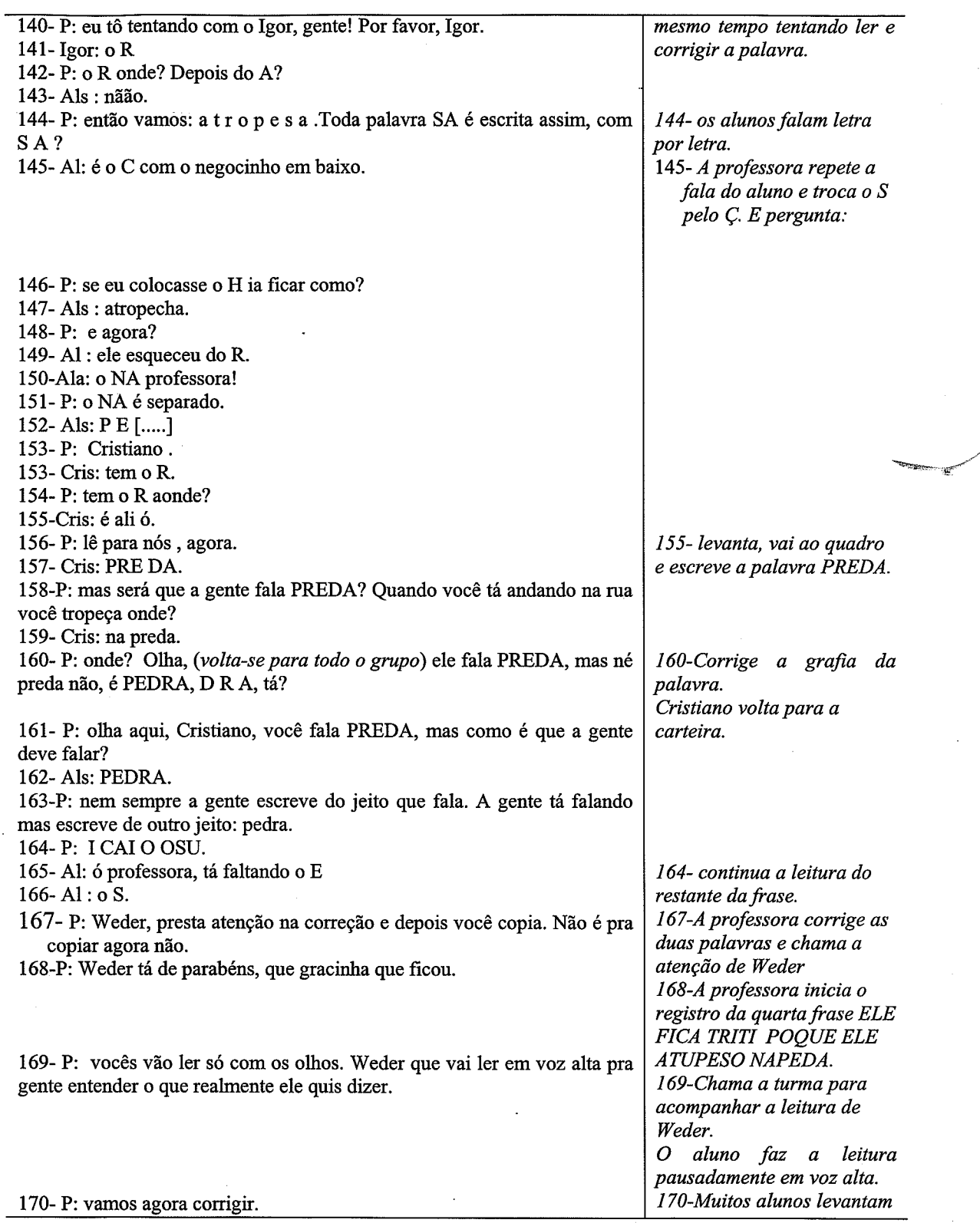

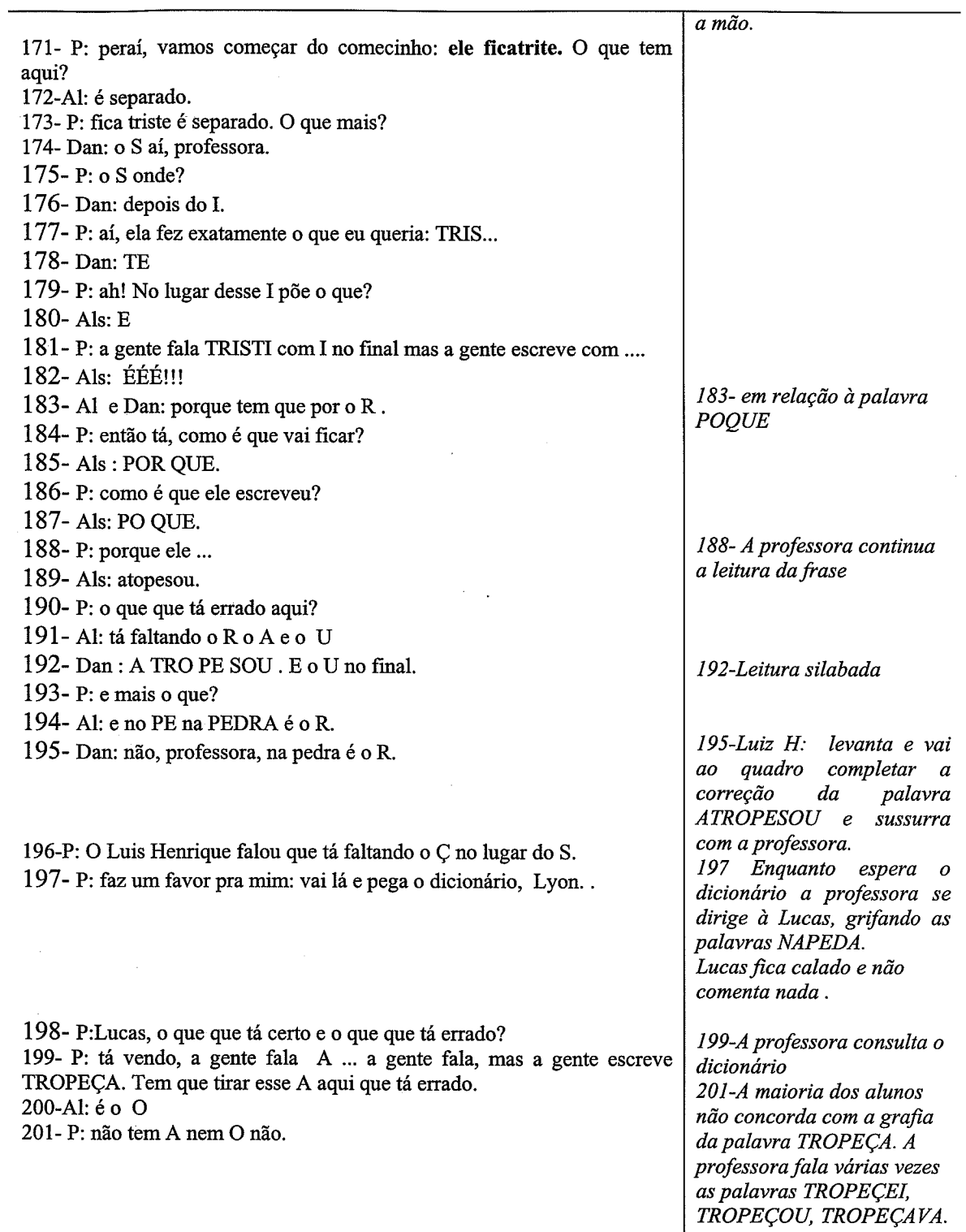